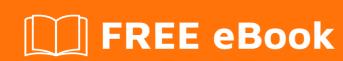

# LEARNING Ruby Language

Free unaffiliated eBook created from **Stack Overflow contributors.** 

#### **Table of Contents**

| About                                                                                  | 1  |
|----------------------------------------------------------------------------------------|----|
| Chapter 1: Getting started with Ruby Language                                          | 2  |
| Remarks                                                                                | 2  |
| Versions                                                                               | 2  |
| Examples                                                                               | 2  |
| Hello World from IRB                                                                   | 2  |
| Hello World with tk                                                                    | 3  |
| Example code:                                                                          | 3  |
| Hello World                                                                            | 4  |
| Hello World without source files                                                       | 4  |
| Hello World as a Self-Executable File—using Shebang (Unix-like operating systems only) | 4  |
| My First Method                                                                        | 5  |
| Overview                                                                               | 5  |
| Explanation                                                                            | 5  |
| Chapter 2: Arrays                                                                      | 6  |
| Syntax                                                                                 | 6  |
| Examples                                                                               | 6  |
| #map                                                                                   | 6  |
| Creating an Array with the literal constructor []                                      | 6  |
| Create Array of Strings                                                                | 7  |
| Create Array of Symbols                                                                | 7  |
| Create Array with Array::new                                                           | 7  |
| Manipulating Array Elements                                                            | 8  |
| Arrays union, intersection and difference                                              | 9  |
| Filtering arrays                                                                       | 10 |
| Select                                                                                 | 10 |
| Reject                                                                                 | 10 |
| Inject, reduce                                                                         | 10 |
| Accessing elements                                                                     | 11 |
| Two-dimensional array                                                                  |    |

| Arrays and the splat (*) operator                                     | 12 |
|-----------------------------------------------------------------------|----|
| Decomposition                                                         | 13 |
| Turn multi-dimensional array into a one-dimensional (flattened) array | 15 |
| Get unique array elements                                             | 15 |
| Get all combinations / permutations of an array                       | 15 |
| Create an Array of consecutive numbers or letters                     | 16 |
| Remove all nil elements from an array with #compact                   | 17 |
| Create Array of numbers                                               | 17 |
| Cast to Array from any object                                         | 18 |
| Chapter 3: Blocks and Procs and Lambdas                               | 20 |
| Syntax                                                                | 20 |
| Remarks                                                               | 20 |
| Examples                                                              | 20 |
| Proc                                                                  | 20 |
| Lambdas                                                               | 21 |
| Objects as block arguments to methods                                 | 22 |
| Blocks                                                                | 22 |
| Yielding                                                              | 23 |
| Variables                                                             | 24 |
| Converting to Proc.                                                   | 24 |
| Partial Application and Currying                                      | 25 |
| Currying and Partial Applications                                     | 26 |
| More useful examples of currying                                      | 26 |
| Chapter 4: C Extensions                                               | 28 |
| Examples                                                              | 28 |
| Your first extension                                                  | 28 |
| Working with C Structs                                                | 29 |
| Writing Inline C - RubyInLine                                         | 30 |
| Chapter 5: Casting (type conversion)                                  | 32 |
| Examples                                                              | 32 |
| Casting to a String                                                   | 32 |
| Casting to an Integer                                                 | 32 |

| Casting to a Float                                              | 32 |
|-----------------------------------------------------------------|----|
| Floats and Integers                                             | 32 |
| Chapter 6: Catching Exceptions with Begin / Rescue              | 34 |
| Examples                                                        | 34 |
| A Basic Error Handling Block                                    | 34 |
| Saving the Error                                                | 34 |
| Checking for Different Errors                                   | 35 |
| Retrying                                                        | 36 |
| Checking Whether No Error Was Raised                            | 37 |
| Code That Should Always Run                                     | 38 |
| Chapter 7: Classes                                              | 40 |
| Syntax                                                          | 40 |
| Remarks                                                         | 40 |
| Examples                                                        | 40 |
| Creating a class                                                | 40 |
| Constructor                                                     | 40 |
| Class and instance variables                                    | 41 |
| Accessing instance variables with getters and setters           | 42 |
| Access Levels                                                   | 43 |
| Public Methods                                                  | 43 |
| Private Methods                                                 | 44 |
| Protected Methods                                               | 44 |
| Class Methods types                                             | 45 |
| Instance Methods                                                | 45 |
| Class Method                                                    | 46 |
| Singleton Methods                                               | 46 |
| Dynamic class creation                                          | 47 |
| New, allocate, and initialize                                   | 48 |
| Chapter 8: Command Line Apps                                    | 49 |
| Examples                                                        | 49 |
| How to write a command line tool to get the weather by zip code | 49 |
| Chapter 9: Comments                                             | 51 |

| Examples                                                                                                    | 51             |
|----------------------------------------------------------------------------------------------------|----------------|
| Single & Multiple line comments                                                                                                    | 51             |
| Chapter 10: Comparable                                                                                                    | 52             |
| Syntax                                                                                                    | 52             |
| Parameters                                                                                                    | 52             |
| Remarks                                                                                                    | 52             |
| Examples                                                                                                    | 52             |
| Rectangle comparable by area                                                                                                    | 52             |
| Chapter 11: Constants                                                                                                    | 54             |
| Syntax                                                                                                    | 54             |
| Remarks                                                                                                    | 54             |
| Examples                                                                                                    | 54             |
| Define a constant                                                                                                    | 54             |
| Modify a Constant                                                                                                    | 54             |
| Constants cannot be defined in methods                                                                                                    | 54             |
| Define and change constants in a class                                                                                                    | 55             |
|                                                                                                    |                |
| Chapter 12: Control Flow                                                                                                    | 56             |
| Chapter 12: Control Flow  Examples                                                                                                    |                |
| ·                                                                                                    | 56             |
| Examples                                                                                                    | 56             |
| Examplesif, elsif, else and end                                                                                                    | 56             |
| Examples.  if, elsif, else and end.  Truthy and Falsy values.                                                                                                    | 56<br>56<br>57 |
| Examples  if, elsif, else and end  Truthy and Falsy values  while, until                                                                                                    |                |
| Examples  if, elsif, else and end  Truthy and Falsy values  while, until  Inline if/unless                                                                                                    |                |
| Examples  if, elsif, else and end  Truthy and Falsy values  while, until  Inline if/unless  unless                                                                                                   |                |
| Examples  if, elsif, else and end  Truthy and Falsy values  while, until  Inline if/unless  unless  Case statement                                                                                   |                |
| Examples  if, elsif, else and end.  Truthy and Falsy values.  while, until.  Inline if/unless.  unless.  Case statement.  Loop control with break, next, and redo.                                   |                |
| Examples  if, elsif, else and end.  Truthy and Falsy values.  while, until.  Inline if/unless.  unless.  Case statement  Loop control with break, next, and redo.  break.                            |                |
| Examples  if, elsif, else and end.  Truthy and Falsy values.  while, until.  Inline if/unless.  unless.  Case statement.  Loop control with break, next, and redo.  break.  next.                    |                |
| Examples.  if, elsif, else and end.  Truthy and Falsy values.  while, until.  Inline if/unless.  unless.  Case statement.  Loop control with break, next, and redo.  break.  next.  redo.            |                |
| Examples  if, elsif, else and end  Truthy and Falsy values  while, until  Inline if/unless  unless  Case statement  Loop control with break, next, and redo  break  next  redo  Enumerable iteration |                |

| begin, end64                                      |  |
|---------------------------------------------------|--|
| return vs. next: non-local return in a block      |  |
| Or-Equals/Conditional assignment operator (  =)65 |  |
| Ternary operator66                                |  |
| Flip-Flop operator66                              |  |
| Chapter 13: DateTime68                            |  |
| Syntax                                            |  |
| Remarks                                           |  |
| Examples 68                                       |  |
| DateTime from string                              |  |
| New                                               |  |
| Add/substract days to DateTime                    |  |
| Chapter 14: Debugging 70                          |  |
| Examples70                                        |  |
| Stepping through code with Pry and Byebug         |  |
| Chapter 15: Design Patterns and Idioms in Ruby71  |  |
| Remarks71                                         |  |
| Examples71                                        |  |
| Singleton71                                       |  |
| Observer                                          |  |
| Decorator Pattern73                               |  |
| Proxy                                             |  |
| Chapter 16: Destructuring78                       |  |
| Examples                                          |  |
| Overview78                                        |  |
| Destructuring Block Arguments                     |  |
| Chapter 17: Dynamic Evaluation79                  |  |
| Syntax                                            |  |
| Parameters                                        |  |
| Examples                                          |  |
| Instance evaluation                               |  |
| Evaluating a String                               |  |

| Evaluating Inside a Binding               | 80 |
|-------------------------------------------|----|
| Dynamically Creating Methods from Strings | 81 |
| Chapter 18: Enumerable in Ruby            | 82 |
| Introduction                              | 82 |
| Examples                                  | 82 |
| Enumerable module                         | 82 |
| Chapter 19: Enumerators                   | 86 |
| Introduction                              | 86 |
| Parameters                                | 86 |
| Examples                                  | 86 |
| Custom enumerators                        | 86 |
| Existing methods                          | 86 |
| Rewinding                                 | 87 |
| Chapter 20: Environment Variables         | 88 |
| Syntax                                    | 88 |
| Remarks                                   | 88 |
| Examples                                  | 88 |
| Sample to get user profile path           | 88 |
| Chapter 21: ERB                           | 89 |
| Introduction                              | 89 |
| Syntax                                    | 89 |
| Remarks                                   | 89 |
| Examples                                  | 89 |
| Parsing ERB                               | 89 |
| Chapter 22: Exceptions                    | 91 |
| Remarks                                   | 91 |
| Examples                                  | 91 |
| Raising an exception                      | 91 |
| Creating a custom exception type          | 91 |
| Handling an exception                     | 92 |
| Handling multiple exceptions              | 94 |
| Adding information to (custom) exceptions | 94 |

| Chapter 23: File and I/O Operations                      | 96  |
|----------------------------------------------------------|-----|
| Parameters                                               | 96  |
| Examples                                                 | 96  |
| Writing a string to a file                               | 96  |
| Open and closing a file                                  | 97  |
| get a single char of input                               | 97  |
| Reading from STDIN                                       | 98  |
| Reading from arguments with ARGV                         | 98  |
| Chapter 24: Gem Creation/Management                      | 99  |
| Examples                                                 | 99  |
| Gemspec Files                                            | 99  |
| Building A Gem                                           | 100 |
| Dependencies                                             | 100 |
| Chapter 25: Gem Usage                                    | 101 |
| Examples                                                 | 101 |
| Installing ruby gems                                     | 101 |
| Specifying versions                                      | 101 |
| Gem installation from github/filesystem                  | 102 |
| Checking if a required gem is installed from within code | 102 |
| Using a Gemfile and Bundler                              | 103 |
| Bundler/inline (bundler v1.10 and later)                 | 104 |
| Chapter 26: Generate a random number                     | 105 |
| Introduction                                             | 105 |
| Remarks                                                  | 105 |
| Examples                                                 | 105 |
| 6 Sided die                                              | 105 |
| Generate a random number from a range (inclusive)        | 105 |
| Chapter 27: Getting started with Hanami                  | 106 |
| Introduction                                             | 106 |
| Examples                                                 |     |
| About Hanami                                             | 106 |

| How to install Hanami?                                | 106 |
|-------------------------------------------------------|-----|
| How to start the server?                              | 107 |
| Chapter 28: Hashes                                    | 110 |
| Introduction                                          | 110 |
| Syntax                                                | 110 |
| Remarks                                               | 110 |
| Examples                                              | 110 |
| Creating a hash                                       | 110 |
| Accessing Values                                      | 111 |
| Setting Default Values                                | 113 |
| Automatically creating a Deep Hash                    | 114 |
| Modifying keys and values                             | 115 |
| Iterating Over a Hash                                 | 115 |
| Conversion to and from Arrays                         | 116 |
| Getting all keys or values of hash                    | 117 |
| Overriding hash function                              | 117 |
| Filtering hashes                                      | 118 |
| Set Operations on Hashes                              | 118 |
| Chapter 29: Implicit Receivers and Understanding Self | 120 |
| Examples                                              | 120 |
| There is always an implicit receiver                  | 120 |
| Keywords change the implicit receiver                 | 121 |
| When to use self?                                     | 121 |
| Chapter 30: Inheritance                               | 123 |
| Syntax                                                | 123 |
| Examples                                              | 123 |
| Refactoring existing classes to use Inheritance       | 123 |
| Multiple Inheritance                                  | 124 |
| Subclasses                                            | 124 |
| Mixins                                                | 124 |
| What is inherited?                                    | 125 |
| Chapter 31: Installation                              | 128 |

| Examples                                     | 128 |
|----------------------------------------------|-----|
| Linux - Compiling from source                | 128 |
| Linux—Installation using a package manager   | 128 |
| Windows - Installation using installer       | 128 |
| Gems                                         | 129 |
| Linux - troubleshooting gem install          | 129 |
| Installing Ruby macOS                        | 130 |
| Chapter 32: instance_eval                    | 132 |
| Syntax                                       | 132 |
| Parameters                                   | 132 |
| Examples                                     | 132 |
| Instance evaluation                          | 132 |
| Implementing with                            | 133 |
| Chapter 33: Introspection                    | 134 |
| Examples                                     | 134 |
| View an object's methods                     | 134 |
| Inspecting an Object                         | 134 |
| Inspecting a Class or Module                 | 135 |
| View an object's Instance Variables          | 135 |
| View Global and Local Variables              | 136 |
| View Class Variables                         | 137 |
| Chapter 34: Introspection in Ruby            | 138 |
| Introduction                                 | 138 |
| Examples                                     | 138 |
| Lets see some examples                       | 138 |
| Introspection of class                       | 140 |
| Chapter 35: IRB                              | 141 |
| Introduction                                 | 141 |
| Parameters                                   | 141 |
| Examples                                     | 142 |
| Basic Usage                                  | 142 |
| Starting an IRB session inside a Ruby script | 142 |

| Chapter 36: Iteration                                 | 143 |
|-------------------------------------------------------|-----|
| Examples                                              | 143 |
| Each                                                  | 143 |
| Method 1: Inline                                      | 143 |
| Method 2: Multiline                                   | 143 |
| Implementation in a class                             | 144 |
| Map                                                   | 144 |
| Iterating over complex objects                        | 145 |
| For iterator                                          | 146 |
| Iteration with index                                  | 146 |
| Chapter 37: JSON with Ruby                            | 147 |
| Examples                                              | 147 |
| Using JSON with Ruby                                  | 147 |
| Using Symbols                                         | 147 |
| Chapter 38: Keyword Arguments                         | 148 |
| Remarks                                               | 148 |
| Examples                                              | 148 |
| Using keyword arguments                               | 149 |
| Required keyword arguments                            | 150 |
| Using arbitrary keyword arguments with splat operator | 150 |
| Chapter 39: Loading Source Files                      | 152 |
| Examples                                              | 152 |
| Require files to be loaded only once                  | 152 |
| Automatically loading source files                    | 152 |
| Loading optional files                                | 152 |
| Loading files repeatedly                              | 153 |
| Loading several files                                 | 153 |
| Chapter 40: Message Passing                           | 154 |
| Examples                                              | 154 |
| Introduction                                          | 154 |
| Message Passing Through Inheritance Chain             | 154 |
| Message Passing Through Module Composition            | 155 |

| Interrupting Messages                         | 156 |
|-----------------------------------------------|-----|
| Chapter 41: Metaprogramming                   | 158 |
| Introduction                                  | 158 |
| Examples                                      | 158 |
| Implementing "with" using instance evaluation | 158 |
| Defining methods dynamically                  | 158 |
| Defining methods on instances                 | 159 |
| send() method                                 | 159 |
| Here is the more descriptive example          | 160 |
| Chapter 42: method_missing                    | 161 |
| Parameters                                    | 161 |
| Remarks                                       | 161 |
| Examples                                      | 162 |
| Catching calls to an undefined method         | 162 |
| Using the missing method                      | 162 |
| Use with block                                | 162 |
| Use with parameter                            | 162 |
| Chapter 43: Methods                           | 164 |
| Introduction                                  | 164 |
| Remarks                                       | 164 |
| Overview of Method Parameters                 | 164 |
| Examples                                      | 165 |
| Single required parameter                     | 165 |
| h11                                           | 165 |
| Multiple required parameters                  | 165 |
| h12                                           | 165 |
| Default parameters                            | 166 |
| h13                                           |     |
| Optional parameter(s) (splat operator)        |     |
| h14                                           |     |
| Required default optional parameter mix       |     |
| Required deladit optional parameter mix       |     |

| Method Definitions are Expressions                    | 167 |
|-------------------------------------------------------|-----|
| Capturing undeclared keyword arguments (double splat) | 168 |
| Yielding to blocks                                    | 169 |
| Tuple Arguments                                       | 170 |
| Defining a method                                     | 170 |
| Use a function as a block                             | 171 |
| Chapter 44: Modules                                   | 172 |
| Syntax                                                | 172 |
| Remarks                                               | 172 |
| Examples                                              | 172 |
| A simple mixin with include                           | 172 |
| Module as Namespace                                   | 173 |
| A simple mixin with extend                            | 173 |
| Modules and Class Composition                         | 173 |
| Chapter 45: Monkey Patching in Ruby                   | 175 |
| Introduction                                          | 175 |
| Remarks                                               | 175 |
| Examples                                              | 175 |
| Changing any method                                   | 175 |
| Changing an existing ruby method                      | 175 |
| Changing a method with parameters                     | 175 |
| Extending an existing class                           | 176 |
| Safe Monkey patching with Refinements                 | 176 |
| Chapter 46: Monkey Patching in Ruby                   | 178 |
| Examples                                              | 178 |
| Monkey patching a class                               | 178 |
| Monkey patching an object                             | 178 |
| Chapter 47: Monkey Patching in Ruby                   | 179 |
| Remarks                                               | 179 |
| Examples                                              | 179 |
| Adding Functionality                                  | 179 |

| Chapter 48: Multidimensional Arrays             | 180 |
|-------------------------------------------------|-----|
| Introduction                                    | 180 |
| Examples                                        | 180 |
| Initializing a 2D array                         | 180 |
| Initializing a 3D array                         | 180 |
| Accessing a nested array                        | 180 |
| Array flattening                                | 181 |
| Chapter 49: Numbers                             | 182 |
| Remarks                                         | 182 |
| Numbers hierarchy                               | 182 |
| Examples                                        | 182 |
| Creating an Integer                             | 182 |
| Converting a String to Integer                  | 182 |
| Converting a number to a string                 | 183 |
| Dividing two numbers                            |     |
| Rational Numbers                                | 184 |
| Complex Numbers                                 | 184 |
| Even and Odd Numbers                            | 184 |
| Rounding Numbers                                | 185 |
| Chapter 50: Operating System or Shell commands  | 186 |
| Introduction                                    | 186 |
| Remarks                                         | 186 |
| Examples                                        | 187 |
| Recommended ways to execute shell code in Ruby: | 187 |
| Clasic ways to execute shell code in Ruby:      | 188 |
| Chapter 51: Operators                           | 190 |
| Remarks                                         | 190 |
| Operators are methods                           | 190 |
| When to use && vs. and,    vs. or               | 190 |
| Examples                                        | 191 |
| Operator Precedence and Methods                 | 191 |
| Case equality operator (===)                    | 193 |

| Safe Navigation Operator                                   | 194 |
|------------------------------------------------------------|-----|
| Chapter 52: Operators                                      | 195 |
| Examples                                                   | 195 |
| Comparison Operators                                       | 195 |
| Assignment Operators                                       | 195 |
| Simple Assignment                                          | 195 |
| Parallel Assignment                                        | 195 |
| Abbreviated Assignment                                     | 196 |
| Chapter 53: OptionParser                                   | 197 |
| Introduction                                               | 197 |
| Examples                                                   | 197 |
| Mandatory and optional command line options                | 197 |
| Default values                                             | 198 |
| Long descriptions                                          | 198 |
| Chapter 54: Pure RSpec JSON API testing                    | 199 |
| Examples                                                   | 199 |
| Testing Serializer object and introducing it to Controller | 199 |
| Chapter 55: Queue                                          | 202 |
| Syntax                                                     | 202 |
| Examples                                                   | 202 |
| Multiple Workers One Sink                                  | 202 |
| One Source Multiple Workers                                | 202 |
| One Source - Pipeline of Work - One Sink                   | 203 |
| Pushing Data into a Queue - #push                          | 203 |
| Pulling Data from a Queue - #pop                           | 204 |
| Synchronization - After a Point in Time                    | 204 |
| Converting a Queue into an Array                           | 204 |
| Merging Two Queues                                         | 204 |
| Chapter 56: Range                                          | 206 |
| Examples                                                   | 206 |
| Ranges as Sequences                                        | 206 |
| Iterating over a range                                     |     |

| Range between dates                                        | 206 |
|------------------------------------------------------------|-----|
| Chapter 57: rbenv                                          | 208 |
| Examples                                                   | 208 |
| Install and manage versions of Ruby with rbenv             | 208 |
| Uninstalling a Ruby                                        | 209 |
| Chapter 58: Recursion in Ruby                              | 210 |
| Examples                                                   | 210 |
| Recursive function                                         | 210 |
| Tail recursion                                             | 211 |
| Chapter 59: Refinements                                    | 213 |
| Remarks                                                    | 213 |
| Examples                                                   | 213 |
| Monkey patching with limited scope                         | 213 |
| Dual-purpose modules (refinements or global patches)       | 213 |
| Dynamic refinements                                        | 214 |
| Chapter 60: Regular Expressions and Regex Based Operations | 216 |
| Examples                                                   | 216 |
| Groups, named and otherwise                                | 216 |
| =~ operator                                                | 216 |
| Quantifiers                                                | 217 |
| Character classes                                          | 218 |
| Regular Expressions in Case Statements                     | 218 |
| Example                                                    | 219 |
| Defining a Regexp                                          | 219 |
| match? - Boolean Result                                    | 219 |
| Common quick usage                                         | 220 |
| Chapter 61: Ruby Access Modifiers                          | 221 |
| Introduction                                               | 221 |
| Examples                                                   | 221 |
| Instance Variables and Class Variables                     | 221 |
| Access Controls                                            | 223 |
| Chapter 62: Ruby Version Manager                           | 226 |

| Examples                                                        | 226 |
|-----------------------------------------------------------------|-----|
| How to create gemset                                            | 226 |
| Installing Ruby with RVM                                        | 226 |
| Chapter 63: Singleton Class                                     | 227 |
| Syntax                                                          |     |
| Remarks                                                         | 227 |
| Examples                                                        | 227 |
| Introduction                                                    | 227 |
| Accessing Singleton Class                                       | 228 |
| Accessing Instance/Class Variables in Singleton Classes         | 228 |
| Inheritance of Singleton Class                                  | 229 |
| Subclassing also Subclasses Singleton Class                     | 229 |
| Extending or Including a Module does not Extend Singleton Class | 229 |
| Message Propagation with Singleton Class                        | 230 |
| Reopening (monkey patching) Singleton Classes                   | 230 |
| Singleton classes                                               | 231 |
| Chapter 64: Special Constants in Ruby                           | 233 |
| Examples                                                        | 233 |
| FILE                                                            | 233 |
| dir                                                             | 233 |
| \$PROGRAM_NAME or \$0                                           | 233 |
| <b>\$\$</b>                                                     | 233 |
| \$1, \$2, etc                                                   | 233 |
| ARGV or \$*                                                     | 233 |
| STDIN                                                           | 233 |
| STDOUT                                                          | 234 |
| STDERR                                                          | 234 |
| \$stderr                                                        | 234 |
| \$stdout                                                        | 234 |
| \$stdin                                                         | 234 |
| ENV                                                             | 234 |
| Chapter 65: Splat operator (*)                                  | 235 |

| Examples                                                           |     |
|--------------------------------------------------------------------|-----|
| Coercing arrays into parameter list                                | 235 |
| Variable number of arguments                                       | 235 |
| Chapter 66: Strings                                                | 237 |
| Syntax                                                             | 237 |
| Examples                                                           | 237 |
| Difference between single-quoted and double-quoted String literals | 237 |
| Creating a String                                                  | 237 |
| String concatenation                                               | 238 |
| String interpolation                                               | 239 |
| Case manipulation                                                  | 239 |
| Splitting a String                                                 | 240 |
| Joining Strings                                                    | 240 |
| Multiline strings                                                  | 240 |
| Formatted strings                                                  | 242 |
| String character replacements                                      | 242 |
| Understanding the data in a string                                 | 242 |
| String Substitution                                                | 243 |
| String starts with                                                 | 243 |
| String ends with                                                   | 243 |
| Positioning strings                                                | 243 |
| Chapter 67: Struct                                                 | 245 |
| Syntax                                                             | 245 |
| Examples                                                           | 245 |
| Creating new structures for data                                   | 245 |
| Customizing a structure class                                      | 245 |
| Attribute lookup                                                   | 245 |
| Chapter 68: Symbols                                                | 246 |
| Syntax                                                             | 246 |
| Remarks                                                            | 246 |
| Advantages of using symbols over strings:                          | 246 |
| Examples                                                           |     |

| Creating a Symbol                                       | 247 |
|---------------------------------------------------------|-----|
| Converting a String to Symbol                           | 248 |
| Converting a Symbol to String                           | 248 |
| Chapter 69: Thread                                      | 250 |
| Examples                                                | 250 |
| Basic Thread Semantics                                  | 250 |
| Accessing shared resources                              | 250 |
| How to kill a thread                                    | 251 |
| Terminating a Thread                                    | 251 |
| Chapter 70: Time                                        | 252 |
| Syntax                                                  | 252 |
| Examples                                                | 252 |
| How to use the strftime method                          | 252 |
| Creating time objects                                   | 252 |
| Chapter 71: Truthiness                                  | 253 |
| Remarks                                                 | 253 |
| Examples                                                | 253 |
| All objects may be converted to booleans in Ruby        | 253 |
| Truthiness of a value can be used in if-else constructs | 253 |
| Chapter 72: Variable Scope and Visibility               | 255 |
| Syntax                                                  | 255 |
| Remarks                                                 | 255 |
| Examples                                                |     |
| Local Variables                                         |     |
| Class Variables                                         |     |
| Global Variables                                        |     |
| Instance Variables                                      |     |
| Credits                                                 |     |

#### **About**

You can share this PDF with anyone you feel could benefit from it, downloaded the latest version from: ruby-language

It is an unofficial and free Ruby Language ebook created for educational purposes. All the content is extracted from Stack Overflow Documentation, which is written by many hardworking individuals at Stack Overflow. It is neither affiliated with Stack Overflow nor official Ruby Language.

The content is released under Creative Commons BY-SA, and the list of contributors to each chapter are provided in the credits section at the end of this book. Images may be copyright of their respective owners unless otherwise specified. All trademarks and registered trademarks are the property of their respective company owners.

Use the content presented in this book at your own risk; it is not guaranteed to be correct nor accurate, please send your feedback and corrections to info@zzzprojects.com

# **Chapter 1: Getting started with Ruby Language**

#### Remarks

Ruby is a multi-platform open-source, dynamic object-oriented interpreted language, designed to be simplistic and productive. It was created by Yukihiro Matsumoto (Matz) in 1995.

According to its creator, Ruby was influenced by Perl, Smalltalk, Eiffel, Ada, and Lisp. It supports multiple programming paradigms, including functional, object-oriented, and imperative. It also has a dynamic type system and automatic memory management.

#### **Versions**

| Version | Release Date |
|---------|--------------|
| 2.4     | 2016-12-25   |
| 2.3     | 2015-12-25   |
| 2.2     | 2014-12-25   |
| 2.1     | 2013-12-25   |
| 2.0     | 2013-02-24   |
| 1.9     | 2007-12-25   |
| 1.8     | 2003-08-04   |
| 1.6.8   | 2002-12-24   |

#### **Examples**

#### Hello World from IRB

Alternatively, you can use the Interactive Ruby Shell (IRB) to immediately execute the Ruby statements you previously wrote in the Ruby file.

Start an IRB session by typing:

\$ irb

Then enter the following command:

```
puts "Hello World"
```

This results in the following console output (including newline):

```
Hello World
```

If you don't want to start a new line, you can use print:

```
print "Hello World"
```

#### Hello World with tk

Tk is the standard graphical user interface (GUI) for Ruby. It provides a cross-platform GUI for Ruby programs.

#### **Example code:**

```
require "tk"
TkRoot.new{ title "Hello World!" }
Tk.mainloop
```

#### The result:

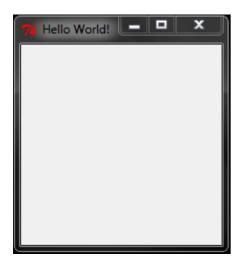

#### Step by Step explanation:

```
require "tk"
```

#### Load the tk package.

```
TkRoot.new{ title "Hello World!" }
```

Define a widget with the title Hello World

```
Tk.mainloop
```

Start the main loop and display the widget.

#### Hello World

This example assumes Ruby is installed.

Place the following in a file named hello.rb:

```
puts 'Hello World'
```

From the command line, type the following command to execute the Ruby code from the source file:

```
$ ruby hello.rb
```

This should output:

```
Hello World
```

The output will be immediately displayed to the console. Ruby source files don't need to be compiled before being executed. The Ruby interpreter compiles and executes the Ruby file at runtime.

#### Hello World without source files

Run the command below in a shell after installing Ruby. This shows how you can execute simple Ruby programs without creating a Ruby file:

```
ruby -e 'puts "Hello World"'
```

You can also feed a Ruby program to the interpreter's standard input. One way to do that is to use a here document in your shell command:

```
ruby <<END
puts "Hello World"
END</pre>
```

# Hello World as a Self-Executable File—using Shebang (Unix-like operating systems only)

You can add an interpreter directive (shebang) to your script. Create a file called hello\_world.rb which contains:

```
#!/usr/bin/env ruby
puts 'Hello World!'
```

Give the script executable permissions. Here's how to do that in Unix:

```
$ chmod u+x hello_world.rb
```

Now you do not need to call the Ruby interpreter explicitly to run your script.

```
$ ./hello_world.rb
```

My First Method

#### **Overview**

Create a new file named my\_first\_method.rb

Place the following code inside the file:

```
def hello_world
  puts "Hello world!"
end
hello_world() # or just 'hello_world' (without parenthesis)
```

Now, from a command line, execute the following:

```
ruby my_first_method.rb
```

The output should be:

Hello world!

### **Explanation**

- def is a keyword that tells us that we're def-ining a method in this case, hello\_world is the name of our method.
- puts "Hello world!" puts (or pipes to the console) the string Hello world!
- end is a keyword that signifies we're ending our definition of the hello\_world method
- as the hello\_world method doesn't accept any arguments, you can omit the parenthesis by invoking the method

Read Getting started with Ruby Language online: https://riptutorial.com/ruby/topic/195/getting-started-with-ruby-language

## **Chapter 2: Arrays**

#### **Syntax**

- a = [] # using array literal
- a = Array.new # equivalent to using literal
- a = Array.new(5) # create an array with 5 elements with value of nil.
- a = Array.new(5, 0) # create an array with 5 elements with default value of 0.

#### **Examples**

#### #map

#map, provided by Enumerable, creates an array by invoking a block on each element and collecting the results:

```
[1, 2, 3].map { |i| i * 3 }
# => [3, 6, 9]

['1', '2', '3', '4', '5'].map { |i| i.to_i }
# => [1, 2, 3, 4, 5]
```

The original array is not modified; a new array is returned containing the transformed values in the same order as the source values. map! can be used if you want to modify the original array.

In map method you can call method or use proc to all elements in array.

```
# call to_i method on all elements
%w(1 2 3 4 5 6 7 8 9 10).map(&:to_i)
# => [1, 2, 3, 4, 5, 6, 7, 8, 9, 10]

# using proc (lambda) on all elements
%w(1 2 3 4 5 6 7 8 9 10).map(&->(i){ i.to_i * 2})
# => [2, 4, 6, 8, 10, 12, 14, 16, 18, 20]
```

map is synonymous with collect.

#### Creating an Array with the literal constructor []

Arrays can be created by enclosing a list of elements in square brackets ([ and ]). Array elements in this notation are separated with commas:

```
array = [1, 2, 3, 4]
```

Arrays can contain any kind of objects in any combination with no restrictions on type:

```
array = [1, 'b', nil, [3, 4]]
```

#### **Create Array of Strings**

Arrays of strings can be created using ruby's percent string syntax:

```
array = %w(one two three four)
```

This is functionally equivalent to defining the array as:

```
array = ['one', 'two', 'three', 'four']
```

Instead of %w() you may use other matching pairs of delimiters: %w{...}, %w[...] or %w<...>.

It is also possible to use arbitrary non-alphanumeric delimiters, such as: %w!...!, %w#...# or %w@...@

\*w can be used instead of \*w to incorporate string interpolation. Consider the following:

```
var = 'hello'
%w(#{var}) # => ["\#{var}"]
%W(#{var}) # => ["hello"]
```

Multiple words can be interpreted by escaping the space with a \.

```
%w(Colorado California New\ York) # => ["Colorado", "California", "New York"]
```

#### **Create Array of Symbols**

2.0

```
array = %i(one two three four)
```

Creates the array [:one, :two, :three, :four].

Instead of %i(...), you may use %i{...} or %i[...] or %i!...!

Additionally, if you want to use interpolation, you can do this with %1.

2.0

```
a = 'hello'
b = 'goodbye'
array_one = %I(#{a} #{b} world)
array_two = %i(#{a} #{b} world)
```

Creates the arrays: array\_one = [:hello, :goodbye, :world] and array\_two = [:"\#{a}", :"\#{b}",
:world]

#### **Create Array with Array::new**

An empty Array ([]) can be created with Array's class method, Array::new:

```
Array.new
```

To set the length of the array, pass a numerical argument:

```
Array.new 3 #=> [nil, nil, nil]
```

There are two ways to populate an array with default values:

- Pass an immutable value as second argument.
- Pass a block that gets current index and generates mutable values.

```
Array.new 3, :x #=> [:x, :x, :x]

Array.new(3) { |i| i.to_s } #=> ["0", "1", "2"]

a = Array.new 3, "X"  # Not recommended.
a[1].replace "C"  # a => ["C", "C", "C"]

b = Array.new(3) { "X" }  # The recommended way.
b[1].replace "C"  # b => ["X", "C", "X"]
```

#### **Manipulating Array Elements**

#### Adding elements:

```
[1, 2, 3] << 4
# => [1, 2, 3, 4]

[1, 2, 3].push(4)
# => [1, 2, 3, 4]

[1, 2, 3].unshift(4)
# => [4, 1, 2, 3]

[1, 2, 3] << [4, 5]
# => [1, 2, 3, [4, 5]]
```

#### Removing elements:

```
array = [1, 2, 3, 4]
array.pop
# => 4
array
# => [1, 2, 3]

array = [1, 2, 3, 4]
array.shift
# => 1
array
# => [2, 3, 4]

array = [1, 2, 3, 4]
```

```
array.delete(1)
# => 1
array
# => [2, 3, 4]

array = [1,2,3,4,5,6]
array.delete_at(2) // delete from index 2
# => 3
array
# => [1,2,4,5,6]

array = [1, 2, 2, 2, 3]
array - [2]
# => [1, 3] # removed all the 2s
array - [2, 3, 4]
# => [1] # the 4 did nothing
```

#### Combining arrays:

```
[1, 2, 3] + [4, 5, 6]

# => [1, 2, 3, 4, 5, 6]

[1, 2, 3].concat([4, 5, 6])

# => [1, 2, 3, 4, 5, 6]

[1, 2, 3, 4, 5, 6] - [2, 3]

# => [1, 4, 5, 6]

[1, 2, 3] | [2, 3, 4]

# => [1, 2, 3, 4]

# => [3]
```

You can also multiply arrays, e.g.

```
[1, 2, 3] * 2
# => [1, 2, 3, 1, 2, 3]
```

#### Arrays union, intersection and difference

```
x = [5, 5, 1, 3]

y = [5, 2, 4, 3]
```

Union (1) contains elements from both arrays, with duplicates removed:

```
x \mid y => [5, 1, 3, 2, 4]
```

Intersection (a) contains elements which are present both in first and second array:

```
x & y => [5, 3]
```

Difference (-) contains elements which are present in first array and not present in second array:

```
x - y => [1]
```

#### Filtering arrays

Often we want to operate only on elements of an array that fulfill a specific condition:

#### **Select**

Will return elements that match a specific condition

```
array = [1, 2, 3, 4, 5, 6]
array.select { |number| number > 3 } # => [4, 5, 6]
```

#### Reject

Will return elements that do not match a specific condition

```
array = [1, 2, 3, 4, 5, 6]
array.reject { |number | number > 3 } # => [1, 2, 3]
```

Both #select and #reject return an array, so they can be chained:

```
array = [1, 2, 3, 4, 5, 6]
array.select { |number| number > 3 }.reject { |number| number < 5 }
# => [5, 6]
```

#### Inject, reduce

Inject and reduce are different names for the same thing. In other languages these functions are often called folds (like foldl or foldr). These methods are available on every Enumerable object.

Inject takes a two argument function and applies that to all of the pairs of elements in the Array.

For the array [1, 2, 3] we can add all of these together with the starting value of zero by specifying a starting value and block like so:

```
[1,2,3].reduce(0) {|a,b| a + b} # => 6
```

Here we pass the function a starting value and a block that says to add all of the values together. The block is first run with 0 as a and 1 as b it then takes the result of that as the next a so we are then adding 1 to the second value 2. Then we take the result of that (3) and add that on to the final element in the list (also 3) giving us our result (6).

If we omit the first argument, it will set a to being the first element in the list, so the example above

is the same as:

```
[1,2,3].reduce {|a,b| a + b} # => 6
```

In addition, instead of passing a block with a function, we can pass a named function as a symbol, either with a starting value, or without. With this, the above example could be written as:

```
[1,2,3].reduce(0, :+) # => 6
```

or omitting the starting value:

```
[1,2,3].reduce(:+) # => 6
```

#### **Accessing elements**

You can access the elements of an array by their indices. Array index numbering starts at o.

```
%w(a b c)[0] # => 'a'
%w(a b c)[1] # => 'b'
```

You can crop an array using range

```
%w(a b c d)[1..2] # => ['b', 'c'] (indices from 1 to 2, including the 2)
%w(a b c d)[1...2] # => ['b'] (indices from 1 to 2, excluding the 2)
```

This returns a new array, but doesn't affect the original. Ruby also supports the use of negative indices.

```
%w(a b c)[-1] # => 'c'
%w(a b c)[-2] # => 'b'
```

You can combine negative and positive indices as well

```
%w(a b c d e)[1...-1] # => ['b', 'c', 'd']
```

#### Other useful methods

Use first to access the first element in an array:

```
[1, 2, 3, 4].first # => 1
```

Or first (n) to access the first n elements returned in an array:

```
[1, 2, 3, 4].first(2) # => [1, 2]
```

Similarly for last and last (n):

```
[1, 2, 3, 4].last # => 4
[1, 2, 3, 4].last(2) # => [3, 4]
```

Use sample to access a random element in a array:

```
[1, 2, 3, 4].sample # => 3
[1, 2, 3, 4].sample # => 1
```

Or sample(n):

```
[1, 2, 3, 4].sample(2) # => [2, 1]
[1, 2, 3, 4].sample(2) # => [3, 4]
```

#### **Two-dimensional array**

Using the Array: :new constructor, your can initialize an array with a given size and a new array in each of its slots. The inner arrays can also be given a size and and initial value.

For instance, to create a 3x4 array of zeros:

```
array = Array.new(3) { Array.new(4) { 0 } }
```

The array generated above looks like this when printed with p:

```
[[0, 0, 0, 0], [0, 0, 0], [0, 0, 0, 0]]
```

You can read or write to elements like this:

```
x = array[0][1]
array[2][3] = 2
```

#### Arrays and the splat (\*) operator

The \* operator can be used to unpack variables and arrays so that they can be passed as individual arguments to a method.

This can be used to wrap a single object in an Array if it is not already:

```
def wrap_in_array(value)
  [*value]
end

wrap_in_array(1)
#> [1]

wrap_in_array([1, 2, 3])
#> [1, 2, 3]

wrap_in_array(nil)
#> []
```

In the above example, the wrap\_in\_array method accepts one argument, value.

If value is an Array, its elements are unpacked and a new array is created containing those element.

If value is a single object, a new array is created containing that single object.

If value is nil, an empty array is returned.

The splat operator is particularly handy when used as an argument in methods in some cases. For example, it allows nil, single values and arrays to be handled in a consistent manner:

```
def list(*values)
  values.each do |value|
    # do something with value
    puts value
  end
end

list(100)
#> 100

list([100, 200])
#> 200

list(nil)
# nothing is outputted
```

#### **Decomposition**

Any array can be quickly **decomposed** by assigning its elements into multiple variables. A simple example:

```
arr = [1, 2, 3]
# ---
a = arr[0]
b = arr[1]
c = arr[2]
# --- or, the same
a, b, c = arr
```

Preceding a variable with the *splat* operator ( $\star$ ) puts into it an array of all the elements that haven't been captured by other variables. If none are left, empty array is assigned. Only one splat can be used in a single assignment:

```
a, *b = arr  # a = 1; b = [2, 3]

a, *b, c = arr  # a = 1; b = [2]; c = 3

a, b, c, *d = arr # a = 1; b = 2; c = 3; d = []

a, *b, *c = arr  # SyntaxError: unexpected *
```

Decomposition is *safe* and never raises errors. nils are assigned where there's not enough elements, matching the behavior of [] operator when accessing an index out of bounds:

```
arr[9000] # => nil
a, b, c, d = arr # a = 1; b = 2; c = 3; d = nil
```

Decomposition tries to call to\_ary implicitly on the object being assigned. By implementing this method in your type you get the ability to decompose it:

```
class Foo
  def to_ary
    [1, 2]
  end
end
a, b = Foo.new # a = 1; b = 2
```

If the object being decomposed doesn't respond\_to? to\_ary, it's treated as a single-element array:

```
1.respond_to?(:to_ary) # => false
a, b = 1 # a = 1; b = nil
```

Decomposition can also be **nested** by using a ()-delimited decomposition expression in place of what otherwise would be a single element:

```
arr = [1, [2, 3, 4], 5, 6]
a, (b, *c), *d = arr # a = 1; b = 2; c = [3, 4]; d = [5, 6]
# ^^^^
```

This is effectively the opposite of *splat*.

Actually, any decomposition expression can be delimited by (). But for the first level decomposition is optional.

```
a, b = [1, 2]
(a, b) = [1, 2] # the same thing
```

**Edge case:** a single identifier cannot be used as a destructuring pattern, be it outer or a nested one:

```
(a) = [1] # SyntaxError
a, (b) = [1, [2]] # SyntaxError
```

When assigning **an array literal** to a destructuring expression, outer [] can be omitted:

```
a, b = [1, 2]
a, b = 1, 2 # exactly the same
```

This is known as **parallel assignment**, but it uses the same decomposition under the hood. This is particularly handy for exchanging variables' values without employing additional temporary variables:

```
t = a; a = b; b = t # an obvious way
a, b = b, a # an idiomatic way
```

```
(a, b) = [b, a] # ...and how it works
```

Values are captured when building the right-hand side of the assignment, so using the same variables as source and destination is relatively safe.

Turn multi-dimensional array into a one-dimensional (flattened) array

```
[1, 2, [[3, 4], [5]], 6].flatten # => [1, 2, 3, 4, 5, 6]
```

If you have a multi-dimensional array and you need to make it a *simple* (i.e. one-dimensional) array, you can use the #flatten method.

#### Get unique array elements

In case you need to read an array elements avoiding repetitions you case use the #uniq method:

```
a = [1, 1, 2, 3, 4, 4, 5]
a.uniq
#=> [1, 2, 3, 4, 5]
```

Instead, if you want to remove all duplicated elements from an array, you may use #uniq! method:

```
a = [1, 1, 2, 3, 4, 4, 5]
a.uniq!
#=> [1, 2, 3, 4, 5]
```

While the output is the same, #uniq! also stores the new array:

```
a = [1, 1, 2, 3, 4, 4, 5]
a.uniq
#=> [1, 2, 3, 4, 5]
a
#=> [1, 1, 2, 3, 4, 4, 5]

a = [1, 1, 2, 3, 4, 4, 5]
a.uniq!
#=> [1, 2, 3, 4, 5]
a
#=> [1, 2, 3, 4, 5]
```

#### Get all combinations / permutations of an array

The permutation method, when called with a block yields a two dimensional array consisting of all ordered sequences of a collection of numbers.

If this method is called without a block, it will return an <code>enumerator</code>. To convert to an array, call the <code>to\_a</code> method.

| Example                     | Result                                                                 |
|-----------------------------|------------------------------------------------------------------------|
| [1,2,3].permutation         | <pre>#<enumerator: [1,2,3]:permutation<="" pre=""></enumerator:></pre> |
| [1,2,3].permutation.to_a    | [[1,2,3],[1,3,2],[2,1,3],[2,3,1],[3,1,2],[3,2,1]]                      |
| [1,2,3].permutation(2).to_a | [[1,2],[1,3],[2,1],[2,3],[3,1],[3,2]]                                  |
| [1,2,3].permutation(4).to_a | [] -> No permutations of length 4                                      |

The combination method on the other hand, when called with a block yields a two-dimensional array consisting of all sequences of a collection of numbers. Unlike permutation, order is disregarded in combinations. For example, [1,2,3] is the same as [3,2,1]

| Example                     | Result                                                                 |
|-----------------------------|------------------------------------------------------------------------|
| [1,2,3].combination(1)      | <pre>#<enumerator: [1,2,3]:combination<="" pre=""></enumerator:></pre> |
| [1,2,3].combination(1).to_a | [[1],[2],[3]]                                                          |
| [1,2,3].combination(3).to_a | [[1,2,3]]                                                              |
| [1,2,3].combination(4).to_a | [] -> No combinations of length 4                                      |

Calling the combination method by itself will result in an enumerator. To get an array, call the to\_a method.

The repeated\_combination and repeated\_permutation methods are similar, except the same element can be repeated multiple times.

For example the sequences [1,1], [1,3,3,1], [3,3,3] would not be valid in regular combinations and permutations.

| Example                                     | # Combos |
|---------------------------------------------|----------|
| [1,2,3].combination(3).to_a.length          | 1        |
| [1,2,3].repeated_combination(3).to_a.length | 6        |
| [1,2,3,4,5].combination(5).to_a.length      | 1        |
| [1,2,3].repeated_combination(5).to_a.length | 126      |

#### Create an Array of consecutive numbers or letters

This can be easily accomplished by calling Enumerable#to\_a on a Range object:

```
(1..10).to_a  #=> [1, 2, 3, 4, 5, 6, 7, 8, 9, 10]
```

(a..b) means that it will include all numbers between a and b. To exclude the last number, use a...b

```
a_range = 1...5
a_range.to_a #=> [1, 2, 3, 4]
```

or

```
('a'...'f').to_a  #=> ["a", "b", "c", "d", "e", "f"]
('a'...'f').to_a  #=> ["a", "b", "c", "d", "e"]
```

A convenient shortcut for creating an array is [\*a..b]

#### Remove all nil elements from an array with #compact

If an array happens to have one or more nil elements and these need to be removed, the Array#compact Or Array#compact! methods can be used, as below.

```
array = [ 1, nil, 'hello', nil, '5', 33]
array.compact # => [ 1, 'hello', '5', 33]
#notice that the method returns a new copy of the array with nil removed,
#without affecting the original
array = [ 1, nil, 'hello', nil, '5', 33]
#If you need the original array modified, you can either reassign it
array = array.compact # => [ 1, 'hello', '5', 33]
array = [ 1, 'hello', '5', 33]
#Or you can use the much more elegant 'bang' version of the method
array = [ 1, nil, 'hello', nil, '5', 33]
array.compact # => [ 1, 'hello', '5', 33]
array = [ 1, 'hello', '5', 33]
```

Finally, notice that if #compact or #compact! are called on an array with no nil elements, these will return nil.

```
array = [ 'foo', 4, 'life']
array.compact # => nil
array.compact! # => nil
```

#### **Create Array of numbers**

The normal way to create an array of numbers:

```
numbers = [1, 2, 3, 4, 5]
```

Range objects can be used extensively to create an array of numbers:

```
numbers = Array(1..10) # => [1, 2, 3, 4, 5, 6, 7, 8, 9, 10]
numbers = (1..10).to_a # => [1, 2, 3, 4, 5, 6, 7, 8, 9, 10]
```

#step and #map methods allow us to impose conditions on the range of numbers:

```
odd_numbers = (1..10).step(2).to_a # => [1, 3, 5, 7, 9]
even_numbers = 2.step(10, 2).to_a # => [2, 4, 6, 8, 10]
squared_numbers = (1..10).map { |number| number * number } # => [1, 4, 9, 16, 25, 36, 49, 64, 81, 100]
```

All the above methods load the numbers eagerly. If you have to load them lazily:

```
number_generator = (1..100).lazy # => #<Enumerator::Lazy: 1..100>
number_generator.first(10) # => [1, 2, 3, 4, 5, 6, 7, 8, 9, 10]
```

#### Cast to Array from any object

To get Array from any object, use Kernel#Array.

The following is an example:

```
Array('something') #=> ["something"]
Array([2, 1, 5]) #=> [2, 1, 5]
Array(1) #=> [1]
Array(2..4) #=> [2, 3, 4]
Array([]) #=> []
Array(nil) #=> []
```

For example, you could replace <code>join\_as\_string</code> method from the following code

```
def join_as_string(arg)
 if arg.instance_of?(Array)
   arg.join(',')
 elsif arg.instance_of?(Range)
   arg.to_a.join(',')
   arg.to_s
 end
end
join_as_string('something') #=> "something"
join_as_string([2, 1, 5]) #=> "2,1,5"
                           #=> "1"
join_as_string(1)
                            #=> "2,3,4"
join_as_string(2..4)
                            #=> ""
join_as_string([])
```

```
join_as_string(nil) #=> ""
```

# to the following code.

```
def join_as_string(arg)
  Array(arg).join(',')
end
```

Read Arrays online: https://riptutorial.com/ruby/topic/253/arrays

# **Chapter 3: Blocks and Procs and Lambdas**

# **Syntax**

- Proc.new(block)
- lambda { |args| code }
- ->(arg1, arg2) { code }
- object.to\_proc
- { |single\_arg| code }
- do |arg, (key, value)| code end

# **Remarks**

Be careful about operator precedence when you have a line with multiple methods chained, like:

```
str = "abcdefg"
puts str.gsub(/./) do |match|
  rand(2).zero? ? match.upcase : match.downcase
end
```

Instead of printing something like abCDeFg, like you'd expect, it prints something like #<Enumerator:0x0000000af42b28> -- this is because do ... end has lower precedence than methods, which means that gsub only sees the /./ argument, and not the block argument. It returns an enumerator. The block ends up passed to puts, which ignores it and just displays the result of gsub(/./).

To fix this, either wrap the gsub call in parentheses or use { ... } instead.

# **Examples**

#### **Proc**

```
def call_the_block(&calling); calling.call; end

its_a = proc do |*args|
  puts "It's a..." unless args.empty?
  "beautiful day"
end

puts its_a  #=> "beautiful day"
puts its_a.call #=> "beautiful day"
puts its_a[1, 2] #=> "It's a..." "beautiful day"
```

We've copied the method <code>call\_the\_block</code> from the last example. Here, you can see that a proc is made by calling the <code>proc</code> method with a block. You can also see that blocks, like methods, have implicit returns, which means that procs (and lambdas) do too. In the definition of <code>its\_a</code>, you can see that blocks can take splat arguments as well as normal ones; they're also capable of taking

default arguments, but I couldn't think of a way to work that in. Lastly, you can see that it's possible to use multiple syntaxes to call a method -- either the call method, or the [] operator.

#### Lambdas

```
# lambda using the arrow syntax
hello_world = -> { 'Hello World!' }
hello_world[]
# 'Hello World!'
# lambda using the arrow syntax accepting 1 argument
hello_world = -> (name) { "Hello #{name}!" }
hello_world['Sven']
# "Hello Sven!"
the_thing = lambda do |magic, ohai, dere|
 puts "magic! #{magic}"
 puts "ohai #{dere}"
 puts "#{ohai} means hello"
the_thing.call(1, 2, 3)
# magic! 1
# ohai 3
# 2 means hello
the_thing.call(1, 2)
# ArgumentError: wrong number of arguments (2 for 3)
the_thing[1, 2, 3, 4]
# ArgumentError: wrong number of arguments (4 for 3)
```

You can also use -> to create and . () to call lambda

```
the_thing = ->(magic, ohai, dere) {
  puts "magic! #{magic}"
  puts "ohai #{dere}"
  puts "#{ohai} means hello"
}

the_thing.(1, 2, 3)
# => magic! 1
# => ohai 3
# => 2 means hello
```

Here you can see that a lambda is almost the same as a proc. However, there are several caveats:

- The arity of a lambda's arguments are enforced; passing the wrong number of arguments to a lambda, will raise an ArgumentError. They can still have default parameters, splat parameters, etc.
- returning from within a lambda returns from the lambda, while returning from a proc returns out of the enclosing scope:

```
def try_proc
  x = Proc.new {
    return # Return from try_proc
  }
  x.call
  puts "After x.call" # this line is never reached
end

def try_lambda
  y = -> {
    return # return from y
  }
  y.call
  puts "After y.call" # this line is not skipped
end

try_proc # No output
try_lambda # Outputs "After y.call"
```

#### Objects as block arguments to methods

Putting a & (ampersand) in front of an argument will pass it as the method's block. Objects will be converted to a Proc using the to\_proc method.

```
class Greeter
  def to_proc
    Proc.new do |item|
       puts "Hello, #{item}"
    end
  end
end
end

greet = Greeter.new

%w(world life).each(&greet)
```

This is a common pattern in Ruby and many standard classes provide it.

For example, symbols implement to\_proc by sending themselves to the argument:

```
# Example implementation
class Symbol
  def to_proc
    Proc.new do |receiver|
    receiver.send self
    end
end
```

This enables the useful &:symbol idiom, commonly used with Enumerable objects:

```
letter_counts = %w(just some words).map(&:length) # [4, 4, 5]
```

#### **Blocks**

Blocks are chunks of code enclosed between braces {} (usually for single-line blocks) or do..end (used for multi-line blocks).

```
5.times { puts "Hello world" } # recommended style for single line blocks

5.times do
    print "Hello "
    puts "world"
end # recommended style for multi-line blocks

5.times {
    print "hello "
    puts "world" } # does not throw an error but is not recommended
```

Note: braces have higher precedence than do..end

# **Yielding**

Blocks can be used inside methods and functions using the word yield:

```
def block_caller
   puts "some code"
   yield
   puts "other code"
end
block_caller { puts "My own block" } # the block is passed as an argument to the method.
#some code
#My own block
#other code
```

Be careful though if <code>yield</code> is called without a block it will raise a <code>LocalJumpError</code>. For this purpose ruby provides another method called <code>block\_given</code>? this allows you to check if a block was passed before calling yield

```
def block_caller
  puts "some code"
  if block_given?
    yield
  else
    puts "default"
  end
  puts "other code"
end
block_caller
# some code
# default
# other code
block_caller { puts "not defaulted"}
# some code
# not defaulted
# other code
```

yield can offer arguments to the block as well

```
def yield_n(n)
   p = yield n if block_given?
   p || n
end
yield_n(12) {|n| n + 7 }
#=> 19
yield_n(4)
#=> 4
```

While this is a simple example yielding can be very useful for allowing direct access to instance variables or evaluations inside the context of another object. For Example:

```
class Application
  def configuration
    @configuration ||= Configuration.new
    block_given? ? yield(@configuration) : @configuration
  end
end
class Configuration; end

app = Application.new
app.configuration do |config|
  puts config.class.name
end
# Configuration
#=> nil
app.configuration
#=> #<Configuration:0x2bfld30>
```

As you can see using <code>yield</code> in this manner makes the code more readable than continually calling <code>app.configuration.#method\_name</code>. Instead you can perform all the configuration inside the block keeping the code contained.

# **Variables**

Variables for blocks are local to the block (similar to the variables of functions), they die when the block is executed.

```
my_variable = 8
3.times do |x|
    my_variable = x
    puts my_variable
end
puts my_variable
#=> 0
# 1
# 2
# 8
```

Blocks can't be saved, they die once executed. In order to save blocks you need to use procs and lambdas.

# **Converting to Proc**

Objects that respond to to\_proc can be converted to procs with the & operator (which will also allow them to be passed as blocks).

The class Symbol defines #to\_proc so it tries to call the corresponding method on the object it receives as parameter.

```
p [ 'rabbit', 'grass' ].map( &:upcase ) # => ["RABBIT", "GRASS"]
```

Method objects also define #to\_proc.

```
output = method( :p )
[ 'rabbit', 'grass' ].map( &output ) # => "rabbit\ngrass"
```

#### **Partial Application and Currying**

Technically, Ruby doesn't have functions, but methods. However, a Ruby method behaves almost identically to functions in other language:

```
def double(n)
  n * 2
end
```

This normal method/function takes a parameter n, doubles it and returns the value. Now let's define a higher order function (or method):

```
def triple(n)
  lambda {3 * n}
end
```

Instead of returning a number, triple returns a method. You can test it using the Interactive Ruby Shell:

```
$ irb --simple-prompt
>> def double(n)
>> n * 2
>> end
=> :double
>> def triple(n)
>> lambda {3 * n}
>> end
=> :triple
>> double(2)
=> 4
>> triple(2)
=> #<Proc:0x007fd07f07bdc0@(irb):7 (lambda)>
```

If you want to actually get the tripled number, you need to call (or "reduce") the lambda:

```
triple_two = triple(2)
triple_two.call # => 6
```

Or more concisely:

```
triple(2).call
```

# **Currying and Partial Applications**

This is not useful in terms of defining very basic functionality, but it is useful if you want to have methods/functions that are not instantly called or reduced. For example, let's say you want to define methods that add a number by a specific number (for example add\_one(2) = 3). If you had to define a ton of these you could do:

```
def add_one(n)
   n + 1
end

def add_two(n)
   n + 2
end
```

However, you could also do this:

```
add = -> (a, b) { a + b }
add_one = add.curry.(1)
add_two = add.curry.(2)
```

Using lambda calculus we can say that add is  $(\lambda a. (\lambda b. (a+b)))$ . Currying is a way of *partially applying* add. So add.curry. (1), is  $(\lambda a. (\lambda b. (a+b)))$  (1) which can be reduced to  $(\lambda b. (1+b))$ . Partial application means that we passed one argument to add but left the other argument to be supplied later. The output is a specialized method.

# More useful examples of currying

Let's say we have really big general formula, that if we specify certain arguments to it, we can get specific formulae from it. Consider this formula:

```
f(x, y, z) = \sin(x \cdot y) \cdot \sin(y \cdot z) \cdot \sin(z \cdot x)
```

This formula is made for working in three dimensions, but let's say we only want this formula with regards to y and z. Let's also say that to ignore x, we want to set it's value to pi/2. Let's first make the general formula:

```
f = ->(x, y, z) \{Math.sin(x*y) * Math.sin(y*z) * Math.sin(z*x)\}
```

Now, let's use currying to get our yz formula:

```
f_yz = f.curry.(Math::PI/2)
```

Then to call the lambda stored in f\_yz:

```
f_xy.call(some_value_x, some_value_y)
```

This is pretty simple, but let's say we want to get the formula for xz. How can we set y to Math::PI/2 if it's not the last argument? Well, it's a bit more complicated:

```
f_xz = - (x, z) \{f.curry.(x, Math::PI/2, z)\}
```

In this case, we need to provide placeholders for the parameter we aren't pre-filling. For consistency we could write  $f_{xy}$  like this:

```
f_xy = -> (x,y) \{f.curry.(x, y, Math::PI/2)\}
```

Here's how the lambda calculus works for f\_yz:

```
 f = (\lambda x. (\lambda y. (\lambda z. (\sin(x*y) * \sin(y*z) * \sin(z*x)))) 
 f_{yz} = (\lambda x. (\lambda y. (\lambda z. (\sin(x*y) * \sin(y*z) * \sin(z*x)))) (\pi/2) # Reduce => 
 f_{yz} = (\lambda y. (\lambda z. (\sin((\pi/2)*y) * \sin(y*z) * \sin(z*(\pi/2))))
```

Now let's look at f xz

```
f = (\lambda x.(\lambda y.(\lambda z.(\sin(x*y) * \sin(y*z) * \sin(z*x))))
f_{xz} = (\lambda x.(\lambda y.(\lambda z.(\sin(x*y) * \sin(y*z) * \sin(z*x)))) (\lambda t.t) (\pi/2) # Reduce => f_{xz} = (\lambda t.(\lambda z.(\sin(t*(\pi/2)) * \sin((\pi/2)*z) * \sin(z*t))))
```

For more reading about lambda calculus try this.

Read Blocks and Procs and Lambdas online: https://riptutorial.com/ruby/topic/474/blocks-and-procs-and-lambdas

# **Chapter 4: C Extensions**

# **Examples**

#### Your first extension

C extensions are comprised of two general pieces:

- 1. The C Code itself.
- 2. The extension configuration file.

To get started with your first extension put the following in a file named extconf.rb:

```
require 'mkmf'
create_makefile('hello_c')
```

A couple of things to point out:

First, the name hello\_c is what the output of your compiled extension is going to be named. It will be what you use in conjunction with require.

Second, the <code>extconf.rb</code> file can actually be named anything, it's just traditionally what is used to build gems that have native code, the file that is actually going to compile the extension is the Makefile generated when running <code>ruby extconf.rb</code>. The default Makefile that is generated compiles all <code>.c</code> files in the current directory.

Put the following in a file named hello.c and run ruby extconf.rb && make

```
#include <stdio.h>
#include "ruby.h"

VALUE world(VALUE self) {
    printf("Hello World!\n");
    return Qnil;
}

// The initialization method for this module
void Init_hello_c() {
    VALUE HelloC = rb_define_module("HelloC");
    rb_define_singleton_method(HelloC, "world", world, 0);
}
```

#### A breakdown of the code:

The name Init\_hello\_c must match the name defined in your extconf.rb file, otherwise when dynamically loading the extension, Ruby won't be able to find the symbol to bootstrap your extension.

The call to rb\_define\_module is creating a Ruby module named HelloC which we're going to

namespace our C functions under.

Finally, the call to rb\_define\_singleton\_method makes a module level method tied directly to the HelloC module which we can invoke from ruby with HelloC.world.

After having compiled the extension with the call to make we can run the code in our C extension.

#### Fire up a console!

```
irb(main):001:0> require './hello_c'
=> true
irb(main):002:0> HelloC.world
Hello World!
=> nil
```

#### Working with C Structs

In order to be able to work with C structs as Ruby objects, you need to wrap them with calls to Data\_Wrap\_Struct and Data\_Get\_Struct.

Data\_Wrap\_Struct wraps a C data structure in a Ruby object. It takes a pointer to your data structure, along with a few pointers to callback functions, and returns a VALUE. The Data\_Get\_Struct macro takes that VALUE and gives you back a pointer to your C data structure.

#### Here's a simple example:

```
#include <stdio.h>
#include <ruby.h>
typedef struct example_struct {
 char *name;
} example_struct;
void example_struct_free(example_struct * self) {
 if (self->name != NULL) {
   free(self->name);
 ruby_xfree(self);
}
static VALUE rb_example_struct_alloc(VALUE klass) {
 return Data_Wrap_Struct(klass, NULL, example_struct_free,
ruby_xmalloc(sizeof(example_struct)));
static VALUE rb_example_struct_init(VALUE self, VALUE name) {
 example_struct* p;
 Check_Type(name, T_STRING);
 Data_Get_Struct(self, example_struct, p);
 p->name = (char *)malloc(RSTRING_LEN(name) + 1);
 memcpy(p->name, StringValuePtr(name), RSTRING_LEN(name) + 1);
 return self;
```

```
static VALUE rb_example_struct_name(VALUE self) {
    example_struct* p;
    Data_Get_Struct(self, example_struct, p);

    printf("%s\n", p->name);

    return Qnil;
}

void Init_example()
{
    VALUE mExample = rb_define_module("Example");
    VALUE cStruct = rb_define_class_under(mExample, "Struct", rb_cObject);

    rb_define_alloc_func(cStruct, rb_example_struct_alloc);
    rb_define_method(cStruct, "initialize", rb_example_struct_init, 1);
    rb_define_method(cStruct, "name", rb_example_struct_name, 0);
}
```

#### And the extconf.rb:

```
require 'mkmf'
create_makefile('example')
```

#### After compiling the extension:

```
irb(main):001:0> require './example'
=> true
irb(main):002:0> test_struct = Example::Struct.new("Test Struct")
=> #<Example::Struct:0x007fc741965068>
irb(main):003:0> test_struct.name
Test Struct
=> nil
```

### Writing Inline C - RubyInLine

RubyInline is a framework that lets you embed other languages inside your Ruby code. It defines the Module# inline method, which returns a builder object. You pass the builder a string containing code written in a language other than Ruby, and the builder transforms it into something that you can call from Ruby.

When given C or C++ code (the two languages supported in the default RubyInline install), the builder objects writes a small extension to disk, compiles it, and loads it. You don't have to deal with the compilation yourself, but you can see the generated code and compiled extensions in the .ruby\_inline subdirectory of your home directory.

#### **Embed C code right in your Ruby program:**

RubyInline (available as the rubyinline gem) create an extension automatically

RubyInline won't work from within irb

```
#!/usr/bin/ruby -w
    # copy.rb
    require 'rubygems'
   require 'inline'
   class Copier
    inline do |builder|
     builder.c <<END
   void copy_file(const char *source, const char *dest)
     FILE *source_f = fopen(source, "r");
     if (!source_f)
       rb_raise(rb_eIOError, "Could not open source : '%s'", source);
     FILE *dest_f = fopen(dest, "w+");
     if (!dest_f)
       rb_raise(rb_eIOError, "Could not open destination : '%s'", dest);
     char buffer[1024];
     int nread = fread(buffer, 1, 1024, source_f);
     while (nread > 0)
       fwrite(buffer, 1, nread, dest_f);
       nread = fread(buffer, 1, 1024, source_f);
     }
    }
    END
    end
    end
```

C function <code>copy\_file</code> now exists as an instance method of <code>copier</code>:

```
open('source.txt', 'w') { |f| f << 'Some text.' }
Copier.new.copy_file('source.txt', 'dest.txt')
puts open('dest.txt') { |f| f.read }</pre>
```

Read C Extensions online: https://riptutorial.com/ruby/topic/5009/c-extensions

# **Chapter 5: Casting (type conversion)**

# **Examples**

#### **Casting to a String**

```
123.5.to_s  #=> "123.5"
String(123.5) #=> "123.5"
```

Usually, String() will just call #to\_s.

Methods Kernel#sprintf and String#% behave similar to C:

```
sprintf("%s", 123.5) #=> "123.5"

"%s" % 123.5 #=> "123.5"

"%d" % 123.5 #=> "123"

"%.2f" % 123.5 #=> "123.50"
```

#### Casting to an Integer

```
"123.50".to_i  #=> 123
Integer("123.50") #=> 123
```

A string will take the value of any integer at its start, but will not take integers from anywhere else:

```
"123-foo".to_i # => 123
"foo-123".to_i # => 0
```

However, there is a difference when the string is not a valid Integer:

```
"something".to_i  #=> 0
Integer("something") # ArgumentError: invalid value for Integer(): "something"
```

### **Casting to a Float**

```
"123.50".to_f  #=> 123.5
Float("123.50") #=> 123.5
```

However, there is a difference when the string is not a valid Float:

```
"something".to_f #=> 0.0
Float("something") # ArgumentError: invalid value for Float(): "something"
```

# Floats and Integers

```
1/2 #=> 0
```

Since we are dividing two integers, the result is an integer. To solve this problem, we need to cast at least one of those to Float:

```
1.0 / 2  #=> 0.5

1.to_f / 2  #=> 0.5

1 / Float(2)  #=> 0.5
```

Alternatively, fdiv may be used to return the floating point result of division without explicitly casting either operand:

```
1.fdiv 2 # => 0.5
```

Read Casting (type conversion) online: https://riptutorial.com/ruby/topic/219/casting--type-conversion-

# Chapter 6: Catching Exceptions with Begin / Rescue

# **Examples**

#### A Basic Error Handling Block

Let's make a function to divide two numbers, that's very trusting about its input:

```
def divide(x, y)
  return x/y
end
```

This will work fine for a lot of inputs:

```
> puts divide(10, 2)
5
```

#### But not all

```
> puts divide(10, 0)
ZeroDivisionError: divided by 0
> puts divide(10, 'a')
TypeError: String can't be coerced into Fixnum
```

We can rewrite the function by wrapping the risky division operation in a begin... end block to check for errors, and use a rescue clause to output a message and return nil if there is a problem.

```
def divide(x, y)
  begin
    return x/y
  rescue
    puts "There was an error"
    return nil
  end
end

> puts divide(10, 0)
There was an error

> puts divide(10, 'a')
There was an error
```

### **Saving the Error**

You can save the error if you want to use it in the rescue clause

```
def divide(x, y)
 begin
   х/у
 rescue => e
   puts "There was a %s (%s)" % [e.class, e.message]
   puts e.backtrace
end
> divide(10, 0)
There was a ZeroDivisionError (divided by 0)
      from (irb):10:in `/'
       from (irb):10
       from /Users/username/.rbenv/versions/2.3.1/bin/irb:11:in `<main>'
> divide(10, 'a')
There was a TypeError (String can't be coerced into Fixnum)
/Users/username/.rbenv/versions/2.3.1/lib/ruby/2.3.0/irb/workspace.rb:87:in `eval'
/Users/username/.rbenv/versions/2.3.1/lib/ruby/2.3.0/irb/workspace.rb:87:in `evaluate'
/Users/username/.rbenv/versions/2.3.1/lib/ruby/2.3.0/irb/context.rb:380:in `evaluate'
/Users/username/.rbenv/versions/2.3.1/lib/ruby/2.3.0/irb.rb:489:in `block (2 levels) in
/Users/username/.rbenv/versions/2.3.1/lib/ruby/2.3.0/irb.rb:623:in `signal_status'
/Users/username/.rbenv/versions/2.3.1/lib/ruby/2.3.0/irb.rb:486:in `block in eval_input'
/Users/username/.rbenv/versions/2.3.1/lib/ruby/2.3.0/irb/ruby-lex.rb:246:in `block (2 levels)
in each_top_level_statement'
/Users/username/.rbenv/versions/2.3.1/lib/ruby/2.3.0/irb/ruby-lex.rb:232:in `loop'
/Users/username/.rbenv/versions/2.3.1/lib/ruby/2.3.0/irb/ruby-lex.rb:232:in `block in
each_top_level_statement'
/Users/username/.rbenv/versions/2.3.1/lib/ruby/2.3.0/irb/ruby-lex.rb:231:in `catch'
/Users/username/.rbenv/versions/2.3.1/lib/ruby/2.3.0/irb/ruby-lex.rb:231:in
`each_top_level_statement'
/Users/username/.rbenv/versions/2.3.1/lib/ruby/2.3.0/irb.rb:485:in `eval_input'
/Users/username/.rbenv/versions/2.3.1/lib/ruby/2.3.0/irb.rb:395:in `block in start'
/Users/username/.rbenv/versions/2.3.1/lib/ruby/2.3.0/irb.rb:394:in `catch'
/Users/username/.rbenv/versions/2.3.1/lib/ruby/2.3.0/irb.rb:394:in `start'
/Users/username/.rbenv/versions/2.3.1/bin/irb:11:in `<main>'
```

### **Checking for Different Errors**

If you want to do different things based on the kind of error, use multiple rescue clauses, each with a different error type as an argument.

```
def divide(x, y)
  begin
    return x/y
rescue ZeroDivisionError
  puts "Don't divide by zero!"
  return nil
rescue TypeError
  puts "Division only works on numbers!"
  return nil
end
end

> divide(10, 0)
Don't divide by zero!

> divide(10, 'a')
```

```
Division only works on numbers!
```

If you want to save the error for use in the rescue block:

```
rescue ZeroDivisionError => e
```

Use a rescue clause with no argument to catch errors of a type not specified in another rescue clause.

```
def divide(x, y)
  begin
    return x/y
rescue ZeroDivisionError
    puts "Don't divide by zero!"
    return nil
rescue TypeError
    puts "Division only works on numbers!"
    return nil
rescue => e
    puts "Don't do that (%s)" % [e.class]
    return nil
  end
end

> divide(nil, 2)
Don't do that (NoMethodError)
```

In this case, trying to divide nil by 2 is not a <code>ZeroDivisionError</code> or a <code>TypeError</code>, so it handled by the default <code>rescue</code> clause, which prints out a message to let us know that it was a <code>NoMethodError</code>.

### Retrying

In a rescue clause, you can use retry to run the begin clause again, presumably after changing the circumstance that caused the error.

```
def divide(x, y)
 begin
   puts "About to divide..."
   return x/y
 rescue ZeroDivisionError
   puts "Don't divide by zero!"
   y = 1
   retry
 rescue TypeError
   puts "Division only works on numbers!"
   return nil
 rescue => e
   puts "Don't do that (%s)" % [e.class]
   return nil
 end
end
```

If we pass parameters that we know will cause a TypeError, the begin clause is executed (flagged here by printing out "About to divide") and the error is caught as before, and nil is returned:

```
> divide(10, 'a')
About to divide...
Division only works on numbers!
=> nil
```

But if we pass parameters that will cause a <code>ZeroDivisionError</code>, the <code>begin</code> clause is executed, the error is caught, the divisor changed from 0 to 1, and then <code>retry</code> causes the <code>begin</code> block to be run again (from the top), now with a different <code>y</code>. The second time around there is no error and the function returns a value.

```
> divide(10, 0)
About to divide... # First time, 10 ÷ 0
Don't divide by zero!
About to divide... # Second time 10 ÷ 1
=> 10
```

#### **Checking Whether No Error Was Raised**

You can use an else clause for code that will be run if no error is raised.

```
def divide(x, y)
  begin
  z = x/y
rescue ZeroDivisionError
  puts "Don't divide by zero!"
rescue TypeError
  puts "Division only works on numbers!"
  return nil
rescue => e
  puts "Don't do that (%s)" % [e.class]
  return nil
else
  puts "This code will run if there is no error."
  return z
  end
end
```

The else clause does not run if there is an error that transfers control to one of the rescue clauses:

```
> divide(10,0)
Don't divide by zero!
=> nil
```

But if no error is raised, the else clause executes:

```
> divide(10,2)
This code will run if there is no error.
=> 5
```

Note that the else clause will not be executed if you return from the begin clause

```
def divide(x, y)
  begin
```

```
z = x/y
return z  # Will keep the else clause from running!
rescue ZeroDivisionError
puts "Don't divide by zero!"
else
puts "This code will run if there is no error."
return z
end
end
> divide(10,2)
=> 5
```

#### **Code That Should Always Run**

Use an ensure clause if there is code you always want to execute.

```
def divide(x, y)
  begin
  z = x/y
  return z

rescue ZeroDivisionError
  puts "Don't divide by zero!"

rescue TypeError
  puts "Division only works on numbers!"
  return nil

rescue => e
  puts "Don't do that (%s)" % [e.class]
  return nil
ensure
  puts "This code ALWAYS runs."
  end
end
```

The ensure clause will be executed when there is an error:

```
> divide(10, 0)
Don't divide by zero! # rescue clause
This code ALWAYS runs. # ensure clause
=> nil
```

And when there is no error:

```
> divide(10, 2)
This code ALWAYS runs. # ensure clause
=> 5
```

The ensure clause is useful when you want to make sure, for instance, that files are closed.

Note that, unlike the <code>else</code> clause, the <code>ensure</code> clause is executed before the <code>begin</code> or <code>rescue</code> clause returns a value. If the <code>ensure</code> clause has a <code>return</code> that will override the <code>return</code> value of any other clause!

Read Catching Exceptions with Begin / Rescue online:

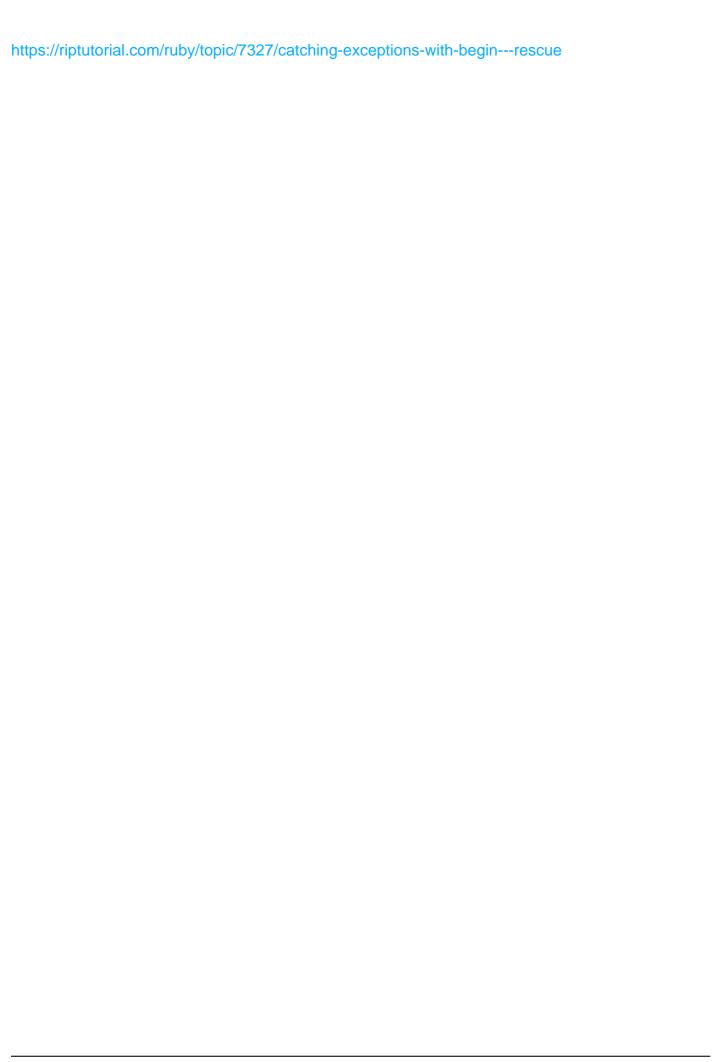

# **Chapter 7: Classes**

# **Syntax**

- · class Name
- · #some code describing the class behavior
- end

#### Remarks

Class names in Ruby are Constants, so the first letter should be a capital.

```
class Cat # correct
end

class dog # wrong, throws an error
end
```

# **Examples**

#### **Creating a class**

You can define a new class using the class keyword.

```
class MyClass
end
```

Once defined, you can create a new instance using the .new method

```
somevar = MyClass.new
# => #<MyClass:0x007fe2b8aa4a18>
```

#### Constructor

A class can have only one constructor, that is a method called <code>initialize</code>. The method is automatically invoked when a new instance of the class is created.

```
class Customer
  def initialize(name)
    @name = name.capitalize
  end
end

sarah = Customer.new('sarah')
sarah.name #=> 'Sarah'
```

#### Class and instance variables

There are several special variable types that a class can use for more easily sharing data.

Instance variables, preceded by @. They are useful if you want to use the same variable in different methods.

```
class Person
  def initialize(name, age)
    my_age = age # local variable, will be destroyed at end of constructor
    @name = name # instance variable, is only destroyed when the object is end

def some_method
    puts "My name is #{@name}." # we can use @name with no problem
  end

def another_method
    puts "My age is #{my_age}." # this will not work!
  end
end

mhmd = Person.new("Mark", 23)

mhmd.some_method #=> My name is Mark.
  mhmd.another_method #=> throws an error
```

Class variable, preceded by ee. They contain the same values across all instances of a class.

```
class Person
  @@persons_created = 0 # class variable, available to all objects of this class
  def initialize (name)
    @name = name
    # modification of class variable persists across all objects of this class
    @@persons_created += 1
  end
  def how_many_persons
    puts "persons created so far: #{@@persons_created}"
  end
end
mark = Person.new("Mark")
mark.how_many_persons #=> persons created so far: 1
helen = Person.new("Helen")
mark.how_many_persons #=> persons created so far: 2
helen.how_many_persons #=> persons created so far: 2
# you could either ask mark or helen
```

Global Variables, preceded by \$. These are available anywhere to the program, so make sure to use them wisely.

```
$total_animals = 0
```

```
class Cat
  def initialize
    $total_animals += 1
  end
end

class Dog
  def initialize
    $total_animals += 1
  end
end

bob = Cat.new()
puts $total_animals #=> 1
fred = Dog.new()
puts $total_animals #=> 2
```

#### Accessing instance variables with getters and setters

We have three methods:

- 1. attr\_reader: used to allow reading the variable outside the class.
- 2. attr\_writer: used to allow modifying the variable outside the class.
- 3. attr\_accessor: combines both methods.

```
class Cat
 attr_reader :age # you can read the age but you can never change it
 attr_writer :name # you can change name but you are not allowed to read
  attr_accessor :breed # you can both change the breed and read it
  def initialize(name, breed)
   @name = name
   @breed = breed
   @age = 2
  end
   puts "I'm #{@name} and I am a #{@breed} cat"
  end
end
my_cat = Cat.new("Banjo", "birman")
# reading values:
my_cat.age #=> 2
my_cat.breed #=> "birman"
my_cat.name #=> Error
# changing values
my_cat.age = 3 #=> Error
my_cat.breed = "sphynx"
my_cat.name = "Bilbo"
my_cat.speak #=> I'm Bilbo and I am a sphynx cat
```

Note that the parameters are symbols. this works by creating a method.

```
class Cat
  attr_accessor :breed
end
```

#### Is basically the same as:

```
class Cat
  def breed
    @breed
  end
  def breed= value
    @breed = value
  end
end
```

#### **Access Levels**

Ruby has three access levels. They are public, private and protected.

Methods that follow the private or protected keywords are defined as such. Methods that come before these are implicitly public methods.

### **Public Methods**

A public method should describe the behavior of the object being created. These methods can be called from outside the scope of the created object.

```
class Cat
  def initialize(name)
     @name = name
  end

def speak
    puts "I'm #{@name} and I'm 2 years old"
  end

...
end

new_cat = Cat.new("garfield")
#=> <Cat:0x2321868 @name="garfield">
new_cat.speak
#=> I'm garfield and I'm 2 years old
```

These methods are public ruby methods, they describe the behavior for initializing a new cat and the behavior of the speak method.

public keyword is unnecessary, but can be used to escape private or protected

```
def MyClass
  def first_public_method
  end
```

```
private

def private_method
end

public

def second_public_method
end
end
```

#### **Private Methods**

Private methods are not accessible from outside of the object. They are used internally by the object. Using the cat example again:

```
class Cat
  def initialize (name)
   @name = name
  end
  def speak
   age = calculate_cat_age # here we call the private method
   puts "I'm #{@name} and I'm #{age} years old"
  private
    def calculate_cat_age
      2 * 3 - 4
     end
end
my_cat = Cat.new("Bilbo")
my_cat.speak #=> I'm Bilbo and I'm 2 years old
my_cat.calculate_cat_age #=> NoMethodError: private method `calculate_cat_age' called for
#<Cat:0x2321868 @name="Bilbo">
```

As you can see in the example above, the newly created Cat object has access to the <code>calculate\_cat\_age</code> method internally. We assign the variable <code>age</code> to the result of running the private <code>calculate\_cat\_age</code> method which prints the name and age of the cat to the console.

When we try and call the <code>calculate\_cat\_age</code> method from outside the <code>my\_cat</code> object, we receive a <code>NoMethodError</code> because it's private. Get it?

# **Protected Methods**

Protected methods are very similar to private methods. They cannot be accessed outside the instance of object in the same way private methods can't be. However, using the self ruby method, protected methods can be called within the context of an object of the same type.

```
class Cat
def initialize(name, age)
```

```
@name = name
   @age = age
 def speak
   puts "I'm #{@name} and I'm #{@age} years old"
  # this == method allows us to compare two objects own ages.
  # if both Cat's have the same age they will be considered equal.
 def == (other)
    self.own_age == other.own_age
 end
 protected
    def own_age
      self.age
end
cat1 = Cat.new("ricky", 2)
=> #<Cat:0x007fe2b8aa4a18 @name="ricky", @age=2>
cat2 = Cat.new("lucy", 4)
=> #<Cat:0x008gfb7aa6v67 @name="lucy", @age=4>
cat3 = Cat.new("felix", 2)
=> #<Cat:0x009frbaa8V76 @name="felix", @age=2>
```

You can see we've added an age parameter to the cat class and created three new cat objects with the name and age. We are going to call the  $own\_age$  protected method to compare the age's of our cat objects.

```
cat1 == cat2
=> false

cat1 == cat3
=> true
```

Look at that, we were able to retrieve cat1's age using the <code>self.own\_age</code> protected method and compare it against cat2's age by calling <code>cat2.own\_age</code> inside of cat1.

# **Class Methods types**

Classes have 3 types of methods: instance, singleton and class methods.

# **Instance Methods**

These are methods that can be called from an instance of the class.

```
class Thing
  def somemethod
   puts "something"
  end
```

```
end
foo = Thing.new # create an instance of the class
foo.somemethod # => something
```

# **Class Method**

These are static methods, i.e, they can be invoked on the class, and not on an instantiation of that class.

```
class Thing
  def Thing.hello(name)
    puts "Hello, #{name}!"
  end
end
```

It is equivalent to use self in place of the class name. The following code is equivalent to the code above:

```
class Thing
  def self.hello(name)
    puts "Hello, #{name}!"
  end
end
```

Invoke the method by writing

```
Thing.hello("John Doe") # prints: "Hello, John Doe!"
```

# **Singleton Methods**

These are only available to specific instances of the class, but not to all.

```
# create an empty class
class Thing
end

# two instances of the class
thing1 = Thing.new
thing2 = Thing.new

# create a singleton method
def thing1.makestuff
  puts "I belong to thing one"
end

thing1.makestuff # => prints: I belong to thing one
thing2.makestuff # NoMethodError: undefined method `makestuff' for #<Thing>
```

Both the singleton and class methods are called eigenclasses. Basically, what ruby does is to

create an anonymous class that holds such methods so that it won't interfere with the instances that are created.

Another way of doing this is by the class << constructor. For example:

```
# a class method (same as the above example)
class Thing
 class << self # the anonymous class</pre>
   def hello(name)
     puts "Hello, #{name}!"
  end
end
Thing.hello("sarah") # => Hello, sarah!
# singleton method
class Thing
end
thing1 = Thing.new
class << thing1
 def makestuff
  puts "I belong to thing one"
thing1.makestuff # => prints: "I belong to thing one"
```

# **Dynamic class creation**

Classes can be created dynamically through the use of class.new.

```
# create a new class dynamically
MyClass = Class.new
# instantiate an object of type MyClass
my_class = MyClass.new
```

In the above example, a new class is created and assigned to the constant MyClass. This class can be instantiated and used just like any other class.

The Class.new method accepts a Class which will become the superclass of the dynamically created class.

```
# dynamically create a class that subclasses another
Staffy = Class.new(Dog)

# instantiate an object of type Staffy
lucky = Staffy.new
lucky.is_a?(Staffy) # true
lucky.is_a?(Dog) # true
```

The class.new method also accepts a block. The context of the block is the newly created class. This allows methods to be defined.

```
Duck =
  Class.new do
    def quack
       'Quack!!'
    end
end

# instantiate an object of type Duck
duck = Duck.new
duck.quack # 'Quack!!'
```

#### New, allocate, and initialize

In many languages, new instances of a class are created using a special new keyword. In Ruby, new is also used to create instances of a class, but it isn't a keyword; instead, it's a static/class method, no different from any other static/class method. The definition is roughly this:

```
class MyClass
  def self.new(*args)
    obj = allocate
    obj.initialize(*args) # oversimplied; initialize is actually private
    obj
  end
end
```

allocate performs the real 'magic' of creating an uninitialized instance of the class

Note also that the return value of <code>initialize</code> is discarded, and obj is returned instead. This makes it immediately clear why you can code your initialize method without worrying about returning <code>self</code> at the end.

The 'normal' new method that all classes get from Class works as above, but it's possible to redefine it however you like, or to define alternatives that work differently. For example:

```
class MyClass
  def self.extraNew(*args)
    obj = allocate
    obj.pre_initialize(:foo)
    obj.initialize(*args)
    obj.post_initialize(:bar)
    obj
end
end
```

Read Classes online: https://riptutorial.com/ruby/topic/264/classes

# **Chapter 8: Command Line Apps**

# **Examples**

How to write a command line tool to get the weather by zip code

This will be a relatively comprehensive tutorial of how to write a command line tool to print the weather from the zip code provided to the command line tool. The first step is to write the program in ruby to do this action. Let's start by writing a method <code>weather(zip\_code)</code> (This method requires the <code>yahoo\_weatherman</code> gem. If you do not have this gem you can install it by typing <code>gem install yahoo\_weatherman</code> from the command line)

```
require 'yahoo_weatherman'

def weather(zip_code)
  client = Weatherman::Client.new
  client.lookup_by_location(zip_code).condition['temp']
end
```

We now have a very basic method that gives the weather when a zip code is provided to it. Now we need to make this into a command line tool. Very quickly let's go over how a command line tool is called from the shell and the associated variables. When a tool is called like this tool argument other\_argument, in ruby there is a variable ARGV which is an array equal to ['argument', 'other\_argument']. Now let us implement this in our application

```
#!/usr/bin/ruby
require 'yahoo_weatherman'

def weather(zip_code)
  client = Weatherman::Client.new
  client.lookup_by_location(zip_code).condition['temp']
end

puts weather(ARGV[0])
```

Good! Now we have a command line application that can be run. Notice the *she-bang* line at the beginning of the file (#!/usr/bin/ruby). This allows the file to become an executable. We can save this file as weather. (**Note**: Do not save this as weather.rb, there is no need for the file extension and the she-bang tells whatever you need to tell that this is a ruby file). Now we can run these commands in the shell (do not type in the \$).

```
$ chmod a+x weather
$ ./weather [ZIPCODE]
```

After testing that this works, we can now sym-link this to the <code>/usr/bin/local/</code> by running this command

```
$ sudo ln -s weather /usr/local/bin/weather
```

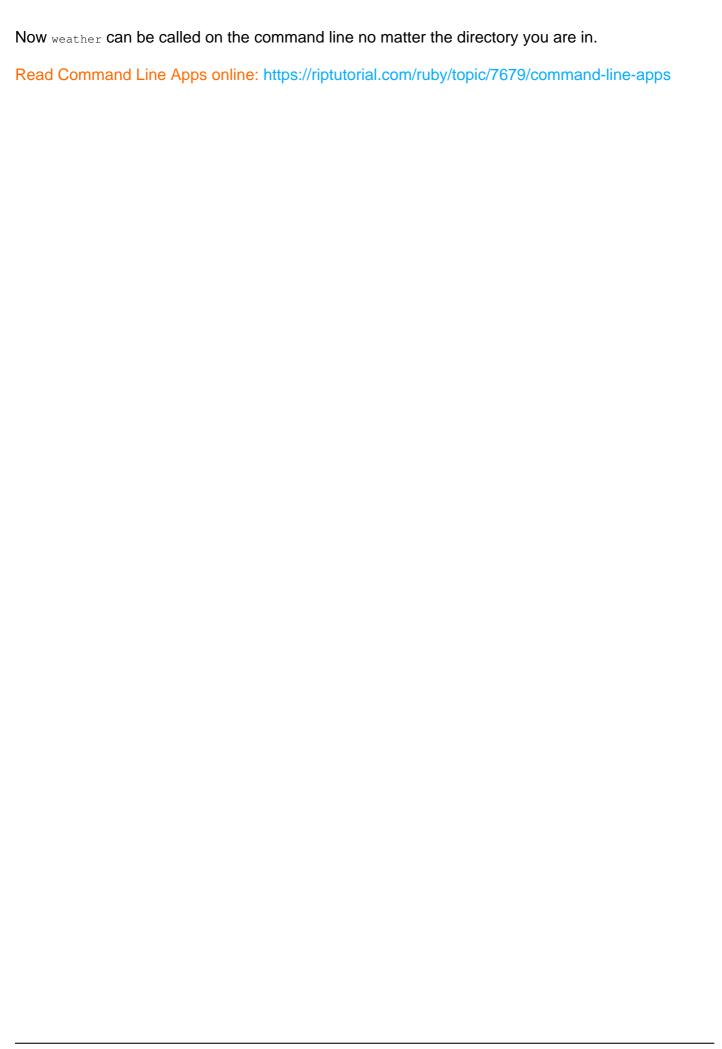

# **Chapter 9: Comments**

# **Examples**

#### Single & Multiple line comments

Comments are programmer-readable annotations that are ignored at runtime. Their purpose is to make source code easier to understand.

#### Single line comments

The # character is used to add single line comments.

```
#!/usr/bin/ruby -w
# This is a single line comment.
puts "Hello World!"
```

When executed, the above program will output Hello World!

#### **Multiline comments**

Multiple-line comments can be added by using <code>=begin</code> and <code>=end</code> syntax (also known as the comment block markers) as follows:

```
#!/usr/bin/ruby -w
=begin
This is a multiline comment.
Write as many line as you want.
=end
puts "Hello World!"
```

When executed, the above program will output Hello World!

Read Comments online: https://riptutorial.com/ruby/topic/3464/comments

# **Chapter 10: Comparable**

# **Syntax**

- include Comparable
- implement the space-ship operator (<=>)

#### **Parameters**

| Parameter | Details                             |
|-----------|-------------------------------------|
| other     | The instance to be compared to self |

### **Remarks**

 $x \iff y$  should return a negative number if  $x \leqslant y$ , zero if x == y and a positive number if x > y.

# **Examples**

#### Rectangle comparable by area

Comparable is one of the most popular modules in Ruby. Its purpose is to provide with convenience comparison methods.

To use it, you have to include Comparable and define the space-ship operator (<=>):

```
class Rectangle
 include Comparable
  def initialize(a, b)
   @a = a
   @b = b
  end
  def area
   @a * @b
  def <=>(other)
   area <=> other.area
end
r1 = Rectangle.new(1, 1)
r2 = Rectangle.new(2, 2)
r3 = Rectangle.new(3, 3)
r2 >= r1 # => true
r2.between? r1, r3 # => true
```

r3.between? r1, r2 # => false

Read Comparable online: https://riptutorial.com/ruby/topic/1485/comparable

# **Chapter 11: Constants**

# **Syntax**

MY\_CONSTANT\_NAME = "my value"

#### Remarks

Constants are useful in Ruby when you have values that you do not want to be mistakenly changed in a program, such as API keys.

# **Examples**

#### Define a constant

```
MY_CONSTANT = "Hello, world" # constant
Constant = 'This is also constant' # constant
my_variable = "Hello, venus" # not constatn
```

Constant name start with capital letter. Everything that start with capital letter are considered as constant in Ruby. So class and module are also constant. Best practice is use all capital letter for declaring constant.

# **Modify a Constant**

```
MY_CONSTANT = "Hello, world"
MY_CONSTANT = "Hullo, world"
```

The above code results in a warning, because you should be using variables if you want to change their values. However it is possible to change one letter at a time in a constant without a warning, like this:

```
MY_CONSTANT = "Hello, world"
MY_CONSTANT[1] = "u"
```

Now, after changing the second letter of MY\_CONSTANT, it becomes "Hullo, world".

#### Constants cannot be defined in methods

```
def say_hi
  MESSAGE = "Hello"
  puts MESSAGE
end
```

The above code results in an error: SyntaxError: (irb):2: dynamic constant assignment.

# Define and change constants in a class

```
class Message
  DEFAULT_MESSAGE = "Hello, world"

def speak(message = nil)
  if message
    puts message
  else
    puts DEFAULT_MESSAGE
  end
  end
end
```

The constant Default\_Message can be changed with the following code:

```
Message::DEFAULT_MESSAGE = "Hullo, world"
```

Read Constants online: https://riptutorial.com/ruby/topic/4093/constants

# **Chapter 12: Control Flow**

# **Examples**

if, elsif, else and end

Ruby offers the expected if and else expressions for branching logic, terminated by the end keyword:

```
# Simulate flipping a coin
result = [:heads, :tails].sample

if result == :heads
   puts 'The coin-toss came up "heads"'
else
   puts 'The coin-toss came up "tails"'
end
```

In Ruby, if statements are expressions that evaluate to a value, and the result can be assigned to a variable:

```
status = if age < 18
    :minor
    else
        :adult
    end</pre>
```

Ruby also offers C-style ternary operators (see here for details) that can be expressed as:

```
some_statement ? if_true : if_false
```

This means the above example using if-else can also be written as

```
status = age < 18 ? :minor : :adult
```

Additionally, Ruby offers the <code>elsif</code> keyword which accepts an expression to enables additional branching logic:

If none of the conditions in an if/elsif chain are true, and there is no else clause, then the

expression evaluates to nil. This can be useful inside string interpolation, since <code>nil.to\_s</code> is the empty string:

```
"user#{'s' if @users.size != 1}"
```

#### **Truthy and Falsy values**

In Ruby, there are exactly two values which are considered "falsy", and will return false when tested as a condition for an if expression. They are:

- nil
- boolean false

All other values are considered "truthy", including:

- 0 numeric zero (Integer or otherwise)
- "" Empty strings
- "\n" Strings containing only whitespace
- [] Empty arrays
- {} Empty hashes

Take, for example, the following code:

```
def check_truthy(var_name, var)
  is_truthy = var ? "truthy" : "falsy"
  puts "#{var_name} is #{is_truthy}"
end

check_truthy("false", false)
  check_truthy("nil", nil)
  check_truthy("0", 0)
  check_truthy("empty string", "")
  check_truthy("\n", "\n")
  check_truthy("empty array", [])
  check_truthy("empty hash", {})
```

#### Will output:

```
false is falsy
nil is falsy
0 is truthy
empty string is truthy
\n is truthy
empty array is truthy
empty hash is truthy
```

#### while, until

A while loop executes the block while the given condition is met:

```
i = 0
```

```
while i < 5
  puts "Iteration ##{i}"
  i +=1
end</pre>
```

An until loop executes the block while the conditional is false:

```
i = 0
until i == 5
  puts "Iteration ##{i}"
  i +=1
end
```

#### Inline if/unless

A common pattern is to use an inline, or trailing, if or unless:

```
puts "x is less than 5" if x < 5
```

This is known as a conditional *modifier*, and is a handy way of adding simple guard code and early returns:

```
def save_to_file(data, filename)
  raise "no filename given" if filename.empty?
  return false unless data.valid?

File.write(filename, data)
end
```

It is not possible to add an <code>else</code> clause to these modifiers. Also it is generally not recommended to use conditional modifiers inside the main logic -- For complex code one should use normal <code>if</code>, <code>else</code> instead.

#### unless

A common statement is if ! (some condition). Ruby offers the alternative of the unless statement.

The structure is exactly the same as an if statement, except the condition is negative. Also, the unless statement does not support elsif, but it does support else:

```
# Prints not inclusive
unless 'hellow'.include?('all')
  puts 'not inclusive'
end
```

#### Case statement

Ruby uses the case keyword for switch statements.

As per the Ruby Docs:

Case statements consist of an optional condition, which is in the position of an argument to case, and zero or more when clauses. The first when clause to match the condition (or to evaluate to Boolean truth, if the condition is null) "wins", and its code stanza is executed. The value of the case statement is the value of the successful when clause, or nil if there is no such clause.

A case statement can end with an else clause. Each when a statement can have multiple candidate values, separated by commas.

#### Example:

```
case x
when 1,2,3
  puts "1, 2, or 3"
when 10
  puts "10"
else
  puts "Some other number"
end
```

#### Shorter version:

```
case x
when 1,2,3 then puts "1, 2, or 3"
when 10 then puts "10"
else puts "Some other number"
end
```

The value of the case clause is matched with each when clause using the === method (not ==). Therefore it can be used with a variety of different types of objects.

A case statement can be used with Ranges:

```
case 17
when 13..19
  puts "teenager"
end
```

A case statement can be used with a Regexp:

```
case "google"
when /oo/
  puts "word contains oo"
end
```

A case statement can be used with a Proc or lambda:

```
case 44
when -> (n) { n.even? or n < 0 }
  puts "even or less than zero"
end</pre>
```

A case statement can be used with Classes:

```
case x
when Integer
  puts "It's an integer"
when String
  puts "It's a string"
end
```

By implementing the === method you can create your own match classes:

```
class Empty
  def self.===(object)
   !object or "" == object
  end
end

case ""
when Empty
  puts "name was empty"
else
  puts "name is not empty"
end
```

A case statement can be used without a value to match against:

```
case
when ENV['A'] == 'Y'
  puts 'A'
when ENV['B'] == 'Y'
  puts 'B'
else
  puts 'Neither A nor B'
end
```

A case statement has a value, so you can use it as a method argument or in an assignment:

```
description = case 16
    when 13..19 then "teenager"
    else ""
    end
```

# Loop control with break, next, and redo

The flow of execution of a Ruby block may be controlled with the break, next, and redo statements.

break

The break statement will exit the block immediately. Any remaining instructions in the block will be skipped, and the iteration will end:

```
actions = %w(run jump swim exit macarena)
index = 0
```

```
while index < actions.length
  action = actions[index]

break if action == "exit"

index += 1
  puts "Currently doing this action: #{action}"
end

# Currently doing this action: run
# Currently doing this action: jump
# Currently doing this action: swim</pre>
```

#### next

The next statement will return to the top of the block immediately, and proceed with the next iteration. Any remaining instructions in the block will be skipped:

```
actions = %w(run jump swim rest macarena)
index = 0

while index < actions.length
   action = actions[index]
   index += 1

   next if action == "rest"

   puts "Currently doing this action: #{action}"
end

# Currently doing this action: run
# Currently doing this action: jump
# Currently doing this action: swim
# Currently doing this action: macarena</pre>
```

#### redo

The redo statement will return to the top of the block immediately, and retry the same iteration. Any remaining instructions in the block will be skipped:

```
actions = %w(run jump swim sleep macarena)
index = 0
repeat_count = 0

while index < actions.length
   action = actions[index]
   puts "Currently doing this action: #{action}"

if action == "sleep"
   repeat_count += 1
   redo if repeat_count < 3
end

index += 1
end</pre>
```

```
# Currently doing this action: run
# Currently doing this action: jump
# Currently doing this action: swim
# Currently doing this action: sleep
# Currently doing this action: sleep
# Currently doing this action: sleep
# Currently doing this action: macarena
```

# Enumerable iteration

In addition to loops, these statements work with Enumerable iteration methods, such as each and map:

```
[1, 2, 3].each do |item|
next if item.even?
puts "Item: #{item}"
end

# Item: 1
# Item: 3
```

### **Block result values**

In both the break and next statements, a value may be provided, and will be used as a block result value:

```
even_value = for value in [1, 2, 3]
  break value if value.even?
end

puts "The first even value is: #{even_value}"

# The first even value is: 2
```

#### throw, catch

Unlike many other programming languages, the throw and catch keywords are not related to exception handling in Ruby.

In Ruby, throw and catch act a bit like labels in other languages. They are used to change the control flow, but are not related to a concept of "error" like Exceptions are.

```
catch(:out) do
  catch(:nested) do
    puts "nested"
  end

puts "before"
  throw :out
  puts "will not be executed"
end
puts "after"
```

```
# prints "nested", "before", "after"
```

#### Control flow with logic statements

While it might seem counterintuitive, you can use logical operators to determine whether or not a statement is run. For instance:

```
File.exist?(filename) or STDERR.puts "#{filename} does not exist!"
```

This will check to see if the file exists and only print the error message if it doesn't. The or statement is lazy, which means it'll stop executing once it's sure which whether it's value is true or false. As soon as the first term is found to be true, there's no need to check the value of the other term. But if the first term is false, it must check the second term.

A common use is to set a default value:

```
glass = glass or 'full' # Optimist!
```

That sets the value of glass to 'full' if it's not already set. More concisely, you can use the symbolic version of or:

```
glass ||= 'empty' # Pessimist.
```

It's also possible to run the second statement only if the first one is false:

```
File.exist?(filename) and puts "#{filename} found!"
```

Again, and is lazy so it will only execute the second statement if necessary to arrive at a value.

The or operator has lower precedence than and. Similarly, || has lower precedence than &&. The symbol forms have higher precedence than the word forms. This is handy to know when you want to mix this technique with assignment:

```
a = 1 and b = 2
#=> a==1
#=> b==2

a = 1 && b = 2; puts a, b
#=> a==2
#=> b==2
```

Note that the Ruby Style Guide recommends:

The and or keywords are banned. The minimal added readability is just not worth the high probability of introducing subtle bugs. For boolean expressions, always use && and  $|\cdot|$  instead. For flow control, use if and unless; && and  $|\cdot|$  are also acceptable but less clear.

#### begin, end

The begin block is a control structure that groups together multiple statements.

```
begin
    a = 7
    b = 6
    a * b
end
```

A begin block will return the value of the last statement in the block. The following example will return 3.

```
begin
1
2
3
end
```

The begin block is useful for conditional assignment using the ||= operator where multiple statements may be required to return a result.

```
circumference ||=
begin
  radius = 7
  tau = Math::PI * 2
  tau * radius
end
```

It can also be combined with other block structures such as rescue, ensure, while, if, unless, etc to provide greater control of program flow.

Begin blocks are not code blocks, like { ... } or do ... end; they cannot be passed to functions.

#### return vs. next: non-local return in a block

Consider this broken snippet:

```
def foo
  bar = [1, 2, 3, 4].map do |x|
    return 0 if x.even?
    x
  end
  puts 'baz'
  bar
end
foo # => 0
```

One might expect return to yield a value for map's array of block results. So the return value of foo would be [1, 0, 3, 0]. Instead, return returns a value from the method foo. Notice that baz isn't printed, which means execution never reached that line.

next with a value does the trick. It acts as a block-level return.

```
def foo
  bar = [1, 2, 3, 4].map do |x|
    next 0 if x.even?
    x
  end
  puts 'baz'
  bar
end
foo # baz
  # => [1, 0, 3, 0]
```

In the absence of a return, the value returned by the block is the value of its last expression.

#### Or-Equals/Conditional assignment operator (||=)

Ruby has an or-equals operator that allows a value to be assigned to a variable if and only if that variable evaluates to either nil or false.

```
||= # this is the operator that achieves this.
```

this operator with the double pipes representing or and the equals sign representing assigning of a value. You may think it represents something like this:

```
x = x \mid \mid y
```

this above example is not correct. The or-equals operator actually represents this:

```
x \mid \mid x = y
```

If x evaluates to nil or false then x is assigned the value of y, and left unchanged otherwise.

Here is a practical use-case of the or-equals operator. Imagine you have a portion of your code that is expected to send an email to a user. What do you do if for what ever reason there is no email for this user. You might write something like this:

```
if user_email.nil?
   user_email = "error@yourapp.com"
end
```

Using the or-equals operator we can cut this entire chunk of code, providing clean, clear control and functionality.

```
user_email ||= "error@yourapp.com"
```

In cases where false is a valid value, care must be taken to not override it accidentally:

```
has_been_run = false
```

```
has_been_run ||= true
#=> true

has_been_run = false
has_been_run = true if has_been_run.nil?
#=> false
```

#### **Ternary operator**

Ruby has a ternary operator (?:), which returns one of two value based on if a condition evaluates as truthy:

```
conditional ? value_if_truthy : value_if_falsy

value = true
value ? "true" : "false"
#=> "true"

value = false
value ? "true" : "false"
#=> "false"
```

it is the same as writing if a then b else c end, though the ternary is preferred

#### Examples:

```
puts (if 1 then 2 else 3 end) # => 2

puts 1 ? 2 : 3  # => 2

x = if 1 then 2 else 3 end
puts x  # => 2
```

# Flip-Flop operator

The flip flop operator . . is used between two conditions in a conditional statement:

```
(1..5).select do |e|
  e if (e == 2) .. (e == 4)
end
# => [2, 3, 4]
```

The condition evaluates to false *until* the first part becomes true. Then it evaluates to true *until* the second part becomes true. After that it switches to false again.

This example illustrates what is being selected:

```
[1, 2, 2, 3, 4, 4, 5].select do |e|
e if (e == 2) .. (e == 4)
end
# => [2, 2, 3, 4]
```

The flip-flop operator only works inside ifs (including unless) and ternary operator. Otherwise it is being considered as the range operator.

```
(1..5).select do |e|
  (e == 2) .. (e == 4)
end
# => ArgumentError: bad value for range
```

It can switch from false to true and backwards multiple times:

```
((1..5).to_a * 2).select do |e|
e if (e == 2) .. (e == 4)
end
# => [2, 3, 4, 2, 3, 4]
```

Read Control Flow online: https://riptutorial.com/ruby/topic/640/control-flow

# **Chapter 13: DateTime**

# **Syntax**

DateTime.new(year, month, day, hour, minute, second)

### **Remarks**

Before using DateTime you need to require 'date'

# **Examples**

#### **DateTime from string**

DateTime.parse is a very useful method which construct a DateTime from a string, guessing its format.

```
DateTime.parse('Jun, 8 2016')
# => #<DateTime: 2016-06-08T00:00:00+00:00 ((2457548j,0s,0n),+0s,2299161j)>
DateTime.parse('201603082330')
# => #<DateTime: 2016-03-08T23:30:00+00:00 ((2457456j,84600s,0n),+0s,2299161j)>
DateTime.parse('04-11-2016 03:50')
# => #<DateTime: 2016-11-04T03:50:00+00:00 ((2457697j,13800s,0n),+0s,2299161j)>
DateTime.parse('04-11-2016 03:50 -0300')
# => #<DateTime: 2016-11-04T03:50:00-03:00 ((2457697j,24600s,0n),-10800s,2299161j)</pre>
```

Note: There are lots of other formats that parse recognizes.

#### New

```
DateTime.new(2014,10,14)
# => #<DateTime: 2014-10-14T00:00:00+00:00 ((2456945j,0s,0n),+0s,2299161j)>
```

#### Current time:

```
DateTime.now # => #<DateTime: 2016-08-04T00:43:58-03:00 ((2457605j,13438s,667386397n),-10800s,2299161j)>
```

Note that it gives the current time in your timezone

### Add/substract days to DateTime

DateTime + Fixnum (days quantity)

```
DateTime.new(2015,12,30,23,0) + 1
# => #<DateTime: 2015-12-31T23:00:00+00:00 ((2457388j,82800s,0n),+0s,2299161j)>
```

#### DateTime + Float (days quantity)

```
DateTime.new(2015,12,30,23,0) + 2.5
# => #<DateTime: 2016-01-02T11:00:00+00:00 ((2457390j,39600s,0n),+0s,2299161j)>
```

#### DateTime + Rational (days quantity)

```
DateTime.new(2015,12,30,23,0) + Rational(1,2) # => #<DateTime: 2015-12-31T11:00:00+00:00 ((2457388j,39600s,0n),+0s,2299161j)>
```

#### DateTime - Fixnum (days quantity)

```
DateTime.new(2015,12,30,23,0) - 1
# => #<DateTime: 2015-12-29T23:00:00+00:00 ((2457388j,82800s,0n),+0s,2299161j)>
```

#### DateTime - Float (days quantity)

```
DateTime.new(2015,12,30,23,0) - 2.5
# => #<DateTime: 2015-12-28T11:00:00+00:00 ((2457385j,39600s,0n),+0s,2299161j)>
```

#### DateTime - Rational (days quantity)

```
DateTime.new(2015,12,30,23,0) - Rational(1,2)
# => #<DateTime: 2015-12-30T11:00:00+00:00 ((2457387j,39600s,0n),+0s,2299161j)>
```

Read DateTime online: https://riptutorial.com/ruby/topic/5696/datetime

# **Chapter 14: Debugging**

# **Examples**

Stepping through code with Pry and Byebug

First, you need to install pry-byebug gem. Run this command:

```
$ gem install pry-byebug
```

Add this line at the top of your .rb file:

```
require 'pry-byebug'
```

Then insert this line wherever you want a breakpoint:

```
binding.pry
```

#### A hello.rb example:

```
require 'pry-byebug'

def hello_world
  puts "Hello"
  binding.pry # break point here
  puts "World"
end
```

When you run the hello.rb file, the program will pause at that line. You can then step through your code with the step command. Type a variable's name to learn its value. Exit the debugger with exit-program Of !!!.

Read Debugging online: https://riptutorial.com/ruby/topic/7691/debugging

# **Chapter 15: Design Patterns and Idioms in Ruby**

# **Remarks**

# **Examples**

#### **Singleton**

Ruby Standard Library has a Singleton module which implements the Singleton pattern. The first step in creating a Singleton class is to require and include the singleton module in a class:

```
require 'singleton'

class Logger
  include Singleton
end
```

If you try to instantiate this class as you normally would a regular class, a NoMethodError exception is raised. The constructor is made private to prevent other instances from being accidentally created:

```
Logger.new
#=> NoMethodError: private method `new' called for AppConfig:Class
```

To access the instance of this class, we need to use the instance():

```
first, second = Logger.instance, Logger.instance
first == second
#=> true
```

### Logger example

```
class Logger
  include Singleton

def initialize
   @log = File.open("log.txt", "a")
  end

def log(msg)
   @log.puts(msg)
  end
```

```
end
```

In order to use Logger object:

```
Logger.instance.log('message 2')
```

#### Without Singleton include

The above singleton implementations can also be done without the inclusion of the Singleton module. This can be achieved with the following:

```
class Logger
  def self.instance
   @instance ||= new
  end
end
```

which is a shorthand notation for the following:

```
class Logger
  def self.instance
    @instance = @instance || Logger.new
  end
end
```

However, keep in mind that the Singleton module is tested and optimized, therefore being the better option to implement your singleton with.

#### Observer

The observer pattern is a software design pattern in which an object (called <code>subject</code>) maintains a list of its dependents (called <code>observers</code>), and notifies them automatically of any state changes, usually by calling one of their methods.

Ruby provides a simple mechanism to implement the Observer design pattern. The module Observable provides the logic to notify the subscriber of any changes in the Observable object.

For this to work, the observable has to assert it has changed and notify the observers.

Objects observing have to implement an update() method, which will be the callback for the Observer.

Let's implement a small chat, where users can subscribe to users and when one of them write something, the subscribers get notified.

```
require "observer"

class Moderator
  include Observable

def initialize(name)
```

```
@name = name
  end
  def write
   message = "Computer says: No"
   changed
   notify_observers(message)
  end
end
class Warner
 def initialize(moderator, limit)
   @limit = limit
   moderator.add_observer(self)
 end
end
class Subscriber < Warner
 def update (message)
   puts "#{message}"
 end
end
moderator = Moderator.new("Rupert")
Subscriber.new(moderator, 1)
moderator.write
moderator.write
```

#### Producing the following output:

```
# Computer says: No
# Computer says: No
```

We've triggered the method write at the Moderator class twice, notifying its subscribers, in this case just one.

The more subscribers we add the more the changes will propagate.

#### **Decorator Pattern**

Decorator pattern adds behavior to objects without affecting other objects of the same class. The decorator pattern is a useful alternative to creating sub-classes.

Create a module for each decorator. This approach is more flexible than inheritance because you can mix and match responsibilities in more combinations. Additionally, because the transparency allows decorators to be nested recursively, it allows for an unlimited number of responsibilities.

Assume the Pizza class has a cost method that returns 300:

```
class Pizza
def cost
300
end
end
```

Represent pizza with an added layer of cheese burst and the cost goes up by 50. The simplest approach is to create a PizzaWithCheese subclass that returns 350 in the cost method.

```
class PizzaWithCheese < Pizza
  def cost
    350
  end
end</pre>
```

Next, we need to represent a large pizza that adds 100 to the cost of a normal pizza. We can represent this using a LargePizza subclass of Pizza.

```
class LargePizza < Pizza
  def cost
    400
  end
end</pre>
```

We could also have an ExtraLargePizza which adds a further cost of 15 to our LargePizza. If we were to consider that these pizza types could be served with cheese, we would need to add LargePizzaWithChese and ExtraLargePizzaWithCheese subclasses.we end up with a total of 6 classes.

To simplify the approach, use modules to dynamically add behavior to Pizza class:

Module + extend + super decorator:->

```
class Pizza
 def cost
   300
 end
end
module CheesePizza
 def cost
  super + 50
  end
end
module LargePizza
 def cost
   super + 100
  end
pizza = Pizza.new #=> cost = 300
pizza.extend(CheesePizza) #=> cost = 350
pizza.extend(LargePizza) #=> cost = 450
                        #=> cost = 450
pizza.cost
```

#### **Proxy**

Proxy object is often used to ensure guarded access to another object, which internal business logic we don't want to pollute with safety requirements.

Suppose we'd like to guarantee that only user of specific permissions can access resource.

Proxy definition: (it ensure that only users which actually can see reservations will be able to consumer reservation\_service)

```
class Proxy
 def initialize(current_user, reservation_service)
   @current_user = current_user
    @reservation_service = reservation_service
 def highest_total_price_reservations(date_from, date_to, reservations_count)
   if @current_user.can_see_reservations?
      @reservation_service.highest_total_price_reservations(
       date_from,
       date_to,
       reservations_count
     )
    else
     []
   end
 end
end
```

#### Models and ReservationService:

```
class Reservation
 attr_reader :total_price, :date
 def initialize(date, total_price)
   @date = date
   @total_price = total_price
 end
end
class ReservationService
 def highest_total_price_reservations(date_from, date_to, reservations_count)
    # normally it would be read from database/external service
    reservations = [
     Reservation.new(Date.new(2014, 5, 15), 100),
     Reservation.new(Date.new(2017, 5, 15), 10),
     Reservation.new(Date.new(2017, 1, 15), 50)
    filtered_reservations = reservations.select do |reservation|
     reservation.date.between?(date_from, date_to)
    filtered_reservations.take(reservations_count)
 end
end
class User
 attr_reader :name
 def initialize(can_see_reservations, name)
   @can_see_reservations = can_see_reservations
   @name = name
 end
```

```
def can_see_reservations?
   @can_see_reservations
   end
end
```

#### Consumer service:

```
class StatsService
 def initialize(reservation_service)
   @reservation_service = reservation_service
 def year_top_100_reservations_average_total_price(year)
    reservations = @reservation_service.highest_total_price_reservations(
     Date.new(year, 1, 1),
     Date.new(year, 12, 31),
     100
   if reservations.length > 0
     sum = reservations.reduce(0) do |memo, reservation|
       memo + reservation.total_price
     sum / reservations.length
    else
     0
    end
end
```

#### Test:

```
def test(user, year)
  reservations_service = Proxy.new(user, ReservationService.new)
  stats_service = StatsService.new(reservations_service)
  average_price = stats_service.year_top_100_reservations_average_total_price(year)
  puts "#{user.name} will see: #{average_price}"
end

test(User.new(true, "John the Admin"), 2017)
test(User.new(false, "Guest"), 2017)
```

#### **BENEFITS**

- we're avoiding any changes in ReservationService when access restrictions are changed.
- we're not mixing business related data (date\_from, date\_to, reservations\_count) with domain unrelated concepts (user permissions) in service.
- Consumer (StatsService) is free from permissions related logic as well

#### **CAVEATS**

· Proxy interface is always exactly the same as the object it hides, so that user that consumes

service wrapped by proxy wasn't even aware of proxy presence. Read Design Patterns and Idioms in Ruby online: https://riptutorial.com/ruby/topic/2081/designpatterns-and-idioms-in-ruby

# **Chapter 16: Destructuring**

# **Examples**

#### Overview

Most of the magic of destructuring uses the splat (\*) operator.

| Example              | Result / comment                |
|----------------------|---------------------------------|
| a, b = [0,1]         | a=0, b=1                        |
| a, *rest = [0,1,2,3] | a=0, rest=[1,2,3]               |
| a, * = [0,1,2,3]     | a=0 <b>Equivalent to</b> .first |
| *, z = [0,1,2,3]     | z=3 <b>Equivalent to</b> .1ast  |

### **Destructuring Block Arguments**

```
triples = [[1, 2, 3], [4, 5, 6], [7, 8, 9]]

triples.each { |(first, second, third)| puts second }
# 2
# 5
# 8

triples.map { |(first, *rest)| rest.join(' ') } # => ["2 3", "5 6", "8 9"]
```

Read Destructuring online: https://riptutorial.com/ruby/topic/4739/destructuring

# **Chapter 17: Dynamic Evaluation**

# **Syntax**

- eval "source"
- eval "source", binding
- eval "source", proc
- binding.eval "source" # equal to eval "source", binding

# **Parameters**

| Parameter | Details                      |
|-----------|------------------------------|
| "source"  | Any Ruby source code         |
| binding   | An instance of Binding class |
| proc      | An instance of Proc class    |

# **Examples**

#### Instance evaluation

The instance\_eval method is available on all objects. It evaluates code in the context of the receiver:

```
object = Object.new

object.instance_eval do
   @variable = :value
end

object.instance_variable_get :@variable # => :value
```

instance\_eval sets self to object for the duration of the code block:

```
object.instance_eval { self == object } # => true
```

The receiver is also passed to the block as its only argument:

```
object.instance_eval { |argument| argument == object } # => true
```

The instance\_exec method differs in this regard: it passes its arguments to the block instead.

```
object.instance_exec :@variable do |name|
```

```
instance_variable_get name # => :value
end
```

### **Evaluating a String**

Any string can be evaluated at runtime.

```
class Example
  def self.foo
    :foo
  end
end
eval "Example.foo" #=> :foo
```

#### **Evaluating Inside a Binding**

Ruby keeps track of local variables and self variable via an object called binding. We can get binding of a scope with calling Kernel#binding and evaluate string inside a binding via Binding#eval.

```
b = proc do
  local_variable = :local
  binding
end.call

b.eval "local_variable" #=> :local
```

```
def fake_class_eval klass, source = nil, &block
  class_binding = klass.send :eval, "binding"
  if block
   class_binding.local_variable_set :_fake_class_eval_block, block
   class_binding.eval "_fake_class_eval_block.call"
   class_binding.eval source
  end
end
class Example
end
fake_class_eval Example, <<-BLOCK</pre>
  def self.foo
   :foo
BLOCK
fake_class_eval Example do
 def bar
    :bar
  end
end
Example.foo #=> :foo
Example.new.bar #=> :bar
```

# **Dynamically Creating Methods from Strings**

Ruby offers define\_method as a private method on modules and classes for defining new instance methods. However, the 'body' of the method must be a Proc or another existing method.

One way to create a method from raw string data is to use eval to create a Proc from the code:

```
xml = <<ENDXML
<methods>
 <method name="go">puts "I'm going!"</method>
 <method name="stop">7*6</method>
</methods>
ENDXML
class Foo
 def self.add_method(name, code)
   body = eval( "Proc.new{ #{code} }" )
   define_method(name, body)
 end
end
require 'nokogiri' # gem install nokogiri
doc = Nokogiri.XML(xml)
doc.xpath('//method').each do |meth|
 Foo.add_method( meth['name'], meth.text )
end
f = Foo.new
p Foo.instance_methods(false) #=> [:go, :stop]
p f.public_methods(false)
                              #=> [:go, :stop]
                               #=> "I'm going!"
f.go
p f.stop
                               #=> 42
```

Read Dynamic Evaluation online: https://riptutorial.com/ruby/topic/5048/dynamic-evaluation

# **Chapter 18: Enumerable in Ruby**

### Introduction

Enumberable module, a set of methods are available to do traversing, sorting, searching etc across the collection(Array, Hashes, Set, HashMap).

# **Examples**

#### **Enumerable module**

```
1. For Loop:
CountriesName = ["India", "Canada", "America", "Iraq"]
for country in CountriesName
   puts country
end
Same set of work can be done with each loop which we did with for loop.
CountriesName = ["India", "Canada", "America", "Iraq"]
CountriesName.each do |country|
   puts country
end
Each iterator, iterate over every single element of the array.
each ----- iterator
do ----- start of the block
|country| ---- argument passed to the block
puts country----block
3. each_with_index Iterator:
each_with_index iterator provides the element for the current iteration and index of the
element in that specific collection.
CountriesName = ["India", "Canada", "America", "Iraq"]
CountriesName.each_with_index do |country, index|
   puts country + " " + index.to_s
end
4. each_index Iterator:
Just to know the index at which the element is placed in the collection.
CountriesName = ["India", "Canada", "America", "Iraq"]
CountriesName.each_index do |index|
   puts index
end
5. map:
"map" acts as an iterator and also used to fetch the transformed copy of the array. To fetch
the new set of the array rather than introducing the change in the same specific array.
Let's deal with for loop first:
```

```
You have an array arr = [1,2,3,4,5]
You need to produce new set of array.
arr = [1, 2, 3, 4, 5]
newArr = []
for x in 0..arr.length-1
   newArr[x] = -arr[x]
The above mentioned array can be iterated and can produce new set of the array using map
arr = [1, 2, 3, 4, 5]
newArr = arr.map do |x|
     end
puts arr
[1,2,3,4,5]
puts newArr
[-1, -2, -3, -4, -5]
map is returning the modified copy of the current value of the collection. arr has unaltered
Difference between each and map:
1. map returned the modified value of the collection.
Let's see the example:
arr = [1, 2, 3, 4, 5]
newArr = arr.map do |x|
   puts x
    -x
puts newArr
[-1, -2, -3, -4, -5]
map method is the iterator and also return the copy of transformed collection.
arr = [1, 2, 3, 4, 5]
newArr = arr.each do |x|
   puts x
    -x
     end
puts newArr
[1,2,3,4,5]
each block will throw the array because this is just the iterator.
Each iteration, doesn't actually alter each element in the iteration.
6. map!
map with bang changes the orginal collection and returned the modified collection not the copy
of the modified collection.
arr = [1, 2, 3, 4, 5]
arr.map! do |x|
```

```
puts x
   -x
end
puts arr
[-1, -2, -3, -4, -5]
7. Combining map and each_with_index
Here each_with_index will iterator over the collection and map will return the modified copy
of the collection.
CountriesName = ["India", "Canada", "America", "Iraq"]
newArray =
CountriesName.each_with_index.map do |value, index|
   puts "Value is #{value} and the index is #{index}"
    "Value is #{value} and the index is #{index}"
end
newArray =
CountriesName.each_with_index.map do |value, index|
   if ((index%2).eq1?0)
        puts "Value is #{value} and the index is #{index}"
        "Value is #{value} and the index is #{index}"
    end
end
puts newArray
 ["Value is India and the index is 0", nil, "Value is America and the index is 2", nil]
8. select
MixedArray = [1, "India", 2, "Canada", "America", 4]
MixedArray.select do |value|
    (value.class).eql?Integer
end
select method fetches the result based on satisfying certain condition.
9. inject methods
inject method reduces the collection to a certain final value.
Let's say you want to find out the sum of the collection.
With for loop how would it work
arr = [1, 2, 3, 4, 5]
sum = 0
for x in 0..arr.length-1
  sum = sum + arr[0]
end
puts sum
15
So above mentioned sum can be reduce by single method
arr = [1, 2, 3, 4, 5]
arr.inject(0) do |sum, x|
   puts x
   sum = sum + x
inject(0) - passing initial value sum = 0
If used inject with no argument sum = arr[0]
sum - After each iteration, total is equal to the return value at the end of the block.
x - refers to the current iteration's element
inject method is also an iterator.
```

Summary: Best way to transform the collection is to make use of Enumerable module to compact the clunky code. Read Enumerable in Ruby online: https://riptutorial.com/ruby/topic/10786/enumerable-in-ruby

# **Chapter 19: Enumerators**

### Introduction

An Enumerator is an object that implements iteration in a controlled fashion.

Instead of looping until some condition is satisfied, the object *enumerates* values as needed. Execution of the loop is paused until the next value is requested by the owner of the object.

Enumerators make infinite streams of values possible.

#### **Parameters**

| Parameter | Details                                                                                                |
|-----------|----------------------------------------------------------------------------------------------------|
| yield     | Responds to <code>yield</code> , which is aliased as <<. Yielding to this object implements iteration. |

# **Examples**

#### **Custom enumerators**

Let's create an Enumerator for Fibonacci numbers.

```
fibonacci = Enumerator.new do |yielder|
a = b = 1
loop do
    yielder << a
    a, b = b, a + b
end
end</pre>
```

We can now use any Enumerable method with fibonacci:

```
fibonacci.take 10
# => [1, 1, 2, 3, 5, 8, 13, 21, 34, 55]
```

# **Existing methods**

If an iteration method such as each is called without a block, an Enumerator should be returned.

This can be done using the <code>enum\_for</code> method:

```
def each
  return enum_for :each unless block_given?
```

```
yield :x
yield :y
yield :z
end
```

This enables the programmer to compose **Enumerable** operations:

```
each.drop(2).map(&:upcase).first
# => :Z
```

# Rewinding

Use rewind to restart the enumerator.

```
\mathbb{N} = Enumerator.new do |yielder|
  x = 0
  loop do
   yielder << x
   x += 1
  end
end
N.next
# => 0
N.next
# => 1
N.next
# => 2
N.rewind
\mathbb{N}.next
# => 0
```

Read Enumerators online: https://riptutorial.com/ruby/topic/4985/enumerators

# **Chapter 20: Environment Variables**

# **Syntax**

- ENV[variable\_name]
- ENV.fetch(variable\_name, default\_value)

# Remarks

Let get user profile path in a dynamic way for scripting under windows

# **Examples**

Sample to get user profile path

```
# will retrieve my home path
ENV['HOME'] # => "/Users/username"

# will try retrieve the 'FOO' environment variable. If failed, will get 'bar'
ENV.fetch('FOO', 'bar')
```

Read Environment Variables online: https://riptutorial.com/ruby/topic/4276/environment-variables

# **Chapter 21: ERB**

### Introduction

ERB stands for Embedded Ruby, and is used to insert Ruby variables inside templates, e.g. HTML and YAML. ERB is a Ruby class that accepts text, and evaluates and replaces Ruby code surrounded by ERB markup.

# **Syntax**

- <% number = rand(10) %> this code will be evaluated
- <%= number %> this code will be evaluated and inserted into the output
- <%# comment text %> this comment will not be evaluated

#### Remarks

#### Conventions:

- ERB as a template: Abstract business logic into accompanied helper code, and keep your ERB templates clean and readable for people without Ruby knowledge.
- Append files with .erb: e.g. .js.erb, .html.erb, .css.erb, etc.

# **Examples**

#### **Parsing ERB**

This example is filtered text from an IRB session.

Read ERB online: https://riptutorial.com/ruby/topic/8145/erb

# **Chapter 22: Exceptions**

#### Remarks

An *exception* is an object that represents the occurrence of an exceptional condition. In other words, it indicates that something went wrong.

In Ruby, *exceptions* are often referred to as *errors*. That's because the base Exception class exists as a top-level exception object element, but user-defined execution exceptions are generally standardError or descendants.

# **Examples**

#### Raising an exception

To raise an exception use Kernel #raise passing the exception class and/or message:

```
raise StandardError # raises a StandardError.new
raise StandardError, "An error" # raises a StandardError.new("An error")
```

You can also simply pass an error message. In this case, the message is wrapped into a RuntimeError:

```
raise "An error" # raises a RuntimeError.new("An error")
```

#### Here's an example:

```
def hello(subject)
  raise ArgumentError, "`subject` is missing" if subject.to_s.empty?
  puts "Hello #{subject}"
end

hello # => ArgumentError: `subject` is missing
hello("Simone") # => "Hello Simone"
```

# Creating a custom exception type

A custom exception is any class that extends Exception or a subclass of Exception.

In general, you should always extend <code>StandardError</code> or a descendant. The <code>Exception</code> family are usually for virtual-machine or system errors, rescuing them can prevent a forced interruption from working as expected.

```
# Defines a new custom exception called FileNotFound class FileNotFound < StandardError end
```

```
def read_file(path)
  File.exist?(path) || raise(FileNotFound, "File #{path} not found")
  File.read(path)
end

read_file("missing.txt") #=> raises FileNotFound.new("File `missing.txt` not found")
read_file("valid.txt") #=> reads and returns the content of the file
```

It's common to name exceptions by adding the Error suffix at the end:

- ConnectionError
- DontPanicError

However, when the error is self-explanatory, you don't need to add the Error suffix because would be redundant:

- FileNotFound VS FileNotFoundError
- DatabaseExploded **VS** DatabaseExplodedError

#### Handling an exception

Use the begin/rescue block to catch (rescue) an exception and handle it:

```
begin
  # an execution that may fail
rescue
  # something to execute in case of failure
end
```

A rescue clause is analogous to a catch block in a curly brace language like C# or Java.

A bare rescue like this rescues StandardError.

Note: Take care to avoid catching Exception instead of the default StandardError. The Exception class includes SystemExit and NoMemoryError and other serious exceptions that you usually don't want to catch. Always consider catching StandardError (the default) instead.

You can also specify the exception class that should be rescued:

```
begin
  # an excecution that may fail
rescue CustomError
  # something to execute in case of CustomError
  # or descendant
end
```

This rescue clause will not catch any exception that is not a CustomError.

You can also store the exception in a specific variable:

```
begin
  # an excecution that may fail
rescue CustomError => error
```

```
# error contains the exception
puts error.message # provide human-readable details about what went wrong.
puts error.backtrace.inspect # return an array of strings that represent the call stack
end
```

If you failed to handle an exception, you can raise it any time in a rescue block.

```
begin
    #here goes your code
rescue => e
    #failed to handle
    raise e
end
```

If you want to retry your begin block, call retry:

```
begin
    #here goes your code
rescue StandardError => e
    #for some reason you want to retry you code
    retry
end
```

You can be stuck in a loop if you catch an exception in every retry. To avoid this, limit your retry\_count to a certain number of tries.

```
retry_count = 0
begin
    # an excecution that may fail
rescue
    if retry_count < 5
        retry_count = retry_count + 1
        retry
    else
        #retry limit exceeds, do something else
    end</pre>
```

You can also provide an else block or an ensure block. An else block will be executed when the begin block completes without an exception thrown. An ensure block will always be executed. An ensure block is analogous to a finally block in a curly brace language like C# or Java.

```
begin
    # an execution that may fail
rescue
    # something to execute in case of failure
else
    # something to execute in case of success
ensure
    # something to always execute
end
```

If you are inside a def, module or class block, there is no need to use the begin statement.

```
def foo
```

```
rescue
...
end
```

# Handling multiple exceptions

You can handle multiple errors in the same rescue declaration:

```
begin
  # an execution that may fail
rescue FirstError, SecondError => e
  # do something if a FirstError or SecondError occurs
end
```

You can also add multiple rescue declarations:

```
begin
    # an execution that may fail
rescue FirstError => e
    # do something if a FirstError occurs
rescue SecondError => e
    # do something if a SecondError occurs
rescue => e
    # do something if a StandardError occurs
end
```

The order of the rescue blocks is relevant: the first match is the one executed. Therefore, if you put standardError as the first condition and all your exceptions inherit from StandardError, then the other rescue statements will never be executed.

```
begin
    # an execution that may fail
rescue => e
    # this will swallow all the errors
rescue FirstError => e
    # do something if a FirstError occurs
rescue SecondError => e
    # do something if a SecondError occurs
end
```

Some blocks have implicit exception handling like def, class, and module. These blocks allow you to skip the begin statement.

```
def foo
    ...
rescue CustomError
    ...
ensure
    ...
end
```

# Adding information to (custom) exceptions

It may be helpful to include additional information with an exception, e.g. for logging purposes or to allow conditional handling when the exception is caught:

```
class CustomError < StandardError
  attr_reader :safe_to_retry

def initialize(safe_to_retry = false, message = 'Something went wrong')
    @safe_to_retry = safe_to_retry
    super(message)
  end
end</pre>
```

#### Raising the exception:

```
raise CustomError.new(true)
```

Catching the exception and accessing the additional information provided:

```
begin
  # do stuff
rescue CustomError => e
  retry if e.safe_to_retry
end
```

Read Exceptions online: https://riptutorial.com/ruby/topic/940/exceptions

# **Chapter 23: File and I/O Operations**

### **Parameters**

| Flag | Meaning                                                                                                    |
|------|----------------------------------------------------------------------------------------------------|
| "r"  | Read-only, starts at beginning of file (default mode).                                                                                                    |
| "r+" | Read-write, starts at beginning of file.                                                                                                    |
| "w"  | Write-only, truncates existing file to zero length or creates a new file for writing.                                                                                                    |
| "w+" | Read-write, truncates existing file to zero length or creates a new file for reading and writing.                                                                                                    |
| "a"  | Write-only, starts at end of file if file exists, otherwise creates a new file for writing.                                                                                                    |
| "a+" | Read-write, starts at end of file if file exists, otherwise creates a new file for reading and writing.                                                                                                    |
| "b"  | Binary file mode. Suppresses EOL <-> CRLF conversion on Windows. And sets external encoding to ASCII-8BIT unless explicitly specified. (This flag may only appear in conjunction with the above flags. For example, File.new("test.txt", "rb") would open test.txt in read-only mode as a binary file.) |
| "t"  | Text file mode. (This flag may only appear in conjunction with the above flags. For example, File.new("test.txt", "wt") would open test.txt in write-only mode as a text file.)                                                                                                    |

# **Examples**

# Writing a string to a file

A string can be written to a file with an instance of the File class.

```
file = File.new('tmp.txt', 'w')
file.write("NaNaNaNa\n")
file.write('Batman!\n')
file.close
```

The File class also offers a shorthand for the new and close operations with the open method.

```
File.open('tmp.txt', 'w') do |f|
  f.write("NaNaNaNa\n")
  f.write('Batman!\n')
end
```

For simple write operations, a string can be also written directly to a file with File.write. **Note that this will overwrite the file by default.** 

```
File.write('tmp.txt', "NaNaNaNa\n" * 4 + 'Batman!\n')
```

To specify a different mode on File.write, pass it as the value of a key called mode in a hash as another parameter.

```
File.write('tmp.txt', "NaNaNaNa\n" * 4 + 'Batman!\n', { mode: 'a'})
```

## Open and closing a file

Manually open and close a file.

```
# Using new method
f = File.new("test.txt", "r") # reading
f = File.new("test.txt", "w") # writing
f = File.new("test.txt", "a") # appending

# Using open method
f = open("test.txt", "r")

# Remember to close files
f.close
```

Automatically close a file using a block.

```
f = File.open("test.txt", "r") do |f|
  # do something with file f
  puts f.read # for example, read it
end
```

# get a single char of input

Unlike gets.chomp this will not wait for a newline.

First part of the stdlib must be included

```
require 'io/console'
```

Then a helper method can be written:

```
def get_char
  input = STDIN.getch
  control_c_code = "\u00003"
  exit(1) if input == control_c_code
  input
end
```

Its' imporant to exit if control+c is pressed.

# **Reading from STDIN**

```
# Get two numbers from STDIN, separated by a newline, and output the result
number1 = gets
number2 = gets
puts number1.to_i + number2.to_i
## run with: $ ruby a_plus_b.rb
## or: $ echo -e "1\n2" | ruby a_plus_b.rb
```

## Reading from arguments with ARGV

```
number1 = ARGV[0]
number2 = ARGV[1]
puts number1.to_i + number2.to_i
## run with: $ ruby a_plus_b.rb 1 2
```

Read File and I/O Operations online: https://riptutorial.com/ruby/topic/4310/file-and-i-o-operations

# **Chapter 24: Gem Creation/Management**

# **Examples**

#### **Gemspec Files**

Each gem has a file in the format of <gem name>.gemspec which contains metadata about the gem and it's files. The format of a gemspec is as follows:

```
Gem::Specification.new do |s|
  # Details about gem. They are added in the format:
  s.<detail name> = <detail value>
end
```

The fields required by RubyGems are:

```
Either author = string Or authors = array
```

Use author = if there is only one author, and authors = when there are multiple. For authors= use an array which lists the authors names.

```
files = array
```

Here array is a list of all the files in the gem. This can also be used with the Dir[] function, for example if all your files are in the /lib/ directory, then you can use files = Dir["/lib/"].

```
name = string
```

Here string is just the name of your gem. Rubygems recommends a few rules you should follow when naming your gem.

- 1. Use underscores, NO SPACES
- Use only lowercase letters
- 3. Use hypens for gem extension (e.g. if your gem is named example for an extension you would name it example-extension) so that when then extension is required it can be required as require "example/extension".

RubyGems also adds "If you publish a gem on rubygems.org it may be removed if the name is objectionable, violates intellectual property or the contents of the gem meet these criteria. You can report such a gem on the RubyGems Support site."

```
platform=
```

#### I don't know

```
require_paths=
```

#### I don't know

summary= string

String is a summery of the gems purpose and anything that you would like to share about the gem.

version= string

The current version number of the gem.

The recommended fields are:

email = string

An email address that will be associated with the gem.

homepage= string

The website where the gem lives.

Either license= or licenses=

I don't know

#### **Building A Gem**

Once you have created your gem to publish it you have to follow a few steps:

- 1. Build your gem with gem build <gem name>.gemspec (the gemspec file must exist)
- 2. Create a RubyGems account if you do not already have one here
- 3. Check to make sure that no gems exist that share your gems name
- 4. Publish your gem with gem publish <gem name>.<gem version number>.gem

### **Dependencies**

To list the dependency tree:

gem dependency

To list which gems depend on a specific gem (bundler for example)

gem dependency bundler --reverse-dependencies

Read Gem Creation/Management online: https://riptutorial.com/ruby/topic/4092/gem-creation-management

# **Chapter 25: Gem Usage**

# **Examples**

#### Installing ruby gems

This guide assumes you already have Ruby installed. If you're using Ruby < 1.9 you'll have to manually install RubyGems as it won't be included natively.

To install a ruby gem, enter the command:

```
gem install [gemname]
```

If you are working on a project with a list of gem dependencies, then these will be listed in a file named Gemfile. To install a new gem in the project, add the following line of code in the Gemfile:

```
gem 'gemname'
```

This Gemfile is used by the Bundler gem to install dependencies your project requires, this does however mean that you'll have to install Bundler first by running (if you haven't already):

```
gem install bundler
```

Save the file, and then run the command:

```
bundle install
```

# **Specifying versions**

The version number can be specified on the command live, with the -v flag, such as:

```
gem install gemname -v 3.14
```

When specifying version numbers in a Gemfile, you have several options available:

- No version specified (gem 'gemname') -- Will install the *latest* version which is compatible with other gems in the Gemfile.
- Exact version specified (gem 'gemname', '3.14') -- Will only attempt to install version 3.14 (and fail if this is incompatible with other gems in the Gemfile).
- **Optimistic** minimum version number (gem 'gemname', '>=3.14') -- Will only attempt to install the *latest* version which is compatible with other gems in the Gemfile, and fails if no version greater than or equal to 3.14 is compatible. The operator > can also be used.
- **Pessimistic** minimum version number (gem 'gemname', '~>3.14') -- This is functionally equivalent to using gem 'gemname', '>=3.14', '<4'. In other words, only the number after the

**As a best practice**: You might want to use one of the Ruby version management libraries like rbenv or rvm. Through these libraries, you can install different versions of Ruby runtimes and gems accordingly. So, when working in a project, this will be especially handy because most of the projects are coded against a known Ruby version.

## Gem installation from github/filesystem

You can install a gem from github or filesystem. If the gem has been checked out from git or somehow already on the file system, you could install it using

```
gem install --local path_to_gem/filename.gem
```

Installing gem from github. Download the sources from github

```
mkdir newgem
cd newgem
git clone https://urltogem.git
```

#### Build the gem

```
gem build GEMNAME.gemspec
gem install gemname-version.gem
```

# Checking if a required gem is installed from within code

To check if a required gem is installed, from within your code, you can use the following (using nokogiri as an example):

```
begin
  found_gem = Gem::Specification.find_by_name('nokogiri')
  require 'nokogiri'
  ....
  <the rest of your code>
  rescue Gem::LoadError
end
```

However, this can be further extended to a function that can be used in setting up functionality within your code.

```
def gem_installed?(gem_name)
  found_gem = false
  begin
    found_gem = Gem::Specification.find_by_name(gem_name)
  rescue Gem::LoadError
    return false
  else
    return true
  end
```

```
end
```

Now you can check if the required gem is installed, and print an error message.

```
if gem_installed?('nokogiri')
  require 'nokogiri'
else
  printf "nokogiri gem required\n"
  exit 1
end
```

or

```
if gem_installed?('nokogiri')
  require 'nokogiri'
else
  require 'REXML'
end
```

#### **Using a Gemfile and Bundler**

A Gemfile is the standard way to organize dependencies in your application. A basic Gemfile will look like this:

```
source 'https://rubygems.org'

gem 'rack'
gem 'sinatra'
gem 'uglifier'
```

You can specify the versions of the gem you want as follows:

```
# Match except on point release. Use only 1.5.X
gem 'rack', '~>1.5.2'
# Use a specific version.
gem 'sinatra', '1.4.7'
# Use at least a version or anything greater.
gem 'uglifier', '>= 1.3.0'
```

You can also pull gems straight from a git repo:

```
# pull a gem from github
gem 'sinatra', git: 'https://github.com/sinatra/sinatra.git'
# you can specify a sha
gem 'sinatra', git: 'https://github.com/sinatra/sinatra.git', sha:
'30d4fb468fd1d6373f82127d845b153f17b54c51'
# you can also specify a branch, though this is often unsafe
gem 'sinatra', git: 'https://github.com/sinatra/sinatra.git', branch: 'master'
```

You can also group gems depending on what they are used for. For example:

```
group :development, :test do
    # This gem is only available in dev and test, not production.
    gem 'byebug'
end
```

You can specify which platform certain gems should run on if you application needs to be able to run on multiple platforms. For example:

```
platform :jruby do
   gem 'activerecord-jdbc-adapter'
   gem 'jdbc-postgres'
end

platform :ruby do
   gem 'pg'
end
```

To install all the gems from a Gemfile do:

```
gem install bundler bundle install
```

## Bundler/inline (bundler v1.10 and later)

Sometimes you need to make a script for someone but you are not sure what he has on his machine. Is there everything that your script needs? Not to worry. Bundler has a great function called in line.

It provides a gemfile method and before the script is run it downloads and requires all the necessary gems. A little example:

```
require 'bundler/inline' #require only what you need

#Start the bundler and in it use the syntax you are already familiar with
gemfile(true) do
   source 'https://rubygems.org'
        gem 'nokogiri', '~> 1.6.8.1'
        gem 'ruby-graphviz'
end
```

Read Gem Usage online: https://riptutorial.com/ruby/topic/1540/gem-usage

# Chapter 26: Generate a random number

# Introduction

How to generate a random number in Ruby.

#### Remarks

Alias of Random::DEFAULT.rand. This uses a pseudo-random number generator which approximates true randomness

# **Examples**

#### 6 Sided die

```
# Roll a 6 sided die, rand(6) returns a number from 0 to 5 inclusive
dice_roll_result = 1 + rand(6)
```

## Generate a random number from a range (inclusive)

```
# ruby 1.92
lower_limit = 1
upper_limit = 6
Random.new.rand(lower_limit..upper_limit) # Change your range operator to suit your needs
```

Read Generate a random number online: https://riptutorial.com/ruby/topic/9626/generate-a-random-number

# **Chapter 27: Getting started with Hanami**

#### Introduction

My mission here is to contribute with the community to help new people who wants to learn about this amazing framework - Hanami.

#### But how it is going to work?

Short and easygoing tutorials showing with examples about Hanami and following the next tutorials we will see how to test our application and build a simple REST API.

#### Let's start!

# **Examples**

#### **About Hanami**

Besides Hanami be a lightweight and fast framework one of the points that most call attention is the **Clean Architecture** concept where shows to us that the framework is not our application as Robert Martin said before.

Hanami arquitecture design offer to us the use of **Container**, in each Container we have our application independently of the framework. This means that we can grab our code and put it into a Rails framework for example.

#### Hanami is a MVC Framework?

The MVC's frameworks idea is to build one structure following the Model -> Controller -> View. Hanami follows the Model | Controller -> View -> Template. The result is an application more uncopled, following **SOLID** principles, and much cleaner.

#### - Important links.

Hanami http://hanamirb.org/

Robert Martin - Clean Arquitecture https://www.youtube.com/watch?v=WpkDN78P884

Clean Arquitecture https://8thlight.com/blog/uncle-bob/2012/08/13/the-clean-architecture.html

SOLID Principles http://practicingruby.com/articles/solid-design-principles

#### How to install Hanami?

Step 1: Installing the Hanami gem.

\$ gem install hanami

• **Step 2**: Generate a new project setting RSpec as testing framework.

Open up a command line or terminal. To generate a new hanami application, use hanami new followed by the name of your app and the rspec test param.

```
$ hanami new "myapp" --test=rspec
```

Obs. By default Hanami sets Minitest as testing framework.

This will create a hanami application called myapp in a myapp directory and install the gem dependencies that are already mentioned in Gemfile using bundle install.

To switch to this directory, use the cd command, which stands for change directory.

```
$ cd my_app
$ bundle install
```

The myapp directory has a number of auto-generated files and folders that make up the structure of a Hanami application. Following is a list of files and folders that are created by default:

- Gemfile defines our Rubygems dependencies (using Bundler).
- Rakefile describes our Rake tasks.
- **apps** contains one or more web applications compatible with Rack. Here we can find the first generated Hanami application called Web. It's the place where we find our controllers, views, routes and templates.
- config contains configuration files.
- config.ru is for Rack servers.
- db contains our database schema and migrations.
- **lib** contains our business logic and domain model, including entities and repositories.
- public will contain compiled static assets.
- spec contains our tests.
- · Important links.

Hanami gem https://github.com/hanami/hanami

Hanami official Getting Started <a href="http://hanamirb.org/guides/getting-started/">http://hanamirb.org/guides/getting-started/</a>

#### How to start the server?

• **Step 1:** To start the server just type the command bellow then you'll see the start page.

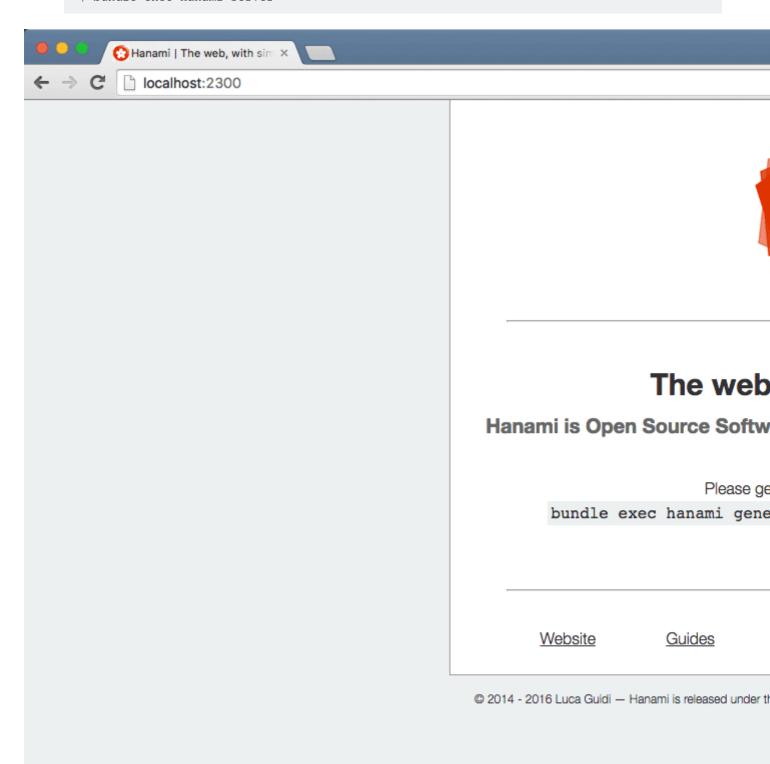

Read Getting started with Hanami online: https://riptutorial.com/ruby/topic/9676/getting-started-

with-hanami

# **Chapter 28: Hashes**

## Introduction

A Hash is a dictionary-like collection of unique keys and their values. Also called associative arrays, they are similar to Arrays, but where an Array uses integers as its index, a Hash allows you to use any object type. You retrieve or create a new entry in a Hash by referring to its key.

# **Syntax**

```
{ first_name: "Noel", second_name: "Edmonds" }
```

```
{ :first_name => "Noel", :second_name => "Edmonds" }
```

```
{ "First Name" => "Noel", "Second Name" => "Edmonds" }
```

{ first\_key => first\_value, second\_key => second\_value }

## Remarks

Hashes in Ruby map keys to values using a hash table.

Any hashable object can be used as keys. However, it's very common to use a symbol as it is generally more efficient in several Ruby versions, due to the reduced object allocation.

```
{ key1: "foo", key2: "baz" }
```

# **Examples**

# Creating a hash

A hash in Ruby is an object that implements a hash table, mapping keys to values. Ruby supports a specific literal syntax for defining hashes using {}:

```
my_hash = {} # an empty hash
grades = { 'Mark' => 15, 'Jimmy' => 10, 'Jack' => 10 }
```

A hash can also be created using the standard new method:

```
my_hash = Hash.new # any empty hash
my_hash = {} # any empty hash
```

Hashes can have values of any type, including complex types like arrays, objects and other hashes:

```
mapping = { 'Mark' => 15, 'Jimmy' => [3,4], 'Nika' => {'a' => 3, 'b' => 5} }
mapping['Mark']  # => 15
mapping['Jimmy']  # => [3, 4]
mapping['Nika']  # => {"a"=>3, "b"=>5}
```

Also keys can be of any type, including complex ones:

```
mapping = { 'Mark' => 15, 5 => 10, [1, 2] => 9 }
mapping['Mark'] # => 15
mapping[[1, 2]] # => 9
```

Symbols are commonly used as hash keys, and Ruby 1.9 introduced a new syntax specifically to shorten this process. The following hashes are equivalent:

```
# Valid on all Ruby versions
grades = { :Mark => 15, :Jimmy => 10, :Jack => 10 }
# Valid in Ruby version 1.9+
grades = { Mark: 15, Jimmy: 10, Jack: 10 }
```

The following hash (valid in all Ruby versions) is *different*, because all keys are strings:

```
grades = { "Mark" => 15, "Jimmy" => 10, "Jack" => 10 }
```

While both syntax versions can be mixed, the following is discouraged.

```
mapping = { :length => 45, width: 10 }
```

With Ruby 2.2+, there is an alternative syntax for creating a hash with symbol keys (most useful if the symbol contains spaces):

```
grades = { "Jimmy Choo": 10, :"Jack Sparrow": 10 }
# => { :"Jimmy Choo" => 10, :"Jack Sparrow" => 10}
```

# **Accessing Values**

Individual values of a hash are read and written using the [] and []= methods:

```
my_hash = { length: 4, width: 5 }
my_hash[:length] #=> => 4

my_hash[:height] = 9

my_hash #=> {:length => 4, :width => 5, :height => 9 }
```

By default, accessing a key which has not been added to the hash returns nil, meaning it is always safe to attempt to look up a key's value:

```
my_hash = {}
```

```
my_hash[:age] # => nil
```

Hashes can also contain keys in strings. If you try to access them normally it will just return a nil, instead you access them by their string keys:

```
my_hash = { "name" => "user" }
my_hash[:name]  # => nil
my_hash["name"]  # => user
```

For situations where keys are expected or required to exist, hashes have a fetch method which will raise an exception when accessing a key that does not exist:

```
my_hash = {}
my_hash.fetch(:age) #=> KeyError: key not found: :age
```

fetch accepts a default value as its second argument, which is returned if the key has not been previously set:

```
my_hash = {}
my_hash.fetch(:age, 45) #=> => 45
```

fetch can also accept a block which is returned if the key has not been previously set:

```
my_hash = {}
my_hash.fetch(:age) { 21 } #=> 21

my_hash.fetch(:age) do |k|
   puts "Could not find #{k}"
end

#=> Could not find age
```

Hashes also support a store method as an alias for []=:

```
my_hash = {}
my_hash.store(:age, 45)
my_hash #=> { :age => 45 }
```

You can also get all values of a hash using the values method:

```
my_hash = { length: 4, width: 5 }
my_hash.values #=> [4, 5]
```

**Note: This is only for Ruby 2.3+** #dig is handy for nested Hashs. Extracts the nested value specified by the sequence of idx objects by calling dig at each step, returning nil if any intermediate step is nil.

```
h = { foo: {bar: {baz: 1}}}
h.dig(:foo, :bar, :baz) # => 1
h.dig(:foo, :zot, :xyz) # => nil

g = { foo: [10, 11, 12] }
g.dig(:foo, 1) # => 11
```

#### **Setting Default Values**

By default, attempting to lookup the value for a key which does not exist will return nil. You can optionally specify some other value to return (or an action to take) when the hash is accessed with a non-existent key. Although this is referred to as "the default value", it need not be a single value; it could, for example, be a computed value such as the length of the key.

The default value of a hash can be passed to its constructor:

```
h = Hash.new(0)
h[:hi] = 1
puts h[:hi] # => 1
puts h[:bye] # => 0 returns default value instead of nil
```

A default can also be specified on an already constructed Hash:

```
my_hash = { human: 2, animal: 1 }
my_hash.default = 0
my_hash[:plant] # => 0
```

It is important to note that the **default value is not copied** each time a new key is accessed, which can lead to surprising results when the default value is a reference type:

```
# Use an empty array as the default value
authors = Hash.new([])

# Append a book title
authors[:homer] << 'The Odyssey'

# All new keys map to a reference to the same array:
authors[:plato] # => ['The Odyssey']
```

To circumvent this problem, the Hash constructor accepts a block which is executed each time a new key is accessed, and the returned value is used as the default:

```
authors = Hash.new { [] }

# Note that we're using += instead of <<, see below
authors[:homer] += ['The Odyssey']
authors[:plato] # => []

authors # => {:homer=>["The Odyssey"]}
```

Note that above we had to use += instead of << because the default value is not automatically assigned to the hash; using << would have added to the array, but authors[:homer] would have remained undefined:

```
authors[:homer] << 'The Odyssey' # ['The Odyssey']
authors[:homer] # => []
authors # => {}
```

In order to be able to assign default values on access, as well as to compute more sophisticated defaults, the default block is passed both the hash and the key:

```
authors = Hash.new { |hash, key| hash[key] = [] }
authors[:homer] << 'The Odyssey'
authors[:plato] # => []
authors # => {:homer=>["The Odyssey"], :plato=>[]}
```

You can also use a default block to take an action and/or return a value dependent on the key (or some other data):

```
chars = Hash.new { |hash,key| key.length }
chars[:test] # => 4
```

You can even create more complex hashes:

```
page_views = Hash.new { |hash, key| hash[key] = { count: 0, url: key } }
page_views["http://example.com"][:count] += 1
page_views # => {"http://example.com"=>{:count=>1, :url=>"http://example.com"}}
```

In order to set the default to a Proc on an already-existing hash, use default\_proc=:

```
authors = {}
authors.default_proc = proc { [] }
authors[:homer] += ['The Odyssey']
authors[:plato] # => []
authors # {:homer=>["The Odyssey"]}
```

# **Automatically creating a Deep Hash**

Hash has a default value for keys that are requested but don't exist (nil):

```
a = {}
p a[ :b ] # => nil
```

When creating a new Hash, one can specify the default:

```
b = Hash.new 'puppy'
p b[ :b ] # => 'puppy'
```

Hash.new also takes a block, which allows you to automatically create nested hashes, such as Perl's autovivification behavior or mkdir -p:

```
# h is the hash you're creating, and k the key.
#
hash = Hash.new { |h, k| h[k] = Hash.new &h.default_proc }
hash[ :a ][ :b ][ :c ] = 3

p hash # => { a: { b: { c: 3 } } }
```

#### Modifying keys and values

You can create a new hash with the keys or values modified, indeed you can also add or delete keys, using inject (AKA, reduce). For example to produce a hash with stringified keys and upper case values:

```
fruit = { name: 'apple', color: 'green', shape: 'round' }
# => {:name=>"apple", :color=>"green", :shape=>"round"}
new_fruit = fruit.inject({}) { |memo, (k,v)| memo[k.to_s] = v.upcase; memo }
# => new_fruit is {"name"=>"APPLE", "color"=>"GREEN", "shape"=>"ROUND"}
```

Hash is an enumerable, in essence a collection of key/value pairs. Therefore is has methods such as each, map and inject.

For every key/value pair in the hash the given block is evaluated, the value of memo on the first run is the seed value passed to <code>inject</code>, in our case an empty hash, {}. The value of <code>memo</code> for subsequent evaluations is the returned value of the previous blocks evaluation, this is why we modify <code>memo</code> by setting a key with a value and then return <code>memo</code> at the end. The return value of the final blocks evaluation is the return value of <code>inject</code>, in our case <code>memo</code>.

To avoid the having to provide the final value, you could use <a href="mailto:each\_with\_object">each\_with\_object</a> instead:

```
new_fruit = fruit.each_with_object({}) { | (k,v), memo| memo[k.to_s] = v.upcase }
```

#### Or even map:

1.8

```
new_fruit = Hash[fruit.map{ |k,v| [k.to_s, v.upcase] }]
```

(See this answer for more details, including how to manipulate hashes in place.)

# **Iterating Over a Hash**

A Hash includes the Enumerable module, which provides several iteration methods, such as:

Enumerable#each, Enumerable#each\_pair, Enumerable#each\_key, and Enumerable#each\_value.

.each and .each\_pair iterate over each key-value pair:

```
h = { "first_name" => "John", "last_name" => "Doe" }
h.each do |key, value|
    puts "#{key} = #{value}"
end

# => first_name = John
# last_name = Doe
```

.each\_key iterates over the keys only:

```
h = { "first_name" => "John", "last_name" => "Doe" }
h.each_key do |key|
  puts key
end
# => first_name
# last_name
```

.each\_value iterates over the values only:

```
h = { "first_name" => "John", "last_name" => "Doe" }
h.each_value do |value|
    puts value
end
# => John
# Doe
```

.each\_with\_index iterates over the elements and provides the index of the iteration:

```
h = { "first_name" => "John", "last_name" => "Doe" }
h.each_with_index do | (key, value), index|
    puts "index: #{index} | key: #{key} | value: #{value}"
end

# => index: 0 | key: first_name | value: John
# index: 1 | key: last_name | value: Doe
```

# **Conversion to and from Arrays**

Hashes can be freely converted to and from arrays. Converting a hash of key/value pairs into an array will produce an array containing nested arrays for pair:

```
{ :a => 1, :b => 2 }.to_a # => [[:a, 1], [:b, 2]]
```

In the opposite direction a Hash can be created from an array of the same format:

```
[[:x, 3], [:y, 4]].to_h \# => \{ :x => 3, :y => 4 \}
```

Similarly, Hashes can be initialized using Hash[] and a list of alternating keys and values:

```
Hash[:a, 1, :b, 2] # => { :a => 1, :b => 2 }
```

Or from an array of arrays with two values each:

```
Hash[ [[:x, 3], [:y, 4]] ] # => { :x => 3, :y => 4 }
```

Hashes can be converted back to an Array of alternating keys and values using flatten():

```
{ :a => 1, :b => 2 }.flatten # => [:a, 1, :b, 2]
```

The easy conversion to and from an array allows Hash to work well with many Enumerable methods such as collect and zip:

```
Hash[('a'..'z').collect{ |c| [c, c.upcase] }] # => { 'a' => 'A', 'b' => 'B', ... }

people = ['Alice', 'Bob', 'Eve']
height = [5.7, 6.0, 4.9]
Hash[people.zip(height)] # => { 'Alice' => 5.7, 'Bob' => '6.0', 'Eve' => 4.9 }
```

#### Getting all keys or values of hash

```
{foo: 'bar', biz: 'baz'}.keys # => [:foo, :biz]
{foo: 'bar', biz: 'baz'}.values # => ["bar", "baz"]
{foo: 'bar', biz: 'baz'}.to_a # => [[:foo, "bar"], [:biz, "baz"]]
{foo: 'bar', biz: 'baz'}.each #<Enumerator: {:foo=>"bar", :biz=>"baz"}:each>
```

# Overriding hash function

Ruby hashes use the methods  $_{\text{hash}}$  and  $_{\text{eq1}}$ ? to perform the hash operation and assign objects stored in the hash to internal hash bins. The default implementation of  $_{\text{hash}}$  in Ruby is the murmur hash function over all member fields of the hashed object. To override this behavior it is possible to override  $_{\text{hash}}$  and  $_{\text{eq1}}$ ? methods.

As with other hash implementations, two objects a and b, will be hashed to the same bucket if a.hash == b.hash and will be deemed identical if a.eql?(b). Thus, when reimplementing hash and eql? one should take care to ensure that if a and b are equal under eql? they must return the same hash value. Otherwise this might result in duplicate entries in a hash. Conversely, a poor choice in hash implementation might lead many objects to share the same hash bucket, effectively destroying the O(1) look-up time and causing O(n) for calling eql? on all objects.

In the example below only the instance of class A is stored as a key, as it was added first:

```
class A
  def initialize(hash_value)
    @hash_value = hash_value
  end
  def hash
```

```
@hash_value # Return the value given externally
end
def eq1?(b)
    self.hash == b.hash
end
end

class B < A
end

a = A.new(1)
b = B.new(1)

h = {}
h[a] = 1
h[b] = 2

raise "error" unless h.size == 1
raise "error" unless h.include? b
raise "error" unless h.include? a</pre>
```

#### Filtering hashes

select returns a new hash with key-value pairs for which the block evaluates to true.

```
{ :a => 1, :b => 2, :c => 3 }.select { |k, v| k != :a && v.even? } # => { :b => 2 }
```

When you will not need the key or value in a filter block, the convention is to use an \_ in that place:

```
{ :a => 1, :b => 2, :c => 3 }.select { |_, v| v.even? } # => { :b => 2 } 
{ :a => 1, :b => 2, :c => 3 }.select { |k, _| k == :c } # => { :c => 3 }
```

reject returns a new hash with key-value pairs for which the block evaluates to false:

```
{ :a => 1, :b => 2, :c => 3 }.reject { |_, v| v.even? } # => { :a => 1, :c => 3 } 
{ :a => 1, :b => 2, :c => 3 }.reject { |k, _| k == :b } # => { :a => 1, :c => 3 }
```

# **Set Operations on Hashes**

#### Intersection of Hashes

To get the intersection of two hashes, return the shared keys the values of which are equal:

```
hash1 = { :a => 1, :b => 2 }
hash2 = { :b => 2, :c => 3 }
hash1.select { |k, v| (hash2.include?(k) && hash2[k] == v) } # => { :b => 2 }
```

#### Union (merge) of hashes:

keys in a hash are unique, if a key occurs in both hashes which are to be merged, the one from the hash that merge is called on is overwritten:

```
hash1 = { :a => 1, :b => 2 }
hash2 = { :b => 4, :c => 3 }

hash1.merge(hash2) # => { :a => 1, :b => 4, :c => 3 }
hash2.merge(hash1) # => { :b => 2, :c => 3, :a => 1 }
```

Read Hashes online: https://riptutorial.com/ruby/topic/288/hashes

# **Chapter 29: Implicit Receivers and Understanding Self**

# **Examples**

There is always an implicit receiver

In Ruby, there is always an implicit receiver for all method calls. The language keeps a reference to the current implicit receiver stored in the variable <code>self</code>. Certain language keywords like <code>class</code> and <code>module</code> will change what <code>self</code> points to. Understanding these behaviors is very helpful in mastering the language.

For example, when you first open irb

```
irb(main):001:0> self
=> main
```

In this case the main object is the implicit receiver (see http://stackoverflow.com/a/917842/417872 for more about main).

You can define methods on the implicit receiver using the def keyword. For example:

```
irb(main):001:0> def foo(arg)
irb(main):002:1> arg.to_s
irb(main):003:1> end
=> :foo
irb(main):004:0> foo 1
=> "1"
```

This has defined the method foo on the instance of main object running in your repl.

Note that local variables are looked up before method names, so that if you define a local variable with the same name, its reference will supersede the method reference. Continuing from the previous example:

```
irb(main):005:0> defined? foo
=> "method"
irb(main):006:0> foo = 1
=> 1
irb(main):007:0> defined? foo
=> "local-variable"
irb(main):008:0> foo
=> 1
irb(main):009:0> method :foo
=> #<Method: Object#foo>
```

The method method can still find the foo method because it doesn't check for local variables, while the normal reference foo does.

## Keywords change the implicit receiver

When you define a class or module, the implicit receiver becomes a reference to the class itself. For example:

```
puts "I am #{self}"
class Example
  puts "I am #{self}"
end
```

#### Executing the above code will print:

```
"I am main"
"I am Example"
```

#### When to use self?

Most Ruby code utilizes the implicit receiver, so programmers who are new to Ruby are often confused about when to use <code>self</code>. The practical answer is that <code>self</code> is used in two major ways:

#### 1. To change the receiver.

Ordinarily the behavior of def inside a class or module is to create instance methods. Self can be used to define methods on the class instead.

```
class Foo
  def bar
   1
  end

def self.bar
   2
  end
end

Foo.new.bar #=> 1
Foo.bar #=> 2
```

#### 2. To disambiguate the receiver

When local variables may have the same name as a method an explicit receiver may be required to disambiguate.

#### **Examples:**

```
class Example
  def foo
   1
  end

def bar
  foo + 1
```

```
end

def baz(foo)
    self.foo + foo # self.foo is the method, foo is the local variable
end

def qux
    bar = 2
    self.bar + bar # self.bar is the method, bar is the local variable
end
end

Example.new.foo #=> 1
Example.new.bar #=> 2
Example.new.baz(2) #=> 3
Example.new.qux #=> 4
```

The other common case requiring disambiguation involves methods that end in the equals sign. For instance:

```
class Example
 def foo=(input)
   @foo = input
  end
  def get_foo
   @foo
  end
  def bar(input)
   foo = input # will create a local variable
  end
  def baz(input)
   self.foo = input # will call the method
  end
end
e = Example.new
e.get_foo #=> nil
e.foo = 1
e.get_foo #=> 1
e.bar(2)
e.get_foo #=> 1
e.baz(2)
e.get_foo #=> 2
```

Read Implicit Receivers and Understanding Self online:

https://riptutorial.com/ruby/topic/5856/implicit-receivers-and-understanding-self

# **Chapter 30: Inheritance**

# **Syntax**

• class SubClass < SuperClass

# **Examples**

## Refactoring existing classes to use Inheritance

Let's say we have two classes, Cat and Dog.

```
class Cat
 def eat
   die unless has food?
   self.food_amount -= 1
   self.hungry = false
 end
 def sound
  puts "Meow"
end
class Dog
 def eat
   die unless has_food?
   self.food_amount -= 1
   self.hungry = false
 end
 def sound
  puts "Woof"
end
```

The  $_{\text{eat}}$  method is exactly the same in these two classes. While this works, it is hard to maintain. The problem will get worse if there are more animals with the same  $_{\text{eat}}$  method. Inheritance can solve this problem.

```
class Animal
  def eat
    die unless has_food?
    self.food_amount -= 1
    self.hungry = false
  end
    # No sound method
end

class Cat < Animal
  def sound
    puts "Meow"
  end
end</pre>
```

```
class Dog < Animal
  def sound
   puts "Woof"
  end
end</pre>
```

We have created a new class, Animal, and moved our eat method to that class. Then, we made Cat and Dog inherit from this new common superclass. This removes the need for repeating code

#### **Multiple Inheritance**

Multiple inheritance is a feature that allows one class to inherit from multiple classes(i.e., more than one parent). Ruby does not support multiple inheritance. It only supports single-inheritance (i.e. class can have only one parent), but you can use *composition* to build more complex classes using Modules.

#### **Subclasses**

Inheritance allows classes to define specific behaviour based on an existing class.

```
class Animal
  def say_hello
    'Meep!'
  end

  def eat
    'Yumm!'
  end
end

class Dog < Animal
  def say_hello
    'Woof!'
  end
end

spot = Dog.new
spot.say_hello # 'Woof!'
spot.eat # 'Yumm!'</pre>
```

#### In this example:

- Dog Inherits from Animal, making it a Subclass.
- Dog gains both the say\_hello and eat methods from Animal.
- Dog overrides the say\_hello method with different functionality.

#### **Mixins**

Mixins are a beautiful way to achieve something similar to multiple inheritance. It allows us to inherit or rather include methods defined in a module into a class. These methods can be included as either instance or class methods. The below example depicts this design.

```
module SampleModule
 def self.included(base)
   base.extend ClassMethods
  module ClassMethods
   def method_static
    puts "This is a static method"
   end
  end
 def insta_method
  puts "This is an instance method"
end
class SampleClass
 include SampleModule
end
sc = SampleClass.new
sc.insta_method
prints "This is an instance method"
sc.class.method_static
prints "This is a static method"
```

#### What is inherited?

#### Methods are inherited

```
class A
  def boo; p 'boo' end
end

class B < A; end

b = B.new
b.boo # => 'boo'
```

#### Class methods are inherited

```
class A
  def self.boo; p 'boo' end
end

class B < A; end

p B.boo # => 'boo'
```

### Constants are inherited

```
class A
    WOO = 1
end

class B < A; end

p B::WOO # => 1
```

But beware, they can be overridden:

```
class B
  WOO = WOO + 1
end

p B::WOO # => 2
```

### Instance variables are inherited:

```
class A
  attr_accessor :ho
  def initialize
    @ho = 'haha'
  end
end

class B < A; end

b = B.new
p b.ho # => 'haha'
```

Beware, if you override the methods that initialize instance variables without calling super, they will be nil. Continuing from above:

```
class C < A
  def initialize; end
end

c = C.new
p c.ho # => nil
```

### Class instance variables are not inherited:

```
class A
  @foo = 'foo'
  class << self
    attr_accessor :foo
  end
end

class B < A; end

p B.foo # => nil
```

```
# The accessor is inherited, since it is a class method
#
B.foo = 'fob' # possible
```

## Class variables aren't really inherited

They are shared between the base class and all subclasses as 1 variable:

```
class A
    @@foo = 0
    def initialize
        @@foo += 1
        p @@foo
    end
end

class B < A; end

a = A.new # => 1
b = B.new # => 2
```

### So continuing from above:

```
class C < A
  def initialize
    @@foo = -10
    p @@foo
  end
end

a = C.new # => -10
b = B.new # => -9
```

Read Inheritance online: https://riptutorial.com/ruby/topic/625/inheritance

# **Chapter 31: Installation**

## **Examples**

### **Linux - Compiling from source**

`This way you will get the newest ruby but it has its downsides. Doing it like this ruby will not be managed by any application.

### !! Remember to chagne the version so it coresponds with your !!

- you need to download a tarball find a link on an official website (https://www.rubylang.org/en/downloads/)
- 2. Extract the tarball
- 3. Install

```
$> wget https://cache.ruby-lang.org/pub/ruby/2.3/ruby-2.3.3.tar.gz
$> tar -xvzf ruby-2.3.3.tar.gz
$> cd ruby-2.3.3
$> ./configure
$> make
$> sudo make install
```

This will install ruby into <code>/usr/local</code>. If you are not happy with this location you can pass an argument to the <code>./configure --prefix=DIR</code> where <code>DIR</code> is the directory you want to install ruby to.

## Linux—Installation using a package manager

Probably the easiest choice, but beware, the version is not always the newest one. Just open up terminal and type (depending on your distribution)

in Debian or Ubuntu using apt

```
$> sudo apt install ruby
```

#### in CentOS, openSUSE or Fedora

```
$> sudo yum install ruby
```

You can use the  $_{-y}$  option so you are not prompted to agree with the installation but in my opinion it is a good practice to always check what is the package manager trying to install.

## Windows - Installation using installer

Probably the easies way to set up ruby on windows is to go to <a href="http://rubyinstaller.org/">http://rubyinstaller.org/</a> and from there donwload an executable that you will install.

You don't have to set almost anything, but there will be one important window. It will have a check box saying *Add ruby executable to your PATH*. Confirm that it is **checked**, if not check it or else you won't be able to run ruby and will have to set the PATH variable on your own.

Then just go next until it installs and thats that.

### Gems

In this example we will use 'nokogiri' as an example gem. 'nokogiri' can later on be replaced by any other gem name.

To work with gems we use a command line tool called gem followed by an option like install or update and then names of the gems we want to install, but that is not all.

### Install gems:

```
$> gem install nokogiri
```

But that is not the only thing we need. We can also specify version, source from which to install or search for gems. Lets start with some basic use cases (UC) and you can later on post request for an update.

Listing all the installed gems:

```
$> gem list
```

### Uninstalling gems:

```
$> gem uninstall nokogiri
```

If we have more version of the nokogiri gem we will be prompted to specify which one we want to uninstall. We will get a list that is ordered and numbered and we just write the number.

### Updating gems

```
$> gem update nokogiri
```

### or if we want to update them all

```
$> gem update
```

Comman gem has many more usages and options to be explored. For more please turn to the official documentation. If something is not clear post a request and I will add it.

## Linux - troubleshooting gem install

First UC in the example **Gems** \$> gem install nokogiri can have a problem installing gems because we don't have the permissions for it. This can be sorted out in more then just one way.

#### First UC solution a:

U can use sudo. This will install the gem for all the users. This method should be frowned upon. This should be used only with the gem you know will be usable by all the users. Usualy in real life you don't want some user having access to sudo.

```
$> sudo gem install nokogiri
```

#### First UC solution b

U can use the option --user-install which installs the gems into your users gem folder (usualy at  $\sim/.gem$ )

```
&> gem install nokogiri --user-install
```

#### First UC solution c

U can set GEM\_HOME and GEM\_PATH wich then will make command gem install install all the gems to a folder which you specify. I can give you an example of that (the usual way)

• First of all you need to open .bashrc. Use nano or your favorite text editor.

```
$> nano ~/.bashrc
```

· Then at the end of this file write

```
export GEM_HOME=$HOME/.gem
export GEM_PATH=$HOME/.gem
```

Now you will need to restart terminal or write . ~/.bashrc to re-load the configuration. This
will enable you to use gem isntall nokogiri and it will install those gems in the folder you
specified.

## **Installing Ruby macOS**

So the good news is that Apple kindly includes a Ruby interpreter. Unfortunately, it tends not to be a recent version:

```
$ /usr/bin/ruby -v
ruby 2.0.0p648 (2015-12-16 revision 53162) [universal.x86_64-darwin16]
```

If you have Homebrew installed, you can get the latest Ruby with:

```
$ brew install ruby
$ /usr/local/bin/ruby -v
ruby 2.4.1p111 (2017-03-22 revision 58053) [x86_64-darwin16]
```

(It's likely you'll see a more recent version if you try this.)

In order to pick up the brewed version without using the full path, you'll want to add /usr/local/bin to the start of your \$PATH environment variable:

```
export PATH=/usr/local/bin:$PATH
```

Adding that line to  $\sim$ /.bash\_profile ensures that you will get this version after you restart your system:

```
$ type ruby
ruby is /usr/local/bin/ruby
```

Homebrew will install gem for installing Gems. It's also possible to build from the source if you need that. Homebrew also includes that option:

```
$ brew install ruby --build-from-source
```

Read Installation online: https://riptutorial.com/ruby/topic/8095/installation

# Chapter 32: instance\_eval

# **Syntax**

- object.instance\_eval 'code'
- object.instance\_eval 'code', 'filename'
- · object.instance\_eval 'code', 'filename', 'line number'
- object.instance\_eval { code }
- object.instance\_eval { |receiver| code }

### **Parameters**

| Parameter | Details                                                   |
|-----------|-----------------------------------------------------------|
| string    | Contains the Ruby source code to be evaluated.            |
| filename  | File name to use for error reporting.                     |
| lineno    | Line number to use for error reporting.                   |
| block     | The block of code to be evaluated.                        |
| obj       | The receiver is passed to the block as its only argument. |

# **Examples**

### Instance evaluation

The instance\_eval method is available on all objects. It evaluates code in the context of the receiver:

```
object = Object.new

object.instance_eval do
   @variable = :value
end

object.instance_variable_get :@variable # => :value
```

instance\_eval sets self to object for the duration of the code block:

```
object.instance_eval { self == object } # => true
```

The receiver is also passed to the block as its only argument:

```
object.instance_eval { |argument| argument == object } # => true
```

The instance\_exec method differs in this regard: it passes its arguments to the block instead.

```
object.instance_exec :@variable do |name|
  instance_variable_get name # => :value
end
```

## Implementing with

Many languages feature a with statement that allows programmers to omit the receiver of method calls.

with can be easily emulated in Ruby using instance\_eval:

```
def with(object, &block)
  object.instance_eval &block
end
```

The with method can be used to seamlessly execute methods on objects:

```
hash = Hash.new

with hash do
    store :key, :value
    has_key? :key  # => true
    values  # => [:value]
end
```

Read instance\_eval online: https://riptutorial.com/ruby/topic/5049/instance-eval

# **Chapter 33: Introspection**

# **Examples**

View an object's methods

# **Inspecting an Object**

You can find the public methods an object can respond to using either the methods or public\_methods methods, which return an array of symbols:

```
class Foo
 def bar; 42; end
end
f = Foo.new
def f.yay; 17; end
p f.methods.sort
#=> [:!, :!=, :!~, :<=>, :==, :=~, :__id__, :__send__, :bar, :class, :clone,
    :define_singleton_method, :display, :dup, :enum_for, :eql?, :equal?, :extend,
    :freeze, :frozen?, :hash, :inspect, :instance_eval, :instance_exec,
#=> :instance_of?, :instance_variable_defined?, :instance_variable_get,
#=> :instance_variable_set, :instance_variables, :is_a?, :itself, :kind_of?,
#=> :method, :methods, :nil?, :object_id, :private_methods, :protected_methods,
#=> :public_method, :public_methods, :public_send, :remove_instance_variable,
#=> :respond_to?, :send, :singleton_class, :singleton_method, :singleton_methods,
#=> :taint, :tainted?, :tap, :to_enum, :to_s, :trust, :untaint, :untrust,
#=> :untrusted?, :yay]
```

For a more targeted list, you can remove methods common to all objects, e.g.

```
p (f.methods - Object.methods).sort
#=> [:bar,:yay]
```

Alternatively, you can pass false to methods or public\_methods:

```
p f.methods(false) # public and protected singleton methods of `f`
#=> [:yay]

p f.public_methods(false)
#=> [:yay, :bar]
```

You can find the private and protected methods of an object using private\_methods and protected\_methods:

```
p f.private_methods.sort
#=> [:Array, :Complex, :DelegateClass, :Float, :Hash, :Integer, :Rational, :String,
#=> :__callee__, :__dir__, :__method__, :`, :abort, :at_exit, :autoload, :autoload?,
#=> :binding, :block_given?, :caller, :caller_locations, :catch,
#=> :default_src_encoding, :eval, :exec, :exit, :exit!, :fail, :fork, :format, :gem,
#=> :gem_original_require, :gets, :global_variables, :initialize, :initialize_clone,
```

```
#=> :initialize_copy, :initialize_dup, :irb_binding, :iterator?, :lambda, :load,
#=> :local_variables, :loop, :method_missing, :open, :p, :print, :printf, :proc,
#=> :putc, :puts, :raise, :rand, :readline, :readlines, :require, :require_relative,
#=> :respond_to_missing?, :select, :set_trace_func, :singleton_method_added,
#=> :singleton_method_removed, :singleton_method_undefined, :sleep, :spawn,
#=> :sprintf, :srand, :syscall, :system, :test, :throw, :trace_var, :trap,
#=> :untrace_var, :warn]

p f.protected_methods
#=> []
```

As with methods and public\_methods, you can pass false to private\_methods and protected\_methods to trim away inherited methods.

# **Inspecting a Class or Module**

In addition to methods, public\_methods, protected\_methods, and private\_methods, classes and modules expose instance\_methods, public\_instance\_methods, protected\_instance\_methods, and private\_instance\_methods to determine the methods exposed for objects that inherit from the class or module. As above, you can pass false to these methods to exclude inherited methods:

```
p Foo.instance_methods.sort
#=> [:!, :!=, :!~, :<=>, :==, :==-, :=_id__, :__send__, :bar, :class,
#=> :clone, :define_singleton_method, :display, :dup, :enum_for, :eq1?,
#=> :equal?, :extend, :freeze, :frozen?, :hash, :inspect, :instance_eval,
#=> :instance_exec, :instance_of?, :instance_variable_defined?,
#=> :instance_variable_get, :instance_variable_set, :instance_variables,
#=> :is_a?, :itself, :kind_of?, :method, :methods, :nil?, :object_id,
#=> :private_methods, :protected_methods, :public_method, :public_methods,
#=> :public_send, :remove_instance_variable, :respond_to?, :send,
#=> :singleton_class, :singleton_method, :singleton_methods, :taint,
#=> :tainted?, :tap, :to_enum, :to_s, :trust, :untaint, :untrust, :untrusted?]

p Foo.instance_methods(false)
#=> [:bar]
```

Finally, if you forget the names of most of these in the future, you can find all of these methods using methods:

```
p f.methods.grep(/methods/)
#=> [:private_methods, :methods, :protected_methods, :public_methods,
#=> :singleton_methods]

p Foo.methods.grep(/methods/)
#=> [:public_instance_methods, :instance_methods, :private_instance_methods,
#=> :protected_instance_methods, :private_methods, :methods,
#=> :protected_methods, :public_methods, :singleton_methods]
```

## View an object's Instance Variables

It is possible to query an object about its instance variables using <code>instance\_variables</code>, <code>instance\_variable\_defined?</code>, and <code>instance\_variable\_get</code>, and modify them using <code>instance\_variable\_set</code> and <code>remove\_instance\_variable</code>:

```
class Foo
 attr_reader :bar
 def initialize
   0bar = 42
 end
end
f = Foo.new
                                    #=> [:@bar]
f.instance_variables
f.instance_variable_defined?(:@baz) #=> false
f.instance_variable_defined?(:@bar) #=> true
f.instance_variable_get(:@bar)
                                  #=> 42
f.instance_variable_set(:@bar, 17) #=> 17
                                   #=> 17
f.remove_instance_variable(:@bar)
f.bar
                                   #=> nil
                                    #=> []
f.instance_variables
```

The names of instance variables include the @ symbol. You will get an error if you omit it:

```
f.instance_variable_defined?(:jim)
#=> NameError: `jim' is not allowed as an instance variable name
```

### View Global and Local Variables

The Kernel exposes methods for getting the list of global\_variables and local\_variables:

Unlike instance variables there are no methods specifically for getting, setting, or removing global or local variables. Looking for such functionality is usually a sign that your code should be rewritten to use a Hash to store the values. However, if you must modify global or local variables by name, you can use <code>eval</code> with a string:

```
var = "$demo"
eval(var)  #=> "in progress"
eval("#{var} = 17")
p $demo  #=> 17
```

By default, eval will evaluate your variables in the current scope. To evaluate local variables in a different scope, you must capture the *binding* where the local variables exist.

```
def local_variable_get(name, bound=nil)
  foo = :inside
  eval(name, bound)
```

```
end

def test_1
  foo = :outside
  p local_variable_get("foo")
end

def test_2
  foo = :outside
   p local_variable_get("foo", binding)
end

test_1 #=> :inside
test_2 #=> :outside
```

In the above, test\_1 did not pass a binding to local\_variable\_get, and so the eval was executed within the context of that method, where a local variable named foo was set to :inside.

### **View Class Variables**

Classes and modules have the same methods for introspecting instance variables as any other object. Class and modules also have similar methods for querying the class variables ( <code>@@these\_things</code>):

```
p Module.methods.grep(/class_variable/)
#=> [:class_variables, :class_variable_get, :remove_class_variable,
#=> :class_variable_defined?, :class_variable_set]
class Foo
 @@instances = 0
 def initialize
   @@instances += 1
 end
end
class Bar < Foo; end
5.times{ Foo.new }
3.times{ Bar.new }
                                        #=> [:@@instances]
p Foo.class_variables
p Bar.class_variables
                                        #=> [:@@instances]
p Foo.class_variable_get(:@@instances) #=> 8
p Bar.class_variable_get(:@@instances) #=> 8
```

Similar to instance variables, the name of class variables must begin with ee, or you will get an error:

```
p Bar.class_variable_defined?( :instances )
#=> NameError: `instances' is not allowed as a class variable name
```

Read Introspection online: https://riptutorial.com/ruby/topic/6227/introspection

# **Chapter 34: Introspection in Ruby**

## Introduction

### What is introspection?

Introspection is looking inward to know about the inside. That is a simple definition of introspection.

In programming and Ruby in general...introspection is the ability to look at object, class... at run time to know about that one.

# **Examples**

### Lets see some examples

### Example:

```
s = "Hello" # s is a string
```

Then we find out something about s. Lets begin:

So you want to know what is the class of s at run time?

```
irb(main):055:0* s.class
=> String
```

#### Ohh, good. But what are the methods of s?

```
irb(main):002:0> s.methods
=> [:unicode_normalize, :include?, :to_c, :unicode_normalize!, :unicode_normalized?, :%, :*,
:+, :count, :partition, :unpack, :encode, :encode!, :next, :casecmp, :insert, :bytesize,
:match, :succ!, :next!, :upto, :index, :rindex, :replace, :clear, :chr, :+0, :-0, :setbyte,
:qetbyte, :<=>, :<<, :scrub, :scrub!, :byteslice, :==, :===, :dump, :=~, :downcase, :[], :[]=,
:upcase, :downcase!, :capitalize, :swapcase, :upcase!, :oct, :empty?, :eql?, :hex, :chars,
:split, :capitalize!, :swapcase!, :concat, :codepoints, :reverse, :lines, :bytes, :prepend,
:scan, :ord, :reverse!, :center, :sub, :freeze, :inspect, :intern, :end_with?, :gsub, :chop,
:crypt, :gsub!, :start_with?, :rstrip, :sub!, :ljust, :length, :size, :strip!, :succ,
:rstrip!, :chomp, :strip, :rjust, :lstrip!, :tr!, :chomp!, :squeeze, :lstrip, :tr_s!, :to_str,
:to_sym, :chop!, :each_byte, :each_char, :each_codepoint, :to_s, :to_i, :tr_s, :delete,
:encoding, :force_encoding, :sum, :delete!, :squeeze!, :tr, :to_f, :valid_encoding?, :slice,
:slice!, :rpartition, :each_line, :b, :ascii_only?, :hash, :to_r, :<, :>, :<=, :>=, :between?,
:instance_of?, :public_send, :instance_variable_get, :instance_variable_set,
:instance_variable_defined?, :remove_instance_variable, :private_methods, :kind_of?,
:instance_variables, :tap, :is_a?, :extend, :to_enum, :enum_for, :!~, :respond_to?, :display,
:object_id, :send, :method, :public_method, :singleton_method, :define_singleton_method,
:nil?, :class, :singleton_class, :clone, :dup, :itself, :taint, :tainted?, :untaint, :untrust,
:trust, :untrusted?, :methods, :protected_methods, :frozen?, :public_methods,
:singleton_methods, :!, :!=, :__send__, :equal?, :instance_eval, :instance_exec, :__id__]
```

### You want to know if s is an instance of String?

```
irb(main):017:0*
irb(main):018:0* s.instance_of?(String)
=> true
```

### What are the public methods of s?

```
irb(main):026:0* s.public_methods
=> [:unicode_normalize, :include?, :to_c, :unicode_normalize!, :unicode_normalized?, :%, :*,
:+, :count, :partition, :unpack, :encode, :encode!, :next, :casecmp, :insert, :bytesize,
:match, :succ!, :next!, :upto, :index, :replace, :clear, :chr, :+0, :-0, :setbyte,
:getbyte, :<=>, :<<, :scrub!, :byteslice, :==, :dump, :=~, :downcase, :[], :[]=,
:upcase, :downcase!, :capitalize, :swapcase, :upcase!, :oct, :empty?, :eql?, :hex, :chars,
:split, :capitalize!, :swapcase!, :concat, :codepoints, :reverse, :lines, :bytes, :prepend,
:scan, :ord, :reverse!, :center, :sub, :freeze, :inspect, :intern, :end_with?, :gsub, :chop,
:crypt, :gsub!, :start_with?, :rstrip, :sub!, :ljust, :length, :size, :strip!, :succ,
:rstrip!, :chomp, :strip, :rjust, :lstrip!, :tr!, :chomp!, :squeeze, :lstrip, :tr_s!, :to_str,
:to_sym, :chop!, :each_byte, :each_char, :each_codepoint, :to_s, :to_i, :tr_s, :delete,
:encoding, :force_encoding, :sum, :delete!, :squeeze!, :tr, :to_f, :valid_encoding?, :slice,
:slice!, :rpartition, :each_line, :b, :ascii_only?, :hash, :to_r, :<, :>, :<=, :>=, :between?,
:pretty_print, :pretty_print_cycle, :pretty_print_instance_variables, :pretty_print_inspect,
:instance_of?, :public_send, :instance_variable_get, :instance_variable_set,
:instance_variable_defined?, :remove_instance_variable, :private_methods, :kind_of?,
:instance_variables, :tap, :pretty_inspect, :is_a?, :extend, :to_enum, :enum_for, :!~,
:respond_to?, :display, :object_id, :send, :method, :public_method, :singleton_method,
:define_singleton_method, :nil?, :class, :singleton_class, :clone, :dup, :itself, :taint,
:tainted?, :untaint, :untrust, :trust, :untrusted?, :methods, :protected_methods, :frozen?,
:public_methods, :singleton_methods, :!, :!=, :__send__, :equal?, :instance_eval,
:instance_exec, :__id__]
```

#### and private methods....

```
irb(main):030:0* s.private_methods
=> [:initialize, :initialize_copy, :DelegateClass, :default_src_encoding, :irb_binding,
:sprintf, :format, :Integer, :Float, :String, :Array, :Hash, :catch, :throw, :loop,
:block_given?, :Complex, :set_trace_func, :trace_var, :untrace_var, :at_exit, :Rational,
:caller, :caller_locations, :select, :test, :fork, :exit, :`, :gem_original_require, :sleep,
:pp, :respond_to_missing?, :load, :exec, :exit!, :system, :spawn, :abort, :syscall, :printf,
:open, :putc, :print, :readline, :puts, :p, :srand, :readlines, :gets, :rand, :proc, :lambda,
:trap, :initialize_clone, :initialize_dup, :gem, :require, :require_relative, :autoload,
:autoload?, :binding, :local_variables, :warn, :raise, :fail, :global_variables, :_method__,
:_callee__, :__dir__, :eval, :iterator?, :method_missing, :singleton_method_added,
:singleton_method_removed, :singleton_method_undefined]
```

### Yes, do s have a method name upper. You want to get the upper case version of s? Lets try:

```
irb(main):044:0> s.respond_to?(:upper)
=> false
```

### Look like not, the correct method is upcase lets check:

```
irb(main):047:0*
irb(main):048:0* s.respond_to?(:upcase)
=> true
```

## Introspection of class

### Lets following are the class definition

```
class A
    def a; end
end

module B
    def b; end
end

class C < A
    include B
    def c; end
end</pre>
```

### What are the instance methods of c?

```
C.instance_methods # [:c, :b, :a, :to_json, :instance_of?...]
```

### What are the instance methods that declare only on c?

```
C.instance_methods(false) # [:c]
```

### What are the ancestors of class c?

```
C.ancestors # [C, B, A, Object,...]
```

### Superclass of c?

C.superclass # A

Read Introspection in Ruby online: https://riptutorial.com/ruby/topic/8752/introspection-in-ruby

# **Chapter 35: IRB**

## Introduction

IRB means "Interactive Ruby Shell". Basically it lets you execute ruby commands in real time (like the normal shell does). IRB is an indispensable tool when dealing with Ruby API. Works as classical rb script. Use it for short and easy commands. One of the nice IRB functions is that when you press tab while typing a method it will give you an advice to what you can use (This is not an IntelliSense)

## **Parameters**

| Option                 | Details                                                                                |
|------------------------|----------------------------------------------------------------------------------------|
| -f                     | Suppress read of ~/.irbrc                                                              |
| -m                     | Bc mode (load mathn, fraction or matrix are available)                                 |
| -d                     | Set \$DEBUG to true (same as `ruby -d')                                                |
| -r load-module         | Same as `ruby -r'                                                                      |
| -I path                | Specify \$LOAD_PATH directory                                                          |
| -U                     | Same as ruby -U                                                                        |
| -E enc                 | Same as ruby -E                                                                        |
| -w                     | Same as ruby -w                                                                        |
| -W[level=2]            | Same as ruby -W                                                                        |
| inspect                | Use `inspect' for output (default except for bc mode)                                  |
| noinspect              | Don't use inspect for output                                                           |
| readline               | Use Readline extension module                                                          |
| noreadline             | Don't use Readline extension module                                                    |
| prompt prompt-<br>mode | Switch prompt mode. Pre-defined prompt modes are default', simple', xmp' and inf-ruby' |
| inf-ruby-mode          | Use prompt appropriate for inf-ruby-mode on emacs. Suppresses readline.                |
| simple-prompt          | Simple prompt mode                                                                     |

| Option             | Details                                                      |
|--------------------|--------------------------------------------------------------|
| noprompt           | No prompt mode                                               |
| tracer             | Display trace for each execution of commands.                |
| back-trace-limit n | Display backtrace top n and tail n. The default value is 16. |
| irb_debug n        | Set internal debug level to n (not for popular use)          |
| -v,version         | Print the version of irb                                     |

# **Examples**

## **Basic Usage**

IRB means "Interactive Ruby Shell", letting us execute ruby expressions from the standart input.

To start, type irb into your shell. You can write anything in Ruby, from simple expressions:

```
$ irb
2.1.4 :001 > 2+2
=> 4
```

to complex cases like methods:

```
2.1.4 :001> def method

2.1.4 :002?> puts "Hello World"

2.1.4 :003?> end

=> :method

2.1.4 :004 > method

Hello World

=> nil
```

## Starting an IRB session inside a Ruby script

As of Ruby 2.4.0, you can start an interactive IRB session inside any Ruby script using these lines:

```
require 'irb'
binding.irb
```

This will start an IBR REPL where you will have the expected value for self and you will be able to access all local variables and instance variables that are in scope. Type Ctrl+D or quit in order to resume your Ruby program.

This can be very useful for debugging.

Read IRB online: https://riptutorial.com/ruby/topic/4800/irb

# **Chapter 36: Iteration**

## **Examples**

### Each

Ruby has many types of enumerators but the first and most simple type of enumerator to start with is each. We will print out even or odd for each number between 1 and 10 to show how each works.

Basically there are two ways to pass so called blocks. A block is a piece of code being passed which will be executed by the method which is called. The each method takes a block which it calls for every element of the collection of objects it was called on.

There are two ways to pass a block to a method:

### **Method 1: Inline**

```
(1..10).each { |i| puts i.even? ? 'even' : 'odd' }
```

This is a very compressed and *ruby* way to solve this. Let's break this down piece by piece.

- 1. (1..10) is a range from 1 to 10 inclusive. If we wanted it to be 1 to 10 exclusive, we would write (1...10).
- 2. .each is an enumerator that enumerates over each element in the object it is acting on. In this case, it acts on each number in the range.
- 3. { |i| puts i.even? ? 'even' : 'odd' } is the block for the each statement, which itself can be broken down further.
  - 1. |i| this means that each element in the range is represented within the block by the identifier i
  - 2. puts is an output method in Ruby that has an automatic line break after each time it prints. (We can use print if we don't want the automatic line break)
  - 3. i.even? checks if i is even. We could have also used i % 2 == 0; however, it is preferable to use built in methods.
  - 4. ? "even" : "odd" this is ruby's ternary operator. The way a ternary operator is constructed is expression ? a : b. This is short for

```
if expression
   a
else
   b
end
```

For code longer than one line the block should be passed as a multiline block.

# **Method 2: Multiline**

```
(1..10).each do |i|
if i.even?
  puts 'even'
else
  puts 'odd'
end
```

In a multiline block the do replaces the opening bracket and end replaces the closing bracket from the inline style.

Ruby supports reverse\_each as well. It will iterate the array backwards.

## Implementation in a class

Enumerable is the most popular module in Ruby. Its purpose is to provide you with iterable methods like map, select, reduce, etc. Classes that use Enumerable include Array, Hash, Range. To use it, you have to include Enumerable and implement each.

```
class NaturalNumbers
  include Enumerable

def initialize(upper_limit)
    @upper_limit = upper_limit
  end

def each(&block)
    0.upto(@upper_limit).each(&block)
  end
end

n = NaturalNumbers.new(6)

n.reduce(:+)  # => 21
  n.select(&:even?)  # => [0, 2, 4, 6]
  n.map { | number | number ** 2 } # => [0, 1, 4, 9, 16, 25, 36]
```

## Map

Returns the changed object, but the original object remains as it was. For example:

```
arr = [1, 2, 3]
arr.map { |i| i + 1 } # => [2, 3, 4]
arr # => [1, 2, 3]
```

map! changes the original object:

```
arr = [1, 2, 3]
arr.map! { |i| i + 1 } # => [2, 3, 4]
arr # => [2, 3, 4]
```

Note: you can also use collect to do the same thing.

### Iterating over complex objects

### **Arrays**

You can iterate over nested arrays:

```
[[1, 2], [3, 4]].each { | (a, b) | p "a: #{ a }", "b: #{ b }" }
```

The following syntax is allowed too:

```
[[1, 2], [3, 4]].each { |a, b| "a: #{ a }", "b: #{ b }" }
```

Will produce:

```
"a: 1"
"b: 2"
"a: 3"
"b: 4"
```

#### **Hashes**

You can iterate over key-value pairs:

```
{a: 1, b: 2, c: 3}.each { |pair| p "pair: #{ pair }" }
```

Will produce:

```
"pair: [:a, 1]"
"pair: [:b, 2]"
"pair: [:c, 3]"
```

You can iterate over keys and values simultaneously:

```
{a: 1, b: 2, c: 3}.each { | (k, v) | p "k: #{ k }", "v: #{ k }" }
```

Will produce:

```
"k: a"
"v: a"
"k: b"
"v: b"
```

```
"k: c"
"v: c"
```

### For iterator

This iterates from 4 to 13 (inclusive).

```
for i in 4..13
   puts "this is #{i}.th number"
end
```

We can also iterate over arrays using for

```
names = ['Siva', 'Charan', 'Naresh', 'Manish']
for name in names
    puts name
end
```

### Iteration with index

Sometimes you want to know the position (**index**) of the current element while iterating over an enumerator. For such purpose, Ruby provides the <code>with\_index</code> method. It can be applied to all the enumerators. Basically, by adding <code>with\_index</code> to an enumeration, you can enumerate that enumeration. Index is passed to a block as the second argument.

```
[2,3,4].map.with_index { |e, i| puts "Element of array number #{i} => #{e}" }
#Element of array number 0 => 2
#Element of array number 1 => 3
#Element of array number 2 => 4
#=> [nil, nil, nil]
```

with\_index has an optional argument – the first index which is 0 by default:

```
[2,3,4].map.with_index(1) { |e, i| puts "Element of array number #{i} => #{e}" }
#Element of array number 1 => 2
#Element of array number 2 => 3
#Element of array number 3 => 4
#=> [nil, nil, nil]
```

There is a specific method <code>each\_with\_index</code>. The only difference between it and <code>each.with\_index</code> is that you can't pass an argument to that, so the first index is <code>0</code> all the time.

```
[2,3,4].each_with_index { |e, i| puts "Element of array number #{i} => #{e}" }
#Element of array number 0 => 2
#Element of array number 1 => 3
#Element of array number 2 => 4
#=> [2, 3, 4]
```

Read Iteration online: https://riptutorial.com/ruby/topic/1159/iteration

# **Chapter 37: JSON with Ruby**

## **Examples**

## **Using JSON with Ruby**

JSON (JavaScript Object Notation) is a lightweight data interchange format. Many web applications use it to send and receive data.

In Ruby you can simply work with JSON.

At first you have to require 'json', then you can parse a JSON string via the JSON.parse() command.

```
require 'json'

j = '{"a": 1, "b": 2}'
puts JSON.parse(j)
>> {"a"=>1, "b"=>2}
```

What happens here, is that the parser generates a Ruby Hash out of the JSON.

The other way around, generating JSON out of a Ruby hash is as simple as parsing. The method of choice is to\_json:

```
require 'json'
hash = { 'a' => 1, 'b' => 2 }
json = hash.to_json
puts json
>> {"a":1,"b":2}
```

## **Using Symbols**

You can use JSON together with Ruby symbols. With the option symbolize\_names for the parser, the keys in the resulting hash will be symbols instead of strings.

```
json = '{ "a": 1, "b": 2 }'
puts JSON.parse(json, symbolize_names: true)
>> {:a=>1, :b=>2}
```

Read JSON with Ruby online: https://riptutorial.com/ruby/topic/5853/json-with-ruby

# **Chapter 38: Keyword Arguments**

## Remarks

**Keyword arguments** were introduced in Ruby 2.0, and improved in Ruby 2.1 with the addition of *required* keyword arguments.

A simple method with a keyword argument looks like the following one:

```
def say(message: "Hello World")
  puts message
end

say
# => "Hello World"

say message: "Today is Monday"
# => "Today is Monday"
```

As a reminder, the same method without keyword argument would have been:

```
def say(message = "Hello World")
  puts message
end

say
# => "Hello World"

say "Today is Monday"
# => "Today is Monday"
```

### 2.0

You can simulate keyword argument in previous Ruby versions using a Hash parameter. This is still a very common practice, especially in libraries that provides compatibility with pre-2.0 Ruby versions:

```
def say(options = {})
  message = options.fetch(:message, "Hello World")
  puts
end

say
# => "Hello World"

say message: "Today is Monday"
# => "Today is Monday"
```

# **Examples**

## Using keyword arguments

You define a keyword argument in a method by specifying the name in the method definition:

```
def say(message: "Hello World")
  puts message
end

say
# => "Hello World"

say message: "Today is Monday"
# => "Today is Monday"
```

You can define multiple keyword arguments, the definition order is irrelevant:

```
def say(message: "Hello World", before: "", after: "")
   puts "#{before}#{message}#{after}"
end

say
# => "Hello World"

say message: "Today is Monday"
# => "Today is Monday"

say after: "<hr>", message: "Today is Monday"
# => "Today is Monday
```

Keyword arguments can be mixed with positional arguments:

```
def say(message, before: "", after: "")
  puts "#{before}#{message}#{after}"
end

say "Hello World", before: "<span>", after: "</span>"
# => "<span>Hello World</span>"
```

Mixing keyword argument with positional argument was a very common approach before Ruby 2.1, because it was not possible to define required keyword arguments.

Moreover, in Ruby < 2.0, it was very common to add an  $_{\rm Hash}$  at the end of a method definition to use for optional arguments. The syntax is very similar to keyword arguments, to the point where optional arguments via  $_{\rm Hash}$  are compatible with Ruby 2 keyword arguments.

```
def say(message, options = {})
  before = option.fetch(:before, "")
  after = option.fetch(:after, "")
  puts "#{before}#{message}#{after}"
end

# The method call is syntactically equivalent to the keyword argument one
say "Hello World", before: "<span>", after: "</span>"
# => "<span>Hello World</span>"
```

Note that trying to pass a not-defined keyword argument will result in an error:

```
def say(message: "Hello World")
  puts message
end

say foo: "Hello"
# => ArgumentError: unknown keyword: foo
```

### Required keyword arguments

2.1

**Required keyword arguments** were introduced in Ruby 2.1, as an improvement to keyword arguments.

To define a keyword argument as required, simply declare the argument without a default value.

```
def say(message:)
  puts message
end

say
# => ArgumentError: missing keyword: message

say message: "Hello World"
# => "Hello World"
```

You can also mix required and non-required keyword arguments:

```
def say(before: "", message:, after: "")
  puts "#{before}#{message}#{after}"
end

say
# => ArgumentError: missing keyword: message

say message: "Hello World"
# => "Hello World"

say message: "Hello World", before: "<span>", after: "</span>"
# => "<span>Hello World"
```

## Using arbitrary keyword arguments with splat operator

You can define a method to accept an arbitrary number of keyword arguments using the *double splat* (\*\*) operator:

```
def say(**args)
  puts args
end

say foo: "1", bar: "2"
# {:foo=>"1", :bar=>"2"}
```

The arguments are captured in a Hash. You can manipulate the Hash, for example to extract the desired arguments.

```
def say(**args)
  puts args[:message] || "Message not found"
end

say foo: "1", bar: "2", message: "Hello World"
# Hello World

say foo: "1", bar: "2"
# Message not found
```

Using a the splat operator with keyword arguments will prevent keyword argument validation, the method will never raise an ArgumentError in case of unknown keyword.

As for the standard splat operator, you can re-convert a Hash into keyword arguments for a method:

```
def say(message: nil, before: "", after: "")
  puts "#{before}#{message}#{after}"
end

args = { message: "Hello World", after: "</rr>
# Hello World</rr>
args = { message: "Hello World", foo: "1" }
say(**args)
# Hello World</pr>
# args = { message: "Hello World", foo: "1" }
say(**args)
# => ArgumentError: unknown keyword: foo
```

This is generally used when you need to manipulate incoming arguments, and pass them to an underlying method:

```
def inner(foo:, bar:)
  puts foo, bar
end

def outer(something, foo: nil, bar: nil, baz: nil)
  puts something
  params = {}
  params[:foo] = foo || "Default foo"
  params[:bar] = bar || "Default bar"
  inner(**params)
end

outer "Hello:", foo: "Custom foo"
# Hello:
# Custom foo
# Default bar
```

Read Keyword Arguments online: https://riptutorial.com/ruby/topic/5253/keyword-arguments

# **Chapter 39: Loading Source Files**

## **Examples**

## Require files to be loaded only once

The Kernel#require method will load files only once (several calls to require will result in the code in that file being evaluated only once). It will search your ruby \$LOAD\_PATH to find the required file if the parameter is not an absolute path. Extensions like .rb, .so, .o or .dll are optional. Relative paths will be resolved to the current working directory of the process.

```
require 'awesome_print'
```

The Kernel#require\_relative allows you to load files relative to the file in which require\_relative is called.

```
# will search in directory myproj relative to current source file.
#
require_relative 'myproj/version'
```

## **Automatically loading source files**

The method Kernel#autoload registers filename to be loaded (using Kernel::require) the first time that module (which may be a String or a symbol) is accessed.

```
autoload :MyModule, '/usr/local/lib/modules/my_module.rb'
```

The method Kernel#autoload? returns filename to be loaded if name is registered as autoload.

```
autoload? :MyModule #=> '/usr/local/lib/modules/my_module.rb'
```

## Loading optional files

When files are not available, the require family will throw a LoadError. This is an example which illustrates loading optional modules only if they exist.

```
begin
    require_relative lib[:file]

rescue LoadError
    @@unavailableModules.push lib
    end
end
end # module TidBits
```

## Loading files repeatedly

The Kernel#load method will evaluate the code in the given file. The search path will be constructed as with require. It will re-evaluate that code on every subsequent call unlike require. There is no load\_relative.

```
load `somefile`
```

## Loading several files

You can use any ruby technique to dynamically create a list of files to load. Illustration of globbing for files starting with test, loaded in alphabetical order.

```
Dir[ "#{ __dir__ }**/test*.rb" ) ].sort.each do |source|
    require_relative source
end
```

Read Loading Source Files online: https://riptutorial.com/ruby/topic/3166/loading-source-files

# **Chapter 40: Message Passing**

## **Examples**

### Introduction

In *Object Oriented Design*, objects *receive* messages and *reply* to them. In Ruby, sending a message is *calling a method* and result of that method is the reply.

In Ruby message passing is dynamic. When a message arrives rather than knowing exactly how to reply to it Ruby uses a predefined set of rules to find a method that can reply to it. We can use these rules to interrupt and reply to the message, send it to another object or modify it among other actions.

Each time an object receives a message Ruby checks:

- 1. If this object has a singleton class and it can reply to this message.
- 2. Looks up this object's class then class' ancestors chain.
- 3. One by one checks if a method is available on this ancestor and moves up the chain.

### **Message Passing Through Inheritance Chain**

```
class Example
 def example_method
   :example
  def subexample_method
   :example
  end
  def not_missed_method
   :example
  end
  def method_missing name
   return :example if name == :missing_example_method
   return :example if name == :missing_subexample_method
   return :subexample if name == :not_missed_method
   super
  end
end
class SubExample < Example</pre>
  def subexample_method
   :subexample
  def method_missing name
   return :subexample if name == :missing_subexample_method
   return :subexample if name == :not_missed_method
    super
```

```
end
end
s = Subexample.new
```

To find a suitable method for SubExample#subexample\_method Ruby first looks at ancestors chain of SubExample

```
SubExample.ancestors # => [SubExample, Example, Object, Kernel, BasicObject]
```

It starts from SubExample. If we send subexample\_method message Ruby chooses the one available one SubExample and ignores Example#subexample\_method.

```
s.subexample_method # => :subexample
```

After SubExample it checks Example. If we send example\_method Ruby checks if SubExample can reply to it or not and since it can't Ruby goes up the chain and looks into Example.

```
s.example_method # => :example
```

After Ruby checks all defined methods then it runs <code>method\_missing</code> to see if it can reply or not. If we send <code>missing\_subexample\_method</code> Ruby won't be able to find a defined method on <code>SubExample</code> so it moves up to <code>Example</code>. It can't find a defined method on <code>Example</code> or any other class higher in chain either. Ruby starts over and runs <code>method\_missing</code>. <code>method\_missing</code> of <code>SubExample</code> can reply to <code>missing\_subexample\_method</code>.

```
s.missing_subexample_method # => :subexample
```

However if a method is defined Ruby uses defined version even if it is higher in the chain. For example if we send <code>not\_missed\_method</code> even though <code>method\_missing</code> of <code>SubExample</code> can reply to it Ruby walks up on <code>SubExample</code> because it doesn't have a defined method with that name and looks into <code>Example</code> which has one.

```
s.not_missed_method # => :example
```

## **Message Passing Through Module Composition**

Ruby moves up on ancestors chain of an object. This chain can contain both modules and classes. Same rules about moving up the chain apply to modules as well.

```
class Example
end

module Prepended
  def initialize *args
    return super :default if args.empty?
    super
  end
end
```

```
module FirstIncluded
 def foo
   :first
 end
end
module SecondIncluded
 def foo
   :second
  end
end
class SubExample < Example</pre>
 prepend Prepended
 include FirstIncluded
 include SecondIncluded
 def initialize data = :subexample
   puts data
  end
end
SubExample.ancestors # => [Prepended, SubExample, SecondIncluded, FirstIncluded, Example,
Object, Kernel, BasicObject]
s = SubExample.new # => :default
s.foo # => :second
```

## **Interrupting Messages**

There are two ways to interrupt messages.

- Use method\_missing to interrupt any non defined message.
- Define a method in middle of a chain to intercept the message

After interrupting messages, it is possible to:

- · Reply to them.
- · Send them somewhere else.
- Modify the message or its result.

### Interrupting via method\_missing and replying to message:

```
class Example
  def foo
    @foo
  end

def method_missing name, data
    return super unless name.to_s =~ /=$/
    name = name.to_s.sub(/=$/, "")
    instance_variable_set "@#{name}", data
  end
end
```

```
e = Example.new
e.foo = :foo
e.foo # => :foo
```

### Intercepting message and modifying it:

```
class Example
  def initialize title, body
  end
end

class SubExample < Example
end</pre>
```

Now let's imagine our data is "title:body" and we have to split them before calling Example. We can define initialize On SubExample.

```
class SubExample < Example
  def initialize raw_data
    processed_data = raw_data.split ":"

    super processed_data[0], processed_data[1]
  end
end</pre>
```

### Intercepting message and sending it to another object:

```
class ObscureLogicProcessor
 def process data
   :ok
  end
end
class NormalLogicProcessor
 def process data
   :not_ok
  end
end
class WrapperProcessor < NormalLogicProcessor</pre>
  def process data
   return ObscureLogicProcessor.new.process data if data.obscure?
    super
  end
end
```

Read Message Passing online: https://riptutorial.com/ruby/topic/5083/message-passing

# **Chapter 41: Metaprogramming**

## Introduction

**Metaprogramming** can be described in two ways:

"Computer programs that write or manipulate other programs (or themselves) as their data, or that do part of the work at compile time that would otherwise be done at runtime".

More simply put: **Metaprogramming is writing code that writes code during runtime to make your life easier**.

# **Examples**

Implementing "with" using instance evaluation

Many languages feature a with statement that allows programmers to omit the receiver of method calls.

with can be easily emulated in Ruby using instance\_eval:

```
def with(object, &block)
  object.instance_eval &block
end
```

The with method can be used to seamlessly execute methods on objects:

```
hash = Hash.new

with hash do
   store :key, :value
   has_key? :key  # => true
   values  # => [:value]
end
```

## **Defining methods dynamically**

With Ruby you can modify the structure of the program in execution time. One way to do it, is by defining methods dynamically using the method <code>method\_missing</code>.

Let's say that we want to be able to test if a number is greater than other number with the syntax 777.is\_greater\_than\_123?.

```
# open Numeric class
class Numeric
# override `method_missing`
def method_missing(method_name,*args)
# test if the method_name matches the syntax we want
```

```
if method_name.to_s.match /^is_greater_than_(\d+)\?$/
    # capture the number in the method_name
    the_other_number = $1.to_i
    # return whether the number is greater than the other number or not
    self > the_other_number
    else
        # if the method_name doesn't match what we want, let the previous definition of
`method_missing` handle it
        super
    end
    end
end
```

One important thing to remember when using <code>method\_missing</code> that one should also override <code>respond\_to?</code> method:

```
class Numeric
  def respond_to?(method_name, include_all = false)
   method_name.to_s.match(/^is_greater_than_(\d+)\?$/) || super
  end
end
```

Forgetting to do so leads to a inconsistent situation, when you can successfully call 600.is\_greater\_than\_123, but 600.respond\_to(:is\_greater\_than\_123) returns false.

## **Defining methods on instances**

In ruby you can add methods to existing instances of any class. This allows you to add behavior to and instance of a class without changing the behavior of the rest of the instances of that class.

```
class Example
  def method1(foo)
    puts foo
  end
end

#defines method2 on object exp
exp = Example.new
exp.define_method(:method2) {puts "Method2"}

#with method parameters
exp.define_method(:method3) {|name| puts name}
```

## send() method

send() is used to pass message to <code>object.send()</code> is an instance method of the <code>object class</code>. The first argument in <code>send()</code> is the message that you're sending to the object - that is, the name of a method. It could be <code>string</code> or <code>symbol</code> but **symbols** are preferred. Then arguments those need to pass in method, those will be the remaining arguments in <code>send()</code>.

```
class Hello
def hello(*args)
  puts 'Hello ' + args.join(' ')
```

```
end
end
h = Hello.new
h.send :hello, 'gentle', 'readers' #=> "Hello gentle readers"
# h.send(:hello, 'gentle', 'readers') #=> Here :hello is method and rest are the arguments to method.
```

# Here is the more descriptive example

```
class Account
 attr_accessor :name, :email, :notes, :address
 def assign_values(values)
   values.each_key do |k, v|
     # How send method would look a like
     # self.name = value[k]
     self.send("#{k}=", values[k])
end
user_info = {
 name: 'Matt',
 email: 'test@gms.com',
 address: '132 random st.',
 notes: "annoying customer"
account = Account.new
If attributes gets increase then we would messup the code
#---- Bad way -----
account.name = user_info[:name]
account.address = user_info[:address]
account.email = user_info[:email]
account.notes = user_info[:notes]
# ----- Meta Programing way -----
account.assign_values(user_info) # With single line we can assign n number of attributes
puts account.inspect
```

Note: send() itself is not recommended anymore. Use \_\_send\_() which has the power to call private methods, or (recommended) public\_send()

Read Metaprogramming online: https://riptutorial.com/ruby/topic/5023/metaprogramming

# Chapter 42: method\_missing

### **Parameters**

| Parameter | Details                                                                                                    |
|-----------|----------------------------------------------------------------------------------------------------|
| method    | The name of the method that has been called (in the above example this is $:say_{moo}$ , note that this is a symbol. |
| *args     | The arguments passed in to this method. Can be any number, or none                                                   |
| █         | The block of the method called, this can either be a $do$ block, or a $\{\ \}$ enclosed block                        |

## Remarks

Always call super, at the bottom of this function. This saves silent failure when something is called and you don't get an error.

For example, this method\_missing is going to cause problems:

```
class Animal
  def method_missing(method, *args, &block)
    say, speak = method.to_s.split("_")
    if say == "say"
        speak
    end
    end
end
end
=> Animal.new.foobar
=> nil # This should really be raising an error
```

method\_missing is a good tool to use when appropriate, but has two costs you should consider. First, method\_missing is less efficient -- ruby must search the class and all of its ancestors before it can fall back on this approach; this performance penalty may be trivial in a simple case, but can add up. Second and more broadly, this is a form of meta-programming that has great power that comes with responsibility to ensure that the implementation is secure, properly handles malicious inputs, unexpected inputs, and so on.

You should also override respond\_to\_missing? like so:

```
class Animal
  def respond_to_missing?(method, include_private = false)
    method.to_s.start_with?("say_") || super
  end
end
```

```
=> Animal.new.respond_to?(:say_moo) # => true
```

# **Examples**

## Catching calls to an undefined method

```
class Animal
  def method_missing(method, *args, &block)
    "Cannot call #{method} on Animal"
  end
end

=> Animal.new.say_moo
> "Cannot call say_moo on Animal"
```

#### Using the missing method

```
class Animal
  def method_missing(method, *args, &block)
    say, speak = method.to_s.split("_")
    if say == "say"
        speak
    else
        super
    end
  end
end

=> a = Animal.new
=> a.say_moo
=> "moo"
=> a.shout_moo
=> NoMethodError: undefined method `shout_moo'
```

#### Use with block

```
class Animal
  def method_missing(method, *args, &block)
  if method.to_s == 'say'
     block.call
  else
     super
  end
  end
end

=> Animal.new.say{ 'moo' }
  => "moo"
```

## Use with parameter

```
class Animal
```

```
def method_missing(method, *args, &block)
    say, speak = method.to_s.split("_")
    if say == "say" && speak
        return speak.upcase if args.first == "shout"
        speak
    else
        super
    end
    end
end

=> Animal.new.say_moo
=> "moo"
=> Animal.new.say_moo("shout")
=> "MOO"
```

Read method\_missing online: https://riptutorial.com/ruby/topic/1076/method-missing

# **Chapter 43: Methods**

#### Introduction

Functions in Ruby provide organized, reusable code to preform a set of actions. Functions simplify the coding process, prevent redundant logic, and make code easier to follow. This topic describes the declaration and utilization of functions, arguments, parameters, yield statements and scope in Ruby.

#### Remarks

A **method** is a named block of code, associated with one or more objects and generally identified by a list of parameters in addition to the name.

```
def hello(name)
  "Hello, #{name}"
end
```

A method invocation specifies the method name, the object on which it is to be invoked (sometimes called the receiver), and zero or more argument values that are assigned to the named method parameters. The value of the last expression evaluated in the method becomes the value of the method invocation expression.

```
hello("World")
# => "Hello, World"
```

When the receiver is not explicit, it is self.

```
self
# => main
self.hello("World")
# => "Hello, World"
```

As explained in the *Ruby Programming Language* book, many languages distinguish between functions, which have no associated object, and methods, which are invoked on a receiver object. Because Ruby is a purely object-oriented language, all methods are true methods and are associated with at least one object.

## **Overview of Method Parameters**

| Туре             | Method Signature | Call Example | Assignments    |
|------------------|------------------|--------------|----------------|
| Required         | def fn(a,b,c)    | fn(2,3,5)    | a=2, b=3, c=5  |
| <b>V</b> ariadic | def fn(*rest)    | fn(2,3,5)    | rest=[2, 3, 5] |

| Туре            | Method Signature | Call Example | Assignments |
|-----------------|------------------|--------------|-------------|
| <b>D</b> efault | def fn(a=0,b=1)  | fn(2,3)      | a=2, b=3    |
| <b>K</b> eyword | def fn(a:0,b:1)  | fn(a:2,b:3)  | a=2, b=3    |

These argument types can be combined in virtually any way you can imagine to create variadic functions. The minimum number of arguments to the function will equal the amount of required arguments in the signature. Extra arguments will be assigned to default parameters first, then to the \*rest parameter.

| Туре    | Method Signature                | Call Example      | Assignments               |
|---------|---------------------------------|-------------------|---------------------------|
| R,D,V,R | <pre>def fn(a,b=1,*mid,z)</pre> | fn(2,97)          | a=2, b=1, mid=[], z=97    |
|         |                                 | fn(2,3,97)        | a=2, b=3, mid=[], z=97    |
|         |                                 | fn(2,3,5,97)      | a=2, b=3, mid=[5], z=97   |
|         |                                 | fn(2,3,5,7,97)    | a=2, b=3, mid=[5,7], z=97 |
| R,K,K   | def fn(a,g:6,h:7)               | fn(2)             | a=2, g=6, h=7             |
|         |                                 | fn(2,h:19)        | a=2, g=6, h=19            |
|         |                                 | fn(2,g:17,h:19)   | a=2, g=17, h=19           |
| VK      | def fn(**ks)                    | fn(a:2,g:17,h:19) | ks={a:2, g:17, h:19}      |
|         |                                 | fn(four:4,five:5) | ks={four:4, five:5}       |

# **Examples**

## Single required parameter

```
def say_hello_to(name)
   puts "Hello #{name}"
end
```

```
say_hello_to('Charles')  # Hello Charles
```

## Multiple required parameters

```
def greet(greeting, name)
   puts "#{greeting} #{name}"
end
```

```
greet('Hi', 'Sophie') # Hi Sophie
```

#### **Default parameters**

```
def make_animal_sound(sound = 'Cuack')
   puts sound
end
```

```
make_animal_sound('Mooo') # Mooo
make_animal_sound # Cuack
```

It's possible to include defaults for multiple arguments:

```
def make_animal_sound(sound = 'Cuack', volume = 11)
    play_sound(sound, volume)
end

make_animal_sound('Mooo') # Spinal Tap cow
```

However, it's not possible to supply the second without also supplying the first. Instead of using positional parameters, try keyword parameters:

```
def make_animal_sound(sound: 'Cuack', volume: 11)
    play_sound(sound, volume)
end

make_animal_sound(volume: 1) # Duck whisper
```

#### Or a hash parameter that stores options:

```
def make_animal_sound(options = {})
    options[:sound] ||= 'Cuak'
    options[:volume] ||= 11
    play_sound(sound, volume)
end

make_animal_sound(:sound => 'Mooo')
```

Default parameter values can be set by any ruby expression. The expression will run in the context of the method, so you can even declare local variables here. Note, won't get through code review. Courtesy of caius for pointing this out.

```
def make_animal_sound( sound = ( raise 'TUU-too-TUU-too...' ) ); p sound; end
make_animal_sound 'blaaaa' # => 'blaaaa'
make_animal_sound # => TUU-too-TUU-too... (RuntimeError)
```

## **Optional parameter(s) (splat operator)**

```
def welcome_guests(*guests)
   guests.each { |guest| puts "Welcome #{guest}!" }
end
```

Note that welcome\_guests(['Rob', 'Sally', 'Lucas']) will output Welcome ["Rob", "Sally", "Lucas"]! Instead, if you have a list, you can do welcome\_guests(\*['Rob', 'Sally', 'Lucas']) and that will work as welcome\_guests('Rob', 'Sally', 'Lucas').

#### Required default optional parameter mix

```
def my_mix(name, valid=true, *opt)
   puts name
   puts valid
   puts opt
end
```

#### Call as follows:

```
my_mix('me')
# 'me'
# true
# []

my_mix('me', false)
# 'me'
# false
# []

my_mix('me', true, 5, 7)
# 'me'
# true
# [5,7]
```

## **Method Definitions are Expressions**

Defining a method in Ruby 2.x returns a symbol representing the name:

```
class Example
  puts def hello
  end
end
#=> :hello
```

This allows for interesting metaprogramming techniques. For instance, methods can be wrapped by other methods:

```
class Class
 def logged(name)
   original_method = instance_method(name)
   define_method(name) do |*args|
     puts "Calling #{name} with #{args.inspect}."
     original_method.bind(self).call(*args)
     puts "Completed #{name}."
   end
 end
end
class Meal
 def initialize
   @food = []
 end
 logged def add(item)
   @food << item
 end
end
meal = Meal.new
meal.add "Coffee"
# Calling add with ["Coffee"].
# Completed add.
```

#### Capturing undeclared keyword arguments (double splat)

The \*\* operator works similarly to the \* operator but it applies to keyword parameters.

```
def options(required_key:, optional_key: nil, **other_options)
  other_options
end

options(required_key: 'Done!', foo: 'Foo!', bar: 'Bar!')
#> { :foo => "Foo!", :bar => "Bar!" }
```

In the above example, if the \*\*other\_options is not used, an ArgumentError: unknown keyword: foo, bar error would be raised.

```
def without_double_splat(required_key:, optional_key: nil)
  # do nothing
end
without_double_splat(required_key: 'Done!', foo: 'Foo!', bar: 'Bar!')
#> ArgumentError: unknown keywords: foo, bar
```

This is handy when you have a hash of options that you want to pass to a method and you do not want to filter the keys.

```
def options(required_key:, optional_key: nil, **other_options)
  other_options
end

my_hash = { required_key: true, foo: 'Foo!', bar: 'Bar!' }
```

```
options(my_hash)
#> { :foo => "Foo!", :bar => "Bar!" }
```

It is also possible to *unpack* a hash using the \*\* operator. This allows you to supply keyword directly to a method in addition to values from other hashes:

```
my_hash = { foo: 'Foo!', bar: 'Bar!' }

options(required_key: true, **my_hash)
#> { :foo => "Foo!", :bar => "Bar!" }
```

#### Yielding to blocks

You can send a block to your method and it can call that block multiple times. This can be done by sending a proc/lambda or such, but is easier and faster with yield:

```
def simple(arg1,arg2)
  puts "First we are here: #{arg1}"
  yield
  puts "Finally we are here: #{arg2}"
  yield
end
simple('start','end') { puts "Now we are inside the yield" }

#> First we are here: start
#> Now we are inside the yield
#> Finally we are here: end
#> Now we are inside the yield
```

Note that the { puts ... } is not inside the parentheses, it implicitly comes after. This also means we can only have one yield block. We can pass arguments to the yield:

```
def simple(arg)
  puts "Before yield"
  yield(arg)
  puts "After yield"
end
simple('Dave') { |name| puts "My name is #{name}" }

#> Before yield
#> My name is Dave
#> After yield
```

With yield we can easily make iterators or any functions that work on other code:

```
def countdown(num)
  num.times do |i|
    yield(num-i)
  end
end
```

```
\verb|countdown(5)| { |i| puts "Call number $\#\{i\}" } \\
```

```
#> Call number 5
#> Call number 4
#> Call number 3
#> Call number 2
#> Call number 1
```

In fact, it is with yield that things like foreach, each and times are generally implemented in classes.

If you want to find out if you have been given a block or not, use block\_given?:

```
class Employees
  def names
  ret = []
    @employees.each do |emp|
    if block_given?
       yield(emp.name)
    else
       ret.push(emp.name)
    end
  end
  ret
end
end
```

This example assumes that the Employees class has an @employees list that can be iterated with each to get objects that have employee names using the name method. If we are given a block, then we'll yield the name to the block, otherwise we just push it to an array that we return.

## **Tuple Arguments**

A method can take an array parameter and destructure it immediately into named local variables. Found on Mathias Meyer's blog.

```
def feed( amount, (animal, food) )
   p "#{amount} #{animal}s chew some #{food}"
end
feed 3, [ 'rabbit', 'grass' ] # => "3 rabbits chew some grass"
```

## Defining a method

Methods are defined with the def keyword, followed by the *method name* and an optional list of *parameter names* in parentheses. The Ruby code between def and end represents the *body* of the method.

```
def hello(name)
  "Hello, #{name}"
end
```

A method invocation specifies the method name, the object on which it is to be invoked

(sometimes called the receiver), and zero or more argument values that are assigned to the named method parameters.

```
hello("World")
# => "Hello, World"
```

When the receiver is not explicit, it is self.

Parameter names can be used as variables within the method body, and the values of these named parameters come from the arguments to a method invocation.

```
hello("World")
# => "Hello, World"
hello("All")
# => "Hello, All"
```

#### Use a function as a block

Many functions in Ruby accept a block as an argument. E.g.:

```
[0, 1, 2].map {|i| i + 1} => [1, 2, 3]
```

If you already have a function that does what you want, you can turn it into a block using <code>&method(:fn):</code>

```
def inc(num)
   num + 1
end

[0, 1, 2].map &method(:inc)
=> [1, 2, 3]
```

Read Methods online: https://riptutorial.com/ruby/topic/997/methods

# **Chapter 44: Modules**

# **Syntax**

Declaration

```
module Name;
   any ruby expressions;
end
```

#### **Remarks**

Module names in Ruby are constants, so they have to start with a capital letter.

```
module foo; end # Syntax error: class/module name must be CONSTANT
```

# **Examples**

#### A simple mixin with include

```
module SomeMixin
 def foo
  puts "foo!"
 end
end
class Bar
 include SomeMixin
 def baz
  puts "baz!"
 end
end
b = Bar.new
b.baz # => "baz!"
            # => "foo!"
b.foo
# works thanks to the mixin
```

Now Bar is a mix of its own methods and the methods from SomeMixin.

Note that how a mixin is used in a class depends on how it is added:

- the include keyword evaluates the module code in the class context (eg. method definitions will be methods on instances of the class),
- extend will evaluate the module code in the context of the singleton class of the object (methods are available directly on the extended object).

## **Module as Namespace**

Modules can contain other modules and classes:

```
module Namespace

module Child

class Foo; end

end # module Child

# Foo can now be accessed as:

#
Child::Foo

end # module Namespace

# Foo must now be accessed as:

#
Namespace::Child::Foo
```

#### A simple mixin with extend

A mixin is just a module that can be added (mixed in) to a class. one way to do it is with the extend method. The extend method adds methods of the mixin as class methods.

```
module SomeMixin
 def foo
  puts "foo!"
end
class Bar
 extend SomeMixin
 def baz
  puts "baz!"
 end
end
b = Bar.new
           # => "baz!"
b.foo
            # NoMethodError, as the method was NOT added to the instance
Bar.foo
            # => "foo!"
# works only on the class itself
```

# **Modules and Class Composition**

You can use Modules to build more complex classes through *composition*. The include ModuleName directive incorporates a module's methods into a class.

```
module Foo
  def foo_method
   puts 'foo_method called!'
  end
```

```
end

module Bar
  def bar_method
    puts 'bar_method called!'
  end
end

class Baz
  include Foo
  include Bar

  def baz_method
    puts 'baz_method called!'
  end
end
```

Baz now contains methods from both Foo and Bar in addition to its own methods.

```
new_baz = Baz.new
new_baz.baz_method #=> 'baz_method called!'
new_baz.bar_method #=> 'bar_method called!'
new_baz.foo_method #=> 'foo_method called!'
```

Read Modules online: https://riptutorial.com/ruby/topic/4039/modules

# **Chapter 45: Monkey Patching in Ruby**

#### Introduction

Monkey Patching is a way of modifying and extending classes in Ruby. Basically, you can modify already defined classes in Ruby, adding new methods and even modifying previously defined methods.

#### Remarks

Monkey patching is often used to change the behavior of existing ruby code, from gems for instance.

For instance, see this gist.

It can also be used to extend existing ruby classes like Rails does with ActiveSupport, here is an example of that.

# **Examples**

#### Changing any method

```
def hello
  puts "Hello readers"
end
hello # => "Hello readers"

def hello
  puts "Hell riders"
end
hello # => "Hell riders"
```

## Changing an existing ruby method

```
puts "Hello readers".reverse # => "sredaer olleH"

class String
  def reverse
    "Hell riders"
  end
end

puts "Hello readers".reverse # => "Hell riders"
```

## Changing a method with parameters

You can access the exact same context as the method you override.

```
class Boat
  def initialize(name)
     @name = name
  end

def name
     @name
  end
end

puts Boat.new("Doat").name # => "Doat"

class Boat
  def name
     "" #{@name} ""
  end
end

puts Boat.new("Moat").name # => " Moat "
```

#### **Extending an existing class**

```
class String
  def fancy
   "~~~{#{self}}~~~"
  end
end

puts "Dorian".fancy # => "~~~{Dorian}~~~"
```

# Safe Monkey patching with Refinements

Since Ruby 2.0, Ruby allows to have safer Monkey Patching with refinements. Basically it allows to limit the Monkey Patched code to only apply when it is requested.

First we create a refinement in a module:

```
module RefiningString
refine String do
def reverse
"Hell riders"
end
end
end
```

Then we can decide where to use it:

```
class AClassWithoutMP
  def initialize(str)
    @str = str
  end
  def reverse
```

```
@str.reverse
end
end

class AClassWithMP
  using RefiningString

def initialize(str)
   @str = str
  end

def reverse
   str.reverse
  end
end

AClassWithoutMP.new("hello".reverse # => "olle"
AClassWithMP.new("hello").reverse # "Hell riders"
```

Read Monkey Patching in Ruby online: https://riptutorial.com/ruby/topic/6043/monkey-patching-in-ruby

# **Chapter 46: Monkey Patching in Ruby**

## **Examples**

#### Monkey patching a class

Monkey patching is the modification of classes or objects outside of the class itself.

Sometimes it is useful to add custom functionality.

**Example:** Override String Class to provide parsing to boolean

```
class String
  def to_b
    self =~ (/^(true|TRUE|True|1)$/i) ? true : false
  end
end
```

As you can see, we add the to\_b() method to the String class, so we can parse any string to a boolean value.

```
>>'true'.to_b
=> true
>>'foo bar'.to_b
=> false
```

## Monkey patching an object

Like patching of classes, you can also patch single objects. The difference is that only that one instance can use the new method.

Example: Override a string object to provide parsing to boolean

```
s = 'true'
t = 'false'

def s.to_b
    self =~ /true/ ? true : false
end

>> s.to_b
=> true
>> t.to_b
=> undefined method `to_b' for "false":String (NoMethodError)
```

Read Monkey Patching in Ruby online: https://riptutorial.com/ruby/topic/6228/monkey-patching-in-ruby

# **Chapter 47: Monkey Patching in Ruby**

#### Remarks

Monkey patching, while convenient, has some pitfalls that aren't immediately obvious. Most notably, a patch like that in the example pollutes the global scope. If two modules both add Hash#symbolize, only the last module required actually applies its change; the rest are erased.

Furthermore, if there's an error in a patched method, the stacktrace simply points to the patched class. This implies that there's a bug in the Hash class itself (which there is now).

Lastly, because Ruby is very flexible with what containers to hold, a method that seems very straightforward when you write it has lots of undefined functionality. For instance, creating Array#sum is good for an array of numbers, but breaks when given an array of a custom class.

A safer alternative is refinements, available in Ruby  $\geq$  2.0.

# **Examples**

#### **Adding Functionality**

You can add a method to any class in Ruby, whether it's a builtin or not. The calling object is referenced using self.

```
class Fixnum
  def plus_one
    self + 1
  end

  def plus(num)
    self + num
  end

  def concat_one
    self.to_s + '1'
  end
end

1.plus_one # => 2
3.plus(5) # => 8
6.concat_one # => '61'
```

Read Monkey Patching in Ruby online: https://riptutorial.com/ruby/topic/6616/monkey-patching-in-ruby

# **Chapter 48: Multidimensional Arrays**

#### Introduction

Multidimensional Arrays in Ruby are just arrays whose elements are other arrays.

The only catch is that since Ruby arrays can contain elements of mixed types, you must be confident that the array that you are manipulating is effectively composed of other arrays and not, for example, arrays and strings.

# **Examples**

#### Initializing a 2D array

Let's first recap how to initialize a 1D ruby array of integers:

```
my_array = [1, 1, 2, 3, 5, 8, 13]
```

Being a 2D array simply an array of arrays, you can initialize it like this:

```
my_array = [
  [1, 1, 2, 3, 5, 8, 13],
  [1, 4, 9, 16, 25, 36, 49, 64, 81],
  [2, 3, 5, 7, 11, 13, 17]
]
```

## Initializing a 3D array

You can go a level further down and add a third layer of arrays. The rules don't change:

```
my_array = [
    [1, 1, 2, 3, 5, 8, 13],
    [1, 4, 9, 16, 25, 36, 49, 64, 81],
    [2, 3, 5, 7, 11, 13, 17]
],
    [
    ['a', 'b', 'c', 'd', 'e'],
    ['z', 'y', 'x', 'w', 'v']
],
    [
    []
    ]
]
```

## Accessing a nested array

Accessing the 3rd element of the first subarray:

```
my_array[1][2]
```

#### **Array flattening**

Given a multidimensional array:

```
my_array = [[1, 2], ['a', 'b']]
```

the operation of flattening is to decompose all array children into the root array:

```
my_array.flatten
# [1, 2, 'a', 'b']
```

Read Multidimensional Arrays online: https://riptutorial.com/ruby/topic/10608/multidimensional-arrays

# **Chapter 49: Numbers**

#### Remarks

# **Numbers hierarchy**

Ruby includes several built-in classes to represent numbers:

#### The most common are:

- Fixnum to represent, for instance positive and negative integers
- Float to represent floating point numbers

BigDecimal is the only one not loaded by default. You can load it with:

```
require "bigdecimal"
```

Note that in ruby 2.4+, Fixnum and Bignum are unified; *all* integers are now just members of the Integer class. For backwards compatibility, Fixnum == Bignum == Integer.

# **Examples**

## **Creating an Integer**

```
0  # creates the Fixnum 0
123  # creates the Fixnum 123
1_000  # creates the Fixnum 1000. You can use _ as separator for readability
```

By default the notation is base 10. However, there are some other built-in notations for different bases:

```
0xFF  # Hexadecimal representation of 255, starts with a 0x
0b100  # Binary representation of 4, starts with a 0b
0555  # Octal representation of 365, starts with a 0 and digits
```

## **Converting a String to Integer**

You can use the Integer method to convert a String to an Integer:

```
Integer("123")  # => 123
Integer("0xFF")  # => 255
Integer("0b100")  # => 4
Integer("0555")  # => 365
```

You can also pass a base parameter to the Integer method to convert numbers from a certain base

```
Integer('10', 5) # => 5
Integer('74', 8) # => 60
Integer('NUM', 36) # => 30910
```

Note that the method raises an ArgumentError if the parameter cannot be converted:

```
Integer("hello")
# raises ArgumentError: invalid value for Integer(): "hello"
Integer("23-hello")
# raises ArgumentError: invalid value for Integer(): "23-hello"
```

You can also use the string#to\_i method. However, this method is slightly more permissive and has a different behavior than Integer:

```
"23".to_i  # => 23
"23-hello".to_i  # => 23
"hello".to_i  # => 0
```

string#to\_i accepts an argument, the base to interpret the number as:

```
"10".to_i(2) # => 2
"10".to_i(3) # => 3
"A".to_i(16) # => 10
```

## Converting a number to a string

Fixnum#to\_s takes an optional base argument and represents the given number in that base:

```
2.to_s(2) # => "10"
3.to_s(2) # => "11"
3.to_s(3) # => "10"
10.to_s(16) # => "a"
```

If no argument is provided, then it represents the number in base 10

```
2.to_s # => "2"
10423.to_s # => "10423"
```

## **Dividing two numbers**

When dividing two numbers pay attention to the type you want in return. Note that dividing **two integers will invoke the integer division**. If your goal is to run the float division, at least one of the parameters should be of float type.

Integer division:

```
3 / 2 # => 1
```

#### Float division

```
3 / 3.0 # => 1.0

16 / 2 / 2 # => 4

16 / 2 / 2.0 # => 4.0

16 / 2.0 / 2 # => 4.0

16.0 / 2 / 2 # => 4.0
```

#### **Rational Numbers**

Rational represents a rational number as numerator and denominator:

```
r1 = Rational(2, 3)

r2 = 2.5.to_r

r3 = r1 + r2

r3.numerator # => 19

r3.denominator # => 6

Rational(2, 4) # => (1/2)
```

#### Other ways of creating a Rational

```
Rational('2/3') # => (2/3)
Rational(3) # => (3/1)
Rational(3, -5) # => (-3/5)
Rational(0.2) # => (3602879701896397/18014398509481984)
Rational('0.2') # => (1/5)
0.2.to_r # => (3602879701896397/18014398509481984)
0.2.rationalize # => (1/5)
'1/4'.to_r # => (1/4)
```

## **Complex Numbers**

```
li # => (0+1i)
1.to_c # => (1+0i)
rectangular = Complex(2, 3) # => (2+3i)
polar = Complex('1@2') # => (-0.4161468365471424+0.9092974268256817i)

polar.rectangular # => [-0.4161468365471424, 0.9092974268256817]
rectangular.polar # => [3.605551275463989, 0.982793723247329]
rectangular + polar # => (1.5838531634528576+3.909297426825682i)
```

#### **Even and Odd Numbers**

The even? method can be used to determine if a number is even

```
4.even?  # => true
5.even?  # => false
```

The odd? method can be used to determine if a number is odd

```
4.odd?  # => false
5.odd?  # => true
```

#### **Rounding Numbers**

The round method will round a number up if the first digit after its decimal place is 5 or higher and round down if that digit is 4 or lower. This takes in an optional argument for the precision you're looking for.

```
4.89.round # => 5

4.25.round # => 4

3.141526.round(1) # => 3.1

3.141526.round(2) # => 3.14

3.141526.round(4) # => 3.1415
```

Floating point numbers can also be rounded down to the highest integer lower than the number with the floor method

```
4.99999999999.floor # => 4
```

They can also be rounded up to the lowest integer higher than the number using the ceil method

```
4.0000000001.ceil # => 5
```

Read Numbers online: https://riptutorial.com/ruby/topic/1083/numbers

# Chapter 50: Operating System or Shell commands

#### Introduction

There are many ways to interact with the operating system. From within Ruby you can run shell/system commands or sub-processes.

#### Remarks

#### Exec:

Exec is very limited in functionality and when executed will exit the Ruby program and run the command.

#### The System Command:

The System command runs in a sub-shell instead of replacing the current process and returns true or nill. The system command is, like backticks, a blocking operation where the main application waits until the result of the system operation completes. Here the main operation never needs to worry about capturing an exception raised from the child process.

The output of system function will always be true or nil depending on whether or not the script has been executed without error. Therefore, every error while executing the script will not be passed to our application. The main operation never needs to worry about capturing an exception raised from the child process. In this case the output is nil because the child process raised an exception. This is a blocking operation where the Ruby program will wait until the operation of the command completes before going on.

The system operation use fork to fork the current process and then execute the given operation using exec.

#### The backticks (`):

The backtick character is usualy located under the escape key on the keyboard. Backticks runs in a sub-shell instead of replacing the current process and returns the result of the command. Here we can get the output of the command but the program will crash when an exception is generated.

If there is an exception in the sub-process then that exception is given to the main process and the main process might terminate if exception is not handled. This is a blocking operation where the Ruby program will wait until the operation of the command completes before going on.

The system operation use fork to fork the current process and then execute the given operation using exec.

#### IO.popen:

IO.popen runs in a sub-process. Here the sub-process standard input and standard output are connected to the IO object.

#### Popen3:

Popen3 allows you to access the standard input, standard output and standard error.

The subprocess's standard input and output will be returned into IO objects.

#### \$? (same as \$CHILD\_STATUS)

Can be used with the backticks, system() or %x{} operations and will give the status of the last system executed command.

This might be usefull to access the exitstatus and the pid properties.

```
$?.exitstatus
```

# **Examples**

Recommended ways to execute shell code in Ruby:

#### Open3.popen3 or Open3.capture3:

Open3 actually just uses Ruby's spawn command, but gives you a much better API.

#### Open3.popen3

Popen3 runs in a sub-process and returns stdin, stdout, stderr and wait\_thr.

```
require 'open3'
stdin, stdout, stderr, wait_thr = Open3.popen3("sleep 5s && ls")
puts "#{stdout.read} #{stderr.read} #{wait_thr.value.exitstatus}"
```

or

```
require 'open3'
cmd = 'git push heroku master'
Open3.popen3(cmd) do |stdin, stdout, stderr, wait_thr|
  puts "stdout is:" + stdout.read
  puts "stderr is:" + stderr.read
end
```

will output: stdout is: stderr is:fatal: Not a git repository (or any of the parent directories): .git

or

```
require 'open3'
cmd = 'ping www.google.com'
Open3.popen3(cmd) do |stdin, stdout, stderr, wait_thr|
  while line = stdout.gets
    puts line
  end
end
```

will output:

Pinging www.google.com [216.58.223.36] with 32 bytes of data:

Reply from 216.58.223.36: bytes=32 time=16ms TTL=54

Reply from 216.58.223.36: bytes=32 time=10ms TTL=54

Reply from 216.58.223.36: bytes=32 time=21ms TTL=54

Reply from 216.58.223.36: bytes=32 time=29ms TTL=54

**Ping statistics for 216.58.223.36:** 

Packets: Sent = 4, Received = 4, Lost = 0 (0% loss),

Approximate round trip times in milli-seconds:

Minimum = 10ms, Maximum = 29ms, Average = 19ms

#### Open3.capture3:

```
require 'open3'

stdout, stderr, status = Open3.capture3('my_funky_command', 'and', 'some', 'argumants')
if status.success?
    # command completed successfully, do some more stuff
else
    raise "An error occured"
end
```

or

```
Open3.capture3('/some/binary with some args')
```

Not recommended though, due to additional overhead and the potential for shell injections.

If the command reads from stdin and you want to feed it some data:

```
Open3.capture3('my_funky_command', stdin_data: 'read from stdin')
```

Run the command with a different working directory, by using chdir:

```
Open3.capture3('my_funky_command', chdir: '/some/directory')
```

#### Clasic ways to execute shell code in Ruby:

#### Exec:

```
exec 'echo "hello world"'
```

or

```
exec ('echo "hello world"')
```

#### The System Command:

```
system 'echo "hello world"'
```

Will output "hello world" in the command window.

or

```
system ('echo "hello world"')
```

The system command can return a true if the command was successful or nill when not.

```
result = system 'echo "hello world"'
puts result # will return a true in the command window
```

#### The backticks (`):

echo "hello world" Will output "hello world" in the command window.

You can also catch the result.

```
result = `echo "hello world"`
puts "We always code a " + result
```

#### IO.popen:

```
# Will get and return the current date from the system
IO.popen("date") { |f| puts f.gets }
```

Read Operating System or Shell commands online:

https://riptutorial.com/ruby/topic/10921/operating-system-or-shell-commands

# **Chapter 51: Operators**

#### Remarks

#### **Operators are methods**

Most operators are actually just methods, so x + y is calling the + method of x with argument y, which would be written x + y. If you write a method of your own having semantic meaning of a given operator, you can implement your variant in the class.

As a silly example:

```
# A class that lets you operate on numbers by name.
class NamedInteger
  name_to_value = { 'one' => 1, 'two' => 2, ... }

# define the plus method
  def + (left_addend, right_addend)
      name_to_value(left_addend) + name_to_value(right_addend)
  end
...
end
```

#### When to use && VS. and, || VS. or

Note that there are two ways to express booleans, either && or and, and  $|\cdot|$  or or -- they are often interchangeable, but not always. We'll refer to these as "character" and "word" variants.

The character variants have higher *precedence* so reduce the need for parentheses in more complex statements helps avoid unexpected errors.

The word variants were originally intended as *control flow operators* rather than boolean operators. That is, they were designed to be used in chained method statements:

```
raise 'an error' and return
```

While they *can* be used as boolean operators, their lower precedence makes them unpredictable.

Secondly, many rubyists prefer the character variant when creating a boolean expression (one that evaluates to true or false) such as x.nil? || x.empty?. On the other hand, the word variants are preferred in cases where a *series of methods* are being evaluated, and one may fail. For example a common idiom using the word variant for methods that return nil on failure might look like:

```
def deliver_email
  # If the first fails, try the backup, and if that works, all good
  deliver_by_primary or deliver_by_backup and return
```

```
# error handling code
end
```

# **Examples**

#### **Operator Precedence and Methods**

From highest to lowest, this is the precedence table for Ruby. High precedence operations happen before low precedence operations.

```
Operators
                                               Operations
                                                                           Method?
                           Method call (e.g. foo.bar)
                           | Bracket Lookup, Bracket Set
[] []=
| !~+
             Boolean NOT, complement, unary plus  

√2 |
| **
             | Exponentiation
                                      | / |
            Unary minus
 */%
            | Multiplication, division, modulo
| +-
             Addition, subtraction
            Bitwise shift
| << >>
| &
             Bitwise AND
| | ^
           Bitwise OR, Bitwise XOR
                                         | /
            Comparison
<<=>=>
 <=> == != === =~ !~ | Equality, pattern matching, comparison |
 &&
            Boolean AND
                                     | ||
            Boolean OR
            Inclusive range, Exclusive range
                                          ∥ ?:
            Ternary operator
rescue
            | Modifier rescue
| = += -=
              Assignments
defined?
              Defined operator
not
             Boolean NOT
             Boolean OR, Boolean AND
or and
| if unless while until | Modifier if, unless, while, until
| { }
             Block with braces
              Block with do end
                                               do end
```

Unary + and unary - are for +obj, -obj or - (some\_expression).

Modifier-if, modifier-unless, etc. are for the modifier versions of those keywords. For example, this is a modifier-unless expression:

```
a += 1 unless a.zero?
```

Operators with a ✓ may be defined as methods. Most methods are named exactly as the operator is named, for example:

```
class Foo
  def **(x)
    puts "Raising to the power of #{x}"
  end
```

```
def <<(y)
   puts "Shifting left by #{y}"
end
def !
   puts "Boolean negation"
end
end

Foo.new ** 2  #=> "Raising to the power of 2"
Foo.new << 3  #=> "Shifting left by 3"
!Foo.new  #=> "Boolean negation"
```

<sup>1</sup> The Bracket Lookup and Bracket Set methods ([] and []=) have their arguments defined after the name, for example:

```
class Foo
  def [](x)
    puts "Looking up item #{x}"
  end
  def []=(x,y)
    puts "Setting item #{x} to #{y}"
  end
end

f = Foo.new
f[:cats] = 42  #=> "Setting item cats to 42"
f[17]  #=> "Looking up item 17"
```

 $^2$  The "unary plus" and "unary minus" operators are defined as methods named  $_{\pm \theta}$  and  $_{-\theta},$  for example

```
class Foo
  def -0
    puts "unary minus"
  end
  def +0
    puts "unary plus"
  end
end

f = Foo.new
+f  #=> "unary plus"
-f #=> "unary minus"
```

<sup>3</sup> In early versions of Ruby the inequality operator != and the non-matching operator !~ could not be defined as methods. Instead, the method for the corresponding equality operator == or matching operator =~ was invoked, and the result of that method was boolean inverted by Ruby.

If you do not define your own != or !~ operators the above behavior is still true. However, as of Ruby 1.9.1, those two operators may also be defined as methods:

```
class Foo
  def ==(x)
   puts "checking for EQUALITY with #{x}, returning false"
  false
```

```
end
end

f = Foo.new
x = (f == 42)  #=> "checking for EQUALITY with 42, returning false"
puts x  #=> "false"
x = (f != 42)  #=> "checking for EQUALITY with 42, returning false"
puts x  #=> "true"

class Foo
  def !=(x)
    puts "Checking for INequality with #{x}"
  end
end

f != 42  #=> "checking for INequality with 42"
```

#### Case equality operator (===)

Also known as triple equals.

This operator does not test equality, but rather tests if the right operand has an IS A relationship with the left operand. As such, the popular name *case equality operator* is misleading.

This SO answer describes it thus: the best way to describe a === b is "if I have a drawer labeled a, does it make sense to put b in it?" In other words, does the set a include the member b?

#### **Examples (source)**

```
(1..5) === 3  # => true
(1..5) === 6  # => false

Integer === 42  # => true
Integer === 'fourtytwo' # => false

/ell/ === 'Hello'  # => true
/ell/ === 'Foobar'  # => false
```

#### Classes that override ===

Many classes override === to provide meaningful semantics in case statements. Some of them are:

|              | Г           |
|--------------|-------------|
| Class        | Synonym for |
| Array        | ==          |
|              | <br>  ==    |
|              | <br>  is_a? |
|              |             |
| Object  <br> | ==<br>      |
| Range        | include?    |

#### **Recommended practice**

Explicit use of the case equality operator === should be avoided. It doesn't test equality but rather *subsumption*, and its use can be confusing. Code is clearer and easier to understand when the synonym method is used instead.

```
# Bad
Integer === 42
(1..5) === 3
/ell/ === 'Hello'

# Good, uses synonym method
42.is_a?(Integer)
(1..5).include?(3)
/ell/ =~ 'Hello'
```

#### **Safe Navigation Operator**

Ruby 2.3.0 added the safe navigation operator, &.. This operator is intended to shorten the paradigm of object && object.property && object.property.method in conditional statements.

For example, you have a House object with an address property, and you want to find the street\_name from the address. To program this safely to avoid nil errors in older Ruby versions, you'd use code something like this:

```
if house && house.address && house.address.street_name
  house.address.street_name
end
```

The safe navigation operator shortens this condition. Instead, you can write:

```
if house&.address&.street_name
  house.address.street_name
end
```

#### Caution:

The safe navigation operator doesn't have *exactly* the same behavior as the chained conditional. Using the chained conditional (first example), the <u>if</u> block would not be executed if, say address was false. The safe navigation operator only recognises nil values, but permits values such as false. If address is false, using the SNO will yield an error:

```
house&.address&.street_name
# => undefined method `address' for false:FalseClass
```

Read Operators online: https://riptutorial.com/ruby/topic/3764/operators

# **Chapter 52: Operators**

# **Examples**

#### **Comparison Operators**

| Operator | Description                                                                                                    |
|----------|----------------------------------------------------------------------------------------------------|
| ==       | true if the two values are equal.                                                                                                    |
| !=       | true if the two values are <i>not</i> equal.                                                                                                    |
| <        | true if the value of the operand on the left is less than the value on the right.                                                                                                    |
| >        | true if the value of the operand on the left is <i>greater than</i> the value on the right.                                                                                                    |
| >=       | true if the value of the operand on the left is <i>greater than</i> <b>or</b> <i>equal to</i> the value on the right.                                                                                                    |
| <=       | true if the value of the operand on the left is <i>less than</i> <b>or</b> <i>equal to</i> the value on the right.                                                                                                    |
| <=>      | o if the value of the operand on the left is <i>equal to</i> the value on the right,  1 if the value of the operand on the left is <i>greater than</i> the value on the right,  1 if the value of the operand on the left is <i>less than</i> the value on the right. |

## **Assignment Operators**

# **Simple Assignment**

= is a simple assignment. It creates a new local variable if the variable was not previously referenced.

```
x = 3

y = 4 + 5

puts "x is \#\{x\}, y is \#\{y\}"
```

#### This will output:

```
x is 3, y is 9
```

# **Parallel Assignment**

Variables can also be assigned in parallel, e.g. x, y = 3, 9. This is especially useful for swapping

values:

```
x, y = 3, 9
x, y = y, x
puts "x is #{x}, y is #{y}"
```

This will output:

```
x is 9, y is 3
```

# **Abbreviated Assignment**

It's possible to mix operators and assignment. For example:

```
x = 1
y = 2
puts "x is #{x}, y is #{y}"

x += y
puts "x is now #{x}"
```

Shows the following output:

```
x is 1, y is 2
x is now 3
```

Various operations can be used in abbreviated assignment:

| Operator | Description                                              | Example | Equivalent<br>to |
|----------|----------------------------------------------------------|---------|------------------|
| +=       | Adds and reassigns the variable                          | х += у  | x = x + y        |
| -=       | Subtracts and reassigns the variable                     | х -= у  | x = x - y        |
| *=       | Multiplies and reassigns the variable                    | х *= у  | x = x * y        |
| /=       | Divides and reassigns the variable                       | х /= у  | x = x / y        |
| %=       | Divides, takes the remainder, and reassigns the variable | х %= у  | x = x % y        |
| **=      | Calculates the exponent and reassigns the variable       | x **= y | x = x ** y       |

Read Operators online: https://riptutorial.com/ruby/topic/3766/operators

# **Chapter 53: OptionParser**

#### Introduction

OptionParser can be used for parsing command line options from ARGV.

# **Examples**

#### Mandatory and optional command line options

It's relatively easy to parse the command line by hand if you aren't looking for anything too complex:

```
# Naive error checking
abort('Usage: ' + $0 + ' site id ...') unless ARGV.length >= 2
# First item (site) is mandatory
site = ARGV.shift

ARGV.each do | id |
# Do something interesting with each of the ids
end
```

But when your options start to get more complicated, you probably will need to use an option parser such as, well, OptionParser:

```
require 'optparse'
# The actual options will be stored in this hash
options = {}
# Set up the options you are looking for
optparse = OptionParser.new do |opts|
 opts.banner = "Usage: #{$0} -s NAME id ..."
 opts.on("-s", "--site NAME", "Site name") do |s|
   options[:site] = s
 end
 opts.on( '-h', '--help', 'Display this screen' ) do
   puts opts
   exit
 end
end
# The parse! method also removes any options it finds from ARGV.
optparse.parse!
```

There's also a non-destructive parse, but it's a lot less useful if you plan on using the remainder of what's in ARGV.

The OptionParser class doesn't have a way to enforce mandatory arguments (such as --site in this case). However you can do you own checking after running parse!:

```
# Slightly more sophisticated error checking
if options[:site].nil? or ARGV.length == 0
   abort(optparse.help)
end
```

For a more generic mandatory option handler, see this answer. In case it isn't clear, all options are optional unless you go out of your way to make them mandatory.

#### **Default values**

With OptionsParser, it's really easy to set up default values. Just pre-populate the hash you store the options in:

```
options = {
  :directory => ENV['HOME']
}
```

When you define the parser, it will overwrite the default if a user provide a value:

```
OptionParser.new do |opts|
  opts.on("-d", "--directory HOME", "Directory to use") do |d|
  options[:directory] = d
  end
end
```

## Long descriptions

Sometimes your description can get rather long. For instance irb -h lists on argument that reads:

```
--context-mode n Set n[0-3] to method to create Binding Object, when new workspace was created
```

It's not immediately clear how to support this. Most solutions require adjusting to make the indentation of the second and following lines align to the first. Fortunately, the on method supports multiple description lines by adding them as separate arguments:

You can add as many description lines as you like to fully explain the option.

Read OptionParser online: https://riptutorial.com/ruby/topic/9860/optionparser

# **Chapter 54: Pure RSpec JSON API testing**

# **Examples**

Testing Serializer object and introducing it to Controller

Let say you want to build your API to comply jsonapi.org specification and the result should look like:

```
"article": {
    "id": "305",
    "type": "articles",
    "attributes": {
        "title": "Asking Alexandria"
     }
}
```

Test for Serializer object may look like this:

```
# spec/serializers/article_serializer_spec.rb
require 'rails_helper'
RSpec.describe ArticleSerializer do
  subject { described_class.new(article) }
 let(:article) { instance_double(Article, id: 678, title: "Bring Me The Horizon") }
 describe "#as_json" do
   let(:result) { subject.as_json }
   it 'root should be article Hash' do
     expect(result).to match({
       article: be_kind_of(Hash)
    end
   context 'article hash' do
     let(:article_hash) { result.fetch(:article) }
     it 'should contain type and id' do
       expect(article_hash).to match({
         id: article.id.to_s,
         type: 'articles',
         attributes: be_kind_of(Hash)
       })
      end
      context 'attributes' do
        let(:article_hash_attributes) { article_hash.fetch(:attributes) }
          expect(article_hash_attributes).to match({
            title: /[Hh]orizon/,
```

```
end
end
end
end
end
end
```

#### Serializer object may look like this:

```
# app/serializers/article_serializer.rb

class ArticleSerializer
  attr_reader :article

def initialize(article)
   @article = article
  end

def as_json
  {
    article: {
        id: article.id.to_s,
            type: 'articles',
        attributes: {
            title: article.title
        }
    }
    end
end
```

When we run our "serializers" specs everything passes.

That's pretty boring. Let's introduce a typo to our Article Serializer: Instead of type: "articles" let's return type: "events" and rerun our tests.

```
rspec spec/serializers/article_serializer_spec.rb
.F.
Failures:
  1) ArticleSerializer#as_json article hash should contain type and id
     Failure/Error:
       expect(article_hash).to match({
        id: article.id.to_s,
        type: 'articles',
         attributes: be_kind_of(Hash)
       })
       expected {:id=>"678", :type=>"event",
:attributes=>{:title=>"Bring Me The Horizon"}} to match {:id=>"678",
:type=>"articles", :attributes=>(be a kind of Hash)}
       Diff:
       @@ -1, 4 +1, 4 @@
       -: attributes => (be a kind of Hash),
       +:attributes => {:title=>"Bring Me The Horizon"},
```

```
:id => "678",
    -:type => "articles",
    +:type => "events",

# ./spec/serializers/article_serializer_spec.rb:20:in `block (4
levels) in <top (required)>'
```

Once you've run the test it's pretty easy to spot the error.

Once you fix the error (correct the type to be article) you can introduce it to Controller like this:

```
# app/controllers/v2/articles_controller.rb
module V2
class ArticlesController < ApplicationController
  def show
    render json: serializer.as_json
  end

private
  def article
    @article ||= Article.find(params[:id])
  end

def serializer
    @serializer ||= ArticleSerializer.new(article)
  end
end
end</pre>
```

This example is based on article: http://www.eq8.eu/blogs/30-pure-rspec-json-api-testing

Read Pure RSpec JSON API testing online: https://riptutorial.com/ruby/topic/7842/pure-rspec-json-api-testing

# **Chapter 55: Queue**

# **Syntax**

- q = Queue.new
- · q.push object
- q << object # same as #push</li>
- q.pop #=> object

# **Examples**

#### **Multiple Workers One Sink**

We want to gather data created by multiple Workers.

First we create a Queue:

```
sink = Queue.new
```

Then 16 workers all generating a random number and pushing it into sink:

```
(1..16).to_a.map do
  Thread.new do
    sink << rand(1..100)
  end
end.map(&:join)</pre>
```

And to get the data, convert a Queue to an Array:

```
data = [].tap { |a| a << sink.pop until sink.empty? }</pre>
```

# **One Source Multiple Workers**

We want to process data in parallel.

Let's populate source with some data:

```
source = Queue.new
data = (1..100)
data.each { |e| source << e }</pre>
```

Then create some workers to process data:

```
(1..16).to_a.map do
Thread.new do
  until source.empty?
  item = source.pop
```

```
sleep 0.5
  puts "Processed: #{item}"
  end
  end
  end
end.map(&:join)
```

### One Source - Pipeline of Work - One Sink

We want to process data in parallel and push it down the line to be processed by other workers.

Since Workers both consume and produce data we have to create two queues:

```
first_input_source = Queue.new
first_output_sink = Queue.new
100.times { |i| first_input_source << i }</pre>
```

First wave of workers read an item from first\_input\_source, process the item, and write results in first\_output\_sink:

```
(1..16).to_a.map do
Thread.new do
  loop do
  item = first_input_source.pop
    first_output_source << item ** 2
    first_output_source << item ** 3
    end
end
end</pre>
```

Second wave of workers uses first\_output\_sink as its input source and reads, process then writes to another output sink:

```
second_input_source = first_output_sink
second_output_sink = Queue.new

(1..32).to_a.map do
   Thread.new do
   loop do
   item = second_input_source.pop
   second_output_sink << item * 2
   second_output_sink << item * 3
   end
end
end</pre>
```

Now second\_output\_sink is the sink, let's convert it to an array:

```
sleep 5 # workaround in place of synchronization
sink = second_output_sink
[].tap { |a| a << sink.pop until sink.empty? }</pre>
```

# Pushing Data into a Queue - #push

```
q = Queue.new
q << "any object including another queue"
# or
q.push :data</pre>
```

- There is no high water mark, queues can infinitely grow.
- #push never blocks

#### Pulling Data from a Queue - #pop

```
q = Queue.new
q << :data
q.pop #=> :data
```

- #pop will block until there is some data available.
- #pop can be used for synchronization.

# **Synchronization - After a Point in Time**

```
syncer = Queue.new

a = Thread.new do
    syncer.pop
    puts "this happens at end"
end

b = Thread.new do
    puts "this happens first"
    STDOUT.flush
    syncer << :ok
end

[a, b].map(&:join)</pre>
```

## Converting a Queue into an Array

```
q = Queue.new
q << 1
q << 2
a = Array.new
a << q.pop until q.empty?</pre>
```

#### Or a one liner:

```
[].tap { |array| array < queue.pop until queue.empty? }</pre>
```

# **Merging Two Queues**

 To avoid infinitely blocking, reading from queues shouldn't happen on the thread merge is happening on. • To avoid synchronization or infinitely waiting for one of queues while other has data, reading from queues shouldn't happen on same thread.

Let's start by defining and populating two queues:

```
q1 = Queue.new
q2 = Queue.new
(1..100).each { |e| q1 << e }
(101..200).each { |e| q2 << e }</pre>
```

We should create another queue and push data from other threads into it:

```
merged = Queue.new

[q1, q2].map do |q|
  Thread.new do
   loop do
    merged << q.pop
   end
  end
end</pre>
```

If you know you can completely consume both queues (consumption speed is higher than production, you won't run out of RAM) there is a simpler approach:

```
merged = Queue.new
merged << q1.pop until q1.empty?
merged << q2.pop until q2.empty?</pre>
```

Read Queue online: https://riptutorial.com/ruby/topic/4666/queue

# **Chapter 56: Range**

# **Examples**

#### Ranges as Sequences

The most important use of ranges is to express a sequence

#### Syntax:

```
(begin..end) => this construct will include end value
(begin...end) => this construct will exclude end value
```

or

```
Range.new(begin,end,exclude_end) => exclude_end is by default false
```

Most important end value must be greater the begin, otherwise it will return nothing.

#### **Examples:**

```
(10..1).to_a  #=> []
(1...3)  #=> [1, 2]
(-6..-1).to_a  #=> [-6, -5, -4, -3, -2, -1]
('a'...'e').to_a  #=> ["a", "b", "c", "d", "e"]
('a'...'e').to_a  #=> ["a", "b", "c", "d"]
Range.new(1,3).to_a  #=> [1, 2, 3]
Range.new(1,3,true).to_a#=> [1, 2]
```

### Iterating over a range

You can easily do something to each element in a range.

```
(1..5).each do |i|
    print i
end
# 12345
```

## Range between dates

```
require 'date'

date1 = Date.parse "01/06/2016"

date2 = Date.parse "05/06/2016"

p "Period #{date1.strftime("%d/%m/%Y")} to #{date2.strftime("%d/%m/%Y")}"

(date1..date2).each do |date|
   p date.strftime("%d/%m/%Y")
```

```
end

# "01/06/2016"

# "02/06/2016"

# "03/06/2016"

# "04/06/2016"

# "05/06/2016"
```

Read Range online: https://riptutorial.com/ruby/topic/3427/range

# **Chapter 57: rbenv**

# **Examples**

#### 1. Install and manage versions of Ruby with rbenv

The easiest way to install and manage various versions of Ruby with rbenv is to use the ruby-build plugin.

First clone the rbenv repository to your home directory:

```
$ git clone https://github.com/rbenv/rbenv.git ~/.rbenv
```

Then clone the ruby-build plugin:

```
$ git clone https://github.com/rbenv/ruby-build.git ~/.rbenv/plugins/ruby-build
```

Ensure that rbenv is initialized in your shell session, by adding this to your .bash\_profile Or .zshrc:

```
type rbenv > /dev/null
if [ "$?" = "0" ]; then
    eval "$(rbenv init -)"
fi
```

(This essentially first checks if rbenv is available, and initializes it).

You will probably have to restart your shell session - or simply open a new Terminal window.

**Note:** If you're running on OSX, you will also need to install the Mac OS Command Line Tools with:

```
$ xcode-select --install
```

You can also install rbenv using Homebrew instead of building from the source:

```
$ brew update
$ brew install rbenv
```

Then follow the instructions given by:

```
$ rbenv init
```

#### Install a new version of Ruby:

List the versions available with:

```
$ rbenv install --list
```

Choose a version and install it with:

```
$ rbenv install 2.2.0
```

Mark the installed version as the global version - i.e. the one that your system uses by default:

```
$ rbenv global 2.2.0
```

Check what your global version is with:

```
$ rbenv global
=> 2.2.0
```

You can specify a local project version with:

```
$ rbenv local 2.1.2
=> (Creates a .ruby-version file at the current directory with the specified version)
```

#### Footnotes:

[1]: Understanding PATH

### **Uninstalling a Ruby**

There are two ways to uninstall a particular version of Ruby. The easiest is to simply remove the directory from ~/.rbenv/versions:

```
$ rm -rf ~/.rbenv/versions/2.1.0
```

Alternatively, you can use the uninstall command, which does exactly the same thing:

```
$ rbenv uninstall 2.1.0
```

If this version happens to be in use somewhere, you'll need to update your global or local version. To revert to the version that's first in your path (usually the default provided by your system) use:

```
$ rbenv global system
```

Read rbenv online: https://riptutorial.com/ruby/topic/4096/rbenv

# **Chapter 58: Recursion in Ruby**

# **Examples**

#### **Recursive function**

Let's start with a simple algorithm to see how recursion could be implemented in Ruby.

A bakery has products to sell. Products are in packs. It services orders in packs only. Packaging starts from the largest pack size and then the remaining quantities are filled by next pack sizes available.

For e.g. If an order of 16 is received, bakery allocates 2 from 5 pack and 2 from 3 pack. 25+23 = 16. Let's see how this is implemented in recursion. "allocate" is the recursive function here.

```
#!/usr/bin/ruby
class Bakery
 attr_accessor :selected_packs
 def initialize
   @packs = [5,3] # pack sizes 5 and 3
   @selected_packs = []
 def allocate(qty)
   remaining_qty = nil
   # -----
   # packs are allocated in large packs first order
   # to minimize the packaging space
   @packs.each do |pack|
     remaining_qty = qty - pack
     if remaining_qty > 0
      ret_val = allocate(remaining_qty)
      if ret_val == 0
        @selected_packs << pack
        remaining_qty = 0
        break
     elsif remaining_qty == 0
      @selected_packs << pack
      break
     end
   remaining_qty
 end
end
bakery = Bakery.new
bakery.allocate(16)
puts "Pack combination is: #{bakery.selected_packs.inspect}"
```

#### Output is:

Pack combination is: [3, 3, 5, 5]

#### Tail recursion

Many recursive algorithms can be expressed using iteration. For instance, the greatest common denominator function can be written recursively:

```
def gdc (x, y)
  return x if y == 0
  return gdc(y, x%y)
end
```

#### or iteratively:

```
def gdc_iter (x, y)
  while y != 0 do
    x, y = y, x%y
  end

return x
end
```

The two algorithms are equivalent in theory, but the recursive version risks a SystemStackError. However, since the recursive method ends with a call to itself, it could be optimized to avoid a stack overflow. Another way to put it: the recursive algorithm can result in the same machine code as the iterative *if* the compiler knows to look for the recursive method call at the end of the method. Ruby doesn't do tail call optimization by default, but you can turn it on with:

```
RubyVM::InstructionSequence.compile_option = {
  tailcall_optimization: true,
  trace_instruction: false
}
```

In addition to turning on tail-call optimization, you also need to turn off instruction tracing. Unfortunately, these options only apply at compile time, so you either need to require the recursive method from another file or eval the method definition:

```
RubyVM::InstructionSequence.new(<<-EOF).eval
  def me_myself_and_i
    me_myself_and_i
  end
EOF
me_myself_and_i # Infinite loop, not stack overflow</pre>
```

Finally, the final return call must return the method and *only the method*. That means you'll need to re-write the standard factorial function:

```
def fact(x)
  return 1 if x <= 1</pre>
```

```
return x*fact(x-1)
end
```

#### To something like:

```
def fact(x, acc=1)
  return acc if x <= 1
  return fact(x-1, x*acc)
end</pre>
```

This version passes the accumulated sum via a second (optional) argument that defaults to 1.

Further reading: Tail Call Optimization in Ruby and Tailin' Ruby.

Read Recursion in Ruby online: https://riptutorial.com/ruby/topic/7986/recursion-in-ruby

# **Chapter 59: Refinements**

# **Remarks**

Refinements are scope lexically, meaning they're in effect from the time they're activated (with the using keyword) until control shifts. Usually control is changed by the end of a module, class, or file.

# **Examples**

#### Monkey patching with limited scope

Monkey patching's main issue is that it pollutes the global scope. Your code working is at the mercy of all the modules you use not stepping on each others toes. The Ruby solution to this is refinements, which are basically monkey patches in a limited scope.

```
module Patches
 refine Fixnum do
   def plus_one
     self + 1
   def plus (num)
     self + num
   end
   def concat_one
    self.to_s + '1'
   end
 end
end
class RefinementTest
 # has access to our patches
 using Patches
 def initialize
   puts 1.plus_one
   puts 3.concat_one
 end
end
# Main scope doesn't have changes
1.plus_one
# => undefined method `plus_one' for 1:Fixnum (NoMethodError)
RefinementTest.new
# => 2
# => '31'
```

# **Dual-purpose modules (refinements or global patches)**

It's a good practice to scope patches using Refinements, but sometimes it's nice to load it globally (for example in development, or testing).

Say for example you want to start a console, require your library, and then have the patched methods available in the global scope. You couldn't do this with refinements because using needs to be called in a class/module definition. But it's possible to write the code in such a way that it's dual purpose:

```
module Patch
  def patched?; true; end
  refine String do
    include Patch
  end
end

# globally
String.include Patch
"".patched? # => true

# refinement
class LoadPatch
  using Patch
  "".patched? # => true
end
```

#### **Dynamic refinements**

Refinements have special limitations.

refine can only be used in a module scope, but can be programmed using send :refine.

using is more limited. It can only be called in a class/module definition. Still, it can accept a variable pointing to a module, and can be invoked in a loop.

An example showing these concepts:

```
module Patch
  def patched?; true; end
end

Patch.send(:refine, String) { include Patch }

patch_classes = [Patch]

class Patched
  patch_classes.each { |klass| using klass }
  "".patched? # => true
end
```

Since using is so static, there can be issued with load order if the refinement files are not loaded first. A way to address this is to wrap the patched class/module definition in a proc. For example:

```
module Patch
refine String do
```

```
def patched; true; end
end
end

class Foo
end

# This is a proc since methods can't contain class definitions
create_patched_class = Proc.new do
   Foo.class_exec do
        class Bar
        using Patch
        def self.patched?; ''.patched == true; end
        end
end
end
end
create_patched_class.call
Foo::Bar.patched? # => true
```

Calling the proc creates the patched class Foo::Bar. This can be delayed until after all the code has loaded.

Read Refinements online: https://riptutorial.com/ruby/topic/6563/refinements

# **Chapter 60: Regular Expressions and Regex Based Operations**

# **Examples**

Groups, named and otherwise.

Ruby extends the standard group syntax (...) with a named group, (?<name>...). This allows for extraction by name instead of having to count how many groups you have.

```
name_reg = /h(i|ello), my name is (?<name>.*)/i #i means case insensitive

name_input = "Hi, my name is Zaphod Beeblebrox"

match_data = name_reg.match(name_input) #returns either a MatchData object or nil
match_data = name_input.match(name_reg) #works either way

if match_data.nil? #Always check for nil! Common error.
   puts "No match"

else
   match[0] #=> "Hi, my name is Zaphod Beeblebrox"
   match[1] #=> "i" #the first group, (i|ello)
   match[2] #=> "Zaphod Beeblebrox"
   #Because it was a named group, we can get it by name
   match[:name] #=> "Zaphod Beeblebrox"
   match["name"] #=> "Zaphod Beeblebrox"
   puts "Hello #{match[:name]}!"
end
```

The index of the match is counted based on the order of the left parentheses (with the entire regex being the first group at index 0)

```
reg = /(((a)b)c)(d)/
match = reg.match 'abcd'
match[0] #=> "abcd"
match[1] #=> "abc"
match[2] #=> "ab"
match[3] #=> "a"
match[4] #=> "d"
```

### =~ operator

```
if /hay/ =~ 'haystack'
  puts "There is hay in the word haystack"
end
```

*Note:* The order **is significant**. Though 'haystack' =~ /hay/ is in most cases an equivalent, side effects might differ:

- Strings captured from named capture groups are assigned to local variables only when Regexp#=~ is called (regexp =~ str);
- Since the right operand might be is an arbitrary object, for regexp =~ str there will be called either Regexp#=~ or String#=~.

Note that this does not return a true/false value, it instead returns either the index of the match if found, or nil if not found. Because all integers in ruby are truthy (including 0) and nil is falsy, this works. If you want a boolean value, use #==== as shown in another example.

#### Quantifiers

Quantifiers allows to specify count of repeated strings.

· Zero or one:

```
/a?/
```

Zero or many:

```
/a*/
```

One or many:

```
/a+/
```

Exact number:

```
/a{2,4}/ # Two, three or four
/a{2,}/ # Two or more
/a{,4}/ # Less than four (including zero)
```

By default, quantifiers are greedy, which means they take as many characters as they can while still making a match. Normally this is not noticeable:

```
/(?<site>.*) Stack Exchange/ =~ 'Motor Vehicle Maintenance & Repair Stack Exchange'
```

The named capture group <code>site</code> will be set to "Motor Vehicle Maintenance & Repair' as expected. But if 'Stack Exchange' is an optional part of the string (because it could be 'Stack Overflow' instead), the naive solution will not work as expected:

```
/(?<site>.*)( Stack Exchange)?/
```

This version will still match, but the named capture will include 'Stack Exchange' since \* greedily eats those characters. The solution is to add another question mark to make the \* lazy:

```
/(?<site>.*?)( Stack Exchange)?/
```

#### Appending ? to any quantifier will make it lazy.

#### Character classes

Describes ranges of symbols

You can enumerate symbols explicitly

```
/[abc]/ # 'a' or 'b' or 'c'
```

#### Or use ranges

```
/[a-z]/ # from 'a' to 'z'
```

It is possible to combine ranges and single symbols

```
/[a-cz]/ # 'a' or 'b' or 'c' or 'z'
```

Leading dash (-) is treated as charachter

```
/[-a-c]/ # '-' or 'a' or 'b' or 'c'
```

Classes can be negative when preceding symbols with ^

```
/[^a-c]/ # Not 'a', 'b' or 'c'
```

There are some shortcuts for widespread classes and special charachters, plus line endings

```
^ # Start of line
$ # End of line
\A # Start of string
\Z # End of string, excluding any new line at the end of string
\Z # End of string
. # Any single character
\S # Any whitespace character
\S # Any non-whitespace character
\d # Any digit
\D # Any non-digit
\w # Any word character (letter, number, underscore)
\W # Any non-word character
\b # Any word boundary
```

\n will be understood simply as new line

To escape any reserved charachter, such as / or [] and others use backslash (left slash)

# **Regular Expressions in Case Statements**

You can test if a string matches several regular expressions using a switch statement.

# **Example**

```
case "Ruby is #1!"
when /\APython/
  puts "Boooo."
when /\ARuby/
  puts "You are right."
else
  puts "Sorry, I didn't understand that."
end
```

This works because case statements are checked for equality using the === operator, not the == operator. When a regex is on the left hand side of a comparison using ===, it will test a string to see if it matches.

#### **Defining a Regexp**

A Regexp can be created in three different ways in Ruby.

- using slashes: / /
- using %r{}
- using Regex.new

```
#The following forms are equivalent
regexp_slash = /hello/
regexp_bracket = %r{hello}
regexp_new = Regexp.new('hello')

string_to_match = "hello world!"

#All of these will return a truthy value
string_to_match =~ regexp_slash # => 0
string_to_match =~ regexp_bracket # => 0
string_to_match =~ regexp_new # => 0
```

#### match? - Boolean Result

Returns true or false, which indicates whether the regexp is matched or not without updating \$~ and other related variables. If the second parameter is present, it specifies the position in the string to begin the search.

```
/R.../.match?("Ruby")  #=> true
/R.../.match?("Ruby", 1)  #=> false
/P.../.match?("Ruby")  #=> false
```

#### Ruby 2.4+

#### Common quick usage

Regular expressions are often used in methods as parameters to check if other strings are present or to search and/or replace strings.

You'll often see the following:

```
string = "My not so long string"
string[/so/] # gives so
string[/present/] # gives nil
string[/present/].nil? # gives true
```

So you can simply use this as a check if a string contains a substring

```
puts "found" if string[/so/]
```

More advanced but still short and quick: search for a specific group by using the second parameter, 2 is the second in this example because numbering starts at 1 and not 0, a group is what is enclosed in parentheses.

```
string[/(n.t).+(l.ng)/, 2] # gives long
```

Also often used: search and replace with sub or gsub, \1 gives the first found group, \2 the second:

```
string.gsub(/(n.t).+(l.ng)/, '\1 very \2') \# My not very long string
```

The last result is remembered and can be used on the following lines

```
$2 # gives long
```

Read Regular Expressions and Regex Based Operations online: https://riptutorial.com/ruby/topic/1357/regular-expressions-and-regex-based-operations

# **Chapter 61: Ruby Access Modifiers**

### Introduction

Access control(scope) to various methods, data members, initialize methods.

# **Examples**

#### Instance Variables and Class Variables

Let's first brush up with what are the **Instance Variables:** They behave more like properties for an object. They are initialized on an object creation. Instance variables are accessible through instance methods. Per Object has per instance variables. Instance Variables are not shared between objects.

Sequence class has @from, @to and @by as the instance variables.

```
class Sequence
   include Enumerable
   def initialize(from, to, by)
       @from = from
       @to = to
       @by = by
    end
    def each
       x = @from
       while x < 0to
           yield x
           x = x + \theta by
        end
    end
    def *(factor)
       Sequence.new(@from*factor, @to*factor, @by*factor)
    end
    def +(offset)
        Sequence.new(@from+offset, @to+offset, @by+offset)
    end
end
object = Sequence.new(1, 10, 2)
object.each do |x|
   puts x
end
Output:
1
3
5
7
```

```
object1 = Sequence.new(1,10,3)
object1.each do |x|
   puts x
end

Output:
1
4
7
```

**Class Variables** Treat class variable same as static variables of java, which are shared among the various objects of that class. Class Variables are stored in heap memory.

```
class Sequence
   include Enumerable
    @@count = 0
    def initialize(from, to, by)
       @from = from
       @to = to
       @by = by
        @@count = @@count + 1
    end
    def each
       x = @from
       while x < 0to
          yield x
           x = x + \theta by
        end
    end
    def *(factor)
       Sequence.new(@from*factor, @to*factor, @by*factor)
    end
    def +(offset)
        Sequence.new(@from+offset, @to+offset, @by+offset)
    def getCount
       @@count
    end
end
object = Sequence.new(1,10,2)
object.each do |x|
   puts x
end
Output:
1
3
5
7
9
object1 = Sequence.new(1,10,3)
object1.each do |x|
```

```
puts x
end

Output:
1
4
7

puts object1.getCount
Output: 2
```

Shared among object and object1.

#### Comparing the instance and class variables of Ruby against Java:

```
Class Sequence{
   int from, to, by;
   Sequence(from, to, by){// constructor method of Java is equivalent to initialize method of ruby
        this.from = from;// this.from of java is equivalent to @from indicating currentObject.from
        this.to = to;
        this.by = by;
   }
   public void each(){
      int x = this.from;//objects attributes are accessible in the context of the object.
      while x > this.to
        x = x + this.by
   }
}
```

#### **Access Controls**

Comparison of access controls of Java against Ruby: If method is declared private in Java, it can only be accessed by other methods within the same class. If a method is declared protected it can be accessed by other classes which exist within the same package as well as by subclasses of the class in a different package. When a method is public it is visible to everyone. In Java, access control visibility concept depends on where these classes lie's in the inheritance/package hierarchy.

Whereas in Ruby, the inheritance hierarchy or the package/module don't fit. It's all about which object is the receiver of a method.

For a private method in Ruby, it can never be called with an explicit receiver. We can (only) call the private method with an implicit receiver.

This also means we can call a private method from within a class it is declared in as well as all subclasses of this class.

```
class Test1
  def main_method
    method_private
  end
```

```
private
 def method_private
   puts "Inside methodPrivate for #{self.class}"
 end
end
class Test2 < Test1
 def main_method
   method_private
end
Test1.new.main_method
Test2.new.main_method
Inside methodPrivate for Test1
Inside methodPrivate for Test2
class Test3 < Test1
 def main_method
   self.method_private #We were trying to call a private method with an explicit receiver and
if called in the same class with self would fail.
end
Test1.new.main_method
This will throw NoMethodError
You can never call the private method from outside the class hierarchy where it was defined.
```

**Protected method** can be called with an implicit receiver, as like private. In addition protected method can also be called by an explicit receiver (only) if the receiver is "self" or "an object of the same class".

```
class Test1
 def main_method
   method_protected
 end
 protected
 def method_protected
   puts "InSide method_protected for #{self.class}"
 end
end
class Test2 < Test1
 def main_method
   method_protected # called by implicit receiver
end
class Test3 < Test1
 def main_method
   self.method_protected # called by explicit receiver "an object of the same class"
end
InSide method_protected for Test1
```

```
InSide method_protected for Test2
InSide method_protected for Test3

class Test4 < Test1
  def main_method
    Test2.new.method_protected # "Test2.new is the same type of object as self"
  end
end

Test4.new.main_method

class Test5
  def main_method
    Test2.new.method_protected
  end
end

Test5.new.method_protected
end
end</pre>
```

#### **Consider Public methods with maximum visibility**

#### Summary

- 1. Public: Public methods have maximum visibility
- 2. **Protected: Protected method** can be called with an implicit receiver, as like private. In addition protected method can also be called by an explicit receiver (only) if the receiver is "self" or "an object of the same class".
- 3. **Private:** For a private method in Ruby, it can never be called with an explicit receiver. We can (only) call the private method with an implicit receiver. This also means we can call a private method from within a class it is declared in as well as all subclasses of this class.

Read Ruby Access Modifiers online: https://riptutorial.com/ruby/topic/10797/ruby-access-modifiers

# **Chapter 62: Ruby Version Manager**

# **Examples**

#### How to create gemset

To create a gemset we need to create a .rvmrc file.

#### Syntax:

```
$ rvm --rvmrc --create <ruby-version>@<gemsetname>
```

#### **Example:**

```
$ rvm --rvmrc --create ruby-2.2.2@myblog
```

The above line will create a .rvmrc file in the root directory of the app.

To get the list of available gemsets, use the following command:

```
$ rvm list gemsets
```

#### Installing Ruby with RVM

The *Ruby Version Manager* is a command line tool to simply install and manage different versions of Ruby.

- rvm istall 2.3.1 for example installs Ruby version 2.3.1 on your machine.
- With rvm list you can see which versions are installed and which is actually set for use.

```
user@dev:~$ rvm list

rvm rubies

=* ruby-2.3.1 [ x86_64 ]

# => - current
# =* - current && default
# * - default
```

• With rvm use 2.3.0 you can change between installed versions.

Read Ruby Version Manager online: https://riptutorial.com/ruby/topic/4040/ruby-version-manager

# **Chapter 63: Singleton Class**

# **Syntax**

singleton\_class = class << object; self end</li>

#### Remarks

Singleton classes only have one instance: their corresponding object. This can be verified by querying Ruby's <code>objectSpace</code>:

```
instances = ObjectSpace.each_object object.singleton_class
instances.count  # => 1
instances.include? object # => true
```

Using <, they can also be verified to be subclasses of the object's actual class:

```
object.singleton_class < object.class # => true
```

#### References:

• Three implicit contexts in Ruby

# **Examples**

#### Introduction

Ruby has three types of objects:

- Classes and modules which are instances of class Class or class Module.
- · Instances of classes.
- · Singleton Classes.

Each object has a class which contains its methods:

```
class Example
end

object = Example.new

object.class # => Example
Example.class # => Class
Class.class # => Class
```

Objects themselves can't contain methods, only their class can. But with singleton classes, it is

possible to add methods to any object including other singleton classes.

```
def object.foo
  :foo
end
object.foo #=> :foo
```

foo is defined on singleton class of object. Other Example instances can not reply to foo.

Ruby creates singleton classes on demand. Accessing them or adding methods to them forces Ruby to create them.

#### **Accessing Singleton Class**

There are two ways to get singleton class of an object

- singleton\_class method.
- Reopening singleton class of an object and returning self.

```
object.singleton_class
```

```
singleton_class = class << object
  self
end</pre>
```

### **Accessing Instance/Class Variables in Singleton Classes**

Singleton classes share their instance/class variables with their object.

```
class Example
  @@foo = :example
end

def Example.foo
  class_variable_get :@@foo
end

Example.foo #=> :example
```

```
class Example
  def initialize
    @foo = 1
  end

def foo
    @foo
    end
end

end

e = Example.new
```

```
e.instance_eval <<-BLOCK
  def self.increase_foo
    @foo += 1
  end
BLOCK

e.increase_foo
  e.foo #=> 2
```

Blocks close around their instance/class variables target. Accessing instance or class variables using a block in <code>class\_eval</code> or <code>instance\_eval</code> isn't possible. Passing a string to <code>class\_eval</code> or using <code>class\_variable\_get</code> works around the problem.

```
class Foo
   @@foo = :foo
end

class Example
   @@foo = :example

  Foo.define_singleton_method :foo do
        @@foo
   end
end

Foo.foo #=> :example
```

### **Inheritance of Singleton Class**

# **Subclassing also Subclasses Singleton Class**

```
class Example
end

Example.singleton_class #=> #<Class:Example>

def Example.foo
    :example
end

class SubExample < Example
end

SubExample.foo #=> :example

SubExample.singleton_class.superclass #=> #<Class:Example>
```

# **Extending or Including a Module does not Extend Singleton Class**

```
module ExampleModule end
```

```
def ExampleModule.foo
   :foo
end

class Example
   extend ExampleModule
   include ExampleModule
end

Example.foo #=> NoMethodError: undefined method
```

#### **Message Propagation with Singleton Class**

Instances never contain a method they only carry data. However we can define a singleton class for any object including an instance of a class.

When a message is passed to an object (method is called) Ruby first checks if a singleton class is defined for that object and if it can reply to that message otherwise Ruby checks instance's class' ancestors chain and walks up on that.

```
class Example
 def foo
   :example
 end
end
Example.new.foo #=> :example
module PrependedModule
 def foo
   :prepend
 end
end
class Example
 prepend PrependedModule
end
Example.ancestors #=> [Prepended, Example, Object, Kernel, BasicObject]
e = Example.new
e.foo #=> :prepended
def e.foo
 :singleton
e.foo #=> :singleton
```

## Reopening (monkey patching) Singleton Classes

There are three ways to reopen a Singleton Class

- Using class\_eval on a singleton class.
- Using class << block.

Using def to define a method on the object's singleton class directly

```
class Example
end

Example.singleton_class.class_eval do
   def foo
      :foo
      end
end

Example.foo #=> :foo
```

```
class Example
end

class << Example
  def bar
    :bar
  end
end

Example.bar #=> :bar
```

```
class Example
end

def Example.baz
   :baz
end

Example.baz #=> :baz
```

Every object has a singleton class which you can access

```
class Example
end
ex1 = Example.new
def ex1.foobar
   :foobar
end
ex1.foobar #=> :foobar

ex2 = Example.new
ex2.foobar #=> NoMethodError
```

## Singleton classes

All objects are instances of a class. However, that is not the whole truth. In Ruby, every object also has a somewhat hidden *singleton class*.

This is what allows methods to be defined on individual objects. The singleton class sits between the object itself and its actual class, so all methods defined on it are available for that object, and

#### that object only.

```
object = Object.new

def object.exclusive_method
   'Only this object will respond to this method'
end

object.exclusive_method
# => "Only this object will respond to this method"

Object.new.exclusive_method rescue $!
# => #<NoMethodError: undefined method `exclusive_method' for #<Object:0xa17b77c>>
```

The example above could have been written using define\_singleton\_method:

```
object.define_singleton_method :exclusive_method do
   "The method is actually defined in the object's singleton class"
end
```

Which is the same as defining the method on object's singleton\_class:

```
# send is used because define_method is private
object.singleton_class.send :define_method, :exclusive_method do
   "Now we're defining an instance method directly on the singleton class"
end
```

Before the existence of singleton\_class as part of Ruby's core API, singleton classes were known as *metaclasses* and could be accessed via the following idiom:

```
class << object
  self # refers to object's singleton_class
end</pre>
```

Read Singleton Class online: https://riptutorial.com/ruby/topic/4277/singleton-class

# **Chapter 64: Special Constants in Ruby**

# **Examples**

Is the relative path to the file from the current execution directory Assume we have this directory structure: /home/stackoverflow/script.rb script.rb contains:

```
puts __FILE__
```

If you are inside /home/stackoverflow and execute the script like <code>ruby script.rb</code> then <code>\_\_FILE\_\_</code> will output <code>script.rb</code> If you are inside /home then it will output <code>stackoverflow/script.rb</code>

Very useful to get the path of the script in versions prior to 2.0 where \_\_dir\_\_ doesn't exist.

Note \_\_FILE\_\_ is not equal to \_\_dir\_\_

\_\_dir\_\_ is not a constant but a function
\_\_dir\_\_ is equal to File.dirname(File.realpath(\_\_FILE\_\_))

#### \$PROGRAM NAME or \$0

Contains the name of the script being executed. Is the same as \_\_\_file\_\_ if you are executing that script.

\$\$

The process number of the Ruby running this script

\$1, \$2, etc

Contains the subpattern from the corresponding set of parentheses in the last successful pattern matched, not counting patterns matched in nested blocks that have been exited already, or nil if the last pattern match failed. These variables are all read-only.

#### ARGV or \$\*

Command line arguments given for the script. The options for Ruby interpreter are already removed.

#### **STDIN**

The standard input. The default value for \$stdin

#### **STDOUT**

The standard output. The default value for \$stdout

#### **STDERR**

The standard error output. The default value for \$stderr

#### \$stderr

The current standard error output.

#### \$stdout

The current standard output

#### \$stdin

The current standard input

#### **ENV**

The hash-like object contains current environment variables. Setting a value in ENV changes the environment for child processes.

Read Special Constants in Ruby online: https://riptutorial.com/ruby/topic/4037/special-constants-in-ruby

# **Chapter 65: Splat operator (\*)**

## **Examples**

Coercing arrays into parameter list

Suppose you had an array:

```
pair = ['Jack','Jill']
```

And a method that takes two arguments:

```
def print_pair (a, b)
  puts "#{a} and #{b} are a good couple!"
end
```

You might think you could just pass the array:

```
print_pair(pair) # wrong number of arguments (1 for 2) (ArgumentError)
```

Since the array is just one argument, not two, so Ruby throws an exception. You *could* pull out each element individually:

```
print_pair(pair[0], pair[1])
```

Or you can use the splat operator to save yourself some effort:

```
print_pair(*pair)
```

### Variable number of arguments

The splat operator removes individual elements of an array and makes them into a list. This is most commonly used to create a method that accepts a variable number of arguments:

```
# First parameter is the subject and the following parameters are their spouses
def print_spouses(person, *spouses)
   spouses.each do |spouse|
      puts "#{person} married #{spouse}."
   end
end

print_spouses('Elizabeth', 'Conrad', 'Michael', 'Mike', 'Eddie', 'Richard', 'John', 'Larry')
```

Notice that an array only counts as one item on the list, so you will need to us the splat operator on the calling side too if you have an array you want to pass:

```
bonaparte = ['Napoleon','Joséphine','Marie Louise']
print_spouses(*bonaparte)
```

Read Splat operator (\*) online: https://riptutorial.com/ruby/topic/9862/splat-operator----

# **Chapter 66: Strings**

# **Syntax**

- 'A string' // creates a string via single-quoted literal
- "A string" // creates a string via double-quoted literal
- String.new("A string")
- %q(A string) // alternative syntax for creating single quoted strings
- %Q(A string) // alternative syntax for creating double quoted strings

# **Examples**

#### Difference between single-quoted and double-quoted String literals

The main difference is that double-quoted string literals support string interpolations and the full set of escape sequences.

For instance, they can include arbitrary Ruby expressions via interpolation:

```
# Single-quoted strings don't support interpolation
puts 'Now is #{Time.now}'
# Now is #{Time.now}

# Double-quoted strings support interpolation
puts "Now is #{Time.now}"
# Now is 2016-07-21 12:43:04 +0200
```

Double-quoted strings also support the entire set of escape sequences including "\n", "\t"...

```
puts 'Hello\nWorld'
# Hello\nWorld

puts "Hello\nWorld"
# Hello
# World
```

... while single-quoted strings support *no* escape sequences, baring the minimal set necessary for single-quoted strings to be useful: Literal single quotes and backslashes, '\' and '\\' respectively.

## **Creating a String**

Ruby provides several ways to create a string object. The most common way is using single or double quotes to create a "string literal":

```
s1 = 'Hello'
s2 = "Hello"
```

The main difference is that double-quoted string literals are a little bit more flexible as they support interpolation and some backslash escape sequences.

There are also several other possible ways to create a string literal using arbitrary string delimiters. An arbitrary string delimiter is a % followed by a matching pair of delimiters:

```
%(A string)
%{A string}
%<A string>
%|A string|
%!A string!
```

Finally, you can use the %q and %Q sequence, that are equivalent to ' and "":

```
puts %q(A string)
# A string
puts %q(Now is #{Time.now})
# Now is #{Time.now}

puts %Q(A string)
# A string
puts %Q(Now is #{Time.now})
# Now is 2016-07-21 12:47:45 +0200
```

\*q and \*Q sequences are useful when the string contains either single quotes, double quotes, or a mix of both. In this way, you don't need to escape the content:

```
%Q(<a href="/profile">User's profile<a>)
```

You can use several different delimiters, as long as there is a matching pair:

```
%q(A string)
%q{A string}
%q<A string>
%q|A string|
%q!A string!
```

## **String concatenation**

Concatenate strings with the + operator:

```
s1 = "Hello"
s2 = " "
s3 = "World"

puts s1 + s2 + s3
# => Hello World

s = s1 + s2 + s3
puts s
# => Hello World
```

#### Or with the << operator:

```
s = 'Hello'
s << ' '
s << 'World'
puts s
# => Hello World
```

Note that the << operator modifies the object on the left hand side.

You also can multiply strings, e.g.

```
"wow" * 3
# => "wowwowwow"
```

### String interpolation

The double-quoted delimiter " and %2 sequence supports string interpolation using

#{ruby\_expression}:

```
puts "Now is #{Time.now}"
# Now is Now is 2016-07-21 12:47:45 +0200

puts %Q(Now is #{Time.now})
# Now is Now is 2016-07-21 12:47:45 +0200
```

#### **Case manipulation**

```
"string".upcase # => "STRING"

"STRING".downcase # => "string"

"String".swapcase # => "sTRING"

"string".capitalize # => "String"
```

These four methods do not modify the original receiver. For example,

```
str = "Hello"
str.upcase # => "HELLO"
puts str # => "Hello"
```

There are four similar methods that perform the same actions but modify original receiver.

```
"string".upcase! # => "STRING"

"STRING".downcase! # => "string"

"String".swapcase! # => "sTRING"

"string".capitalize! # => "String"
```

#### For example,

```
str = "Hello"
str.upcase! # => "HELLO"
puts str # => "HELLO"
```

#### Notes:

• prior to Ruby 2.4 these methods do not handle unicode.

### **Splitting a String**

String#split splits a String into an Array, based on a delimiter.

```
"alpha, beta".split(",")
# => ["alpha", "beta"]
```

An empty String results into an empty Array:

```
"".split(",")
# => []
```

A non-matching delimiter results in an Array containing a single item:

```
"alpha,beta".split(".")
# => ["alpha,beta"]
```

You can also split a string using regular expressions:

```
"alpha, beta,gamma".split(/, ?/)
# => ["alpha", "beta", "gamma"]
```

The delimiter is optional, by default a string is split on whitespace:

```
"alpha beta".split
# => ["alpha", "beta"]
```

## **Joining Strings**

Array#join joins an Array into a String, based on a delimiter:

```
["alpha", "beta"].join(",")
# => "alpha,beta"
```

The delimiter is optional, and defaults to an empty string.

```
["alpha", "beta"].join
# => "alphabeta"
```

An empty Array results in an empty String, no matter which delimiter is used.

```
[].join(",")
# => ""
```

## **Multiline strings**

The easiest way to create a multiline string is to just use multiple lines between quotation marks:

```
address = "Four score and seven years ago our fathers brought forth on this continent, a new nation, conceived in Liberty, and dedicated to the proposition that all men are created equal."
```

The main problem with that technique is that if the string includes a quotation, it'll break the string syntax. To work around the problem, you can use a heredoc instead:

Ruby supports shell-style here documents with <<EDT, but the terminating text must start the line. That screws up code indentation, so there's not a lot of reason to use that style. Unfortunately, the string will have indentations depending no how the code itself is indented.

Ruby 2.3 solves the problem by introducing <<~ which strips out excess leading spaces:

2.3

```
def build_email(address)
  return (<<~EMAIL)
  TO: #{address}

  To Whom It May Concern:

  Please stop playing the bagpipes at sunrise!

  Regards,
   Your neighbor
  EMAIL
end</pre>
```

Percent Strings also work to create multiline strings:

```
%q(
HAMLET Do you see yonder cloud that's almost in shape of a camel?

POLONIUS By the mass, and 'tis like a camel, indeed.

HAMLET Methinks it is like a weasel.

POLONIUS It is backed like a weasel.

HAMLET Or like a whale?

POLONIUS Very like a whale
)
```

There are a few ways to avoid interpolation and escape sequences:

• Single quote instead of double quote: '\n is a carriage return.'

- Lower case q in a percent string: %q[#{not-a-variable}]
- Single quote the terminal string in a heredoc:

```
<--'CODE'
puts 'Hello world!'
CODE
```

#### **Formatted strings**

Ruby can inject an array of values into a string by replacing any placeholders with the values from the supplied array.

```
"Hello %s, my name is %s!" % ['World', 'br3nt']
# => Hello World, my name is br3nt!
```

The place holders are represented by two %s and the values are supplied by the array ['Hello', 'br3nt']. The % operator instructs the string to inject the values of the array.

#### String character replacements

The tr method returns a copy of a string where the characters of the first argument are replaced by the characters of the second argument.

```
"string".tr('r', 'l') # => "stling"
```

To replace only the first occurrence of a pattern with with another expression use the sub method

```
"string ring".sub('r', 'l') # => "stling ring"
```

If you would like to replace all occurrences of a pattern with that expression use qsub

```
"string ring".gsub('r','l') # => "stling ling"
```

To delete characters, pass in an empty string for the second parameter

You can also use regular expressions in all these methods.

It's important to note that these methods will only return a new copy of a string and won't modify the string in place. To do that, you need to use the tr!, sub! and gsub! methods respectively.

## Understanding the data in a string

In Ruby, a string is just a sequence of bytes along with the name of an encoding (such as UTF-8, US-ASCII, ASCII-8BIT) that specifies how you might interpret those bytes as characters.

Ruby strings can be used to hold text (basically a sequence of characters), in which case the UTF-8 encoding is usually used.

```
"abc".bytes # => [97, 98, 99]
"abc".encoding.name # => "UTF-8"
```

Ruby strings can also be used to hold binary data (a sequence of bytes), in which case the ASCII-8BIT encoding is usually used.

```
[42].pack("i").encoding # => "ASCII-8BIT"
```

It is possible for the sequence of bytes in a string to not match the encoding, resulting in errors if you try to use the string.

```
"\xFF \xFF".valid_encoding? # => false
"\xFF \xFF".split(' ') # ArgumentError: invalid byte sequence in UTF-8
```

### **String Substitution**

```
p "This is %s" % "foo"
# => "This is foo"

p "%s %s %s" % ["foo", "bar", "baz"]
# => "foo bar baz"

p "%{foo} == %{foo}" % {:foo => "foo" }
# => "foo == foo"
```

See String % docs and Kernel::sprintf for more details.

## String starts with

To find if a string starts with a pattern, the start\_with? method comes in handy

```
str = "zebras are cool"
str.start_with?("zebras") => true
```

You can also check the position of the pattern with index

```
str = "zebras are cool"
str.index("zebras").zero? => true
```

## String ends with

To find if a string ends with a pattern, the end\_with? method comes in handy

```
str = "I like pineapples"
str.end_with?("pineaaples") => false
```

## **Positioning strings**

In Ruby, strings can be left-justified, right-justified or centered

To left-justify string, use the ljust method. This takes in two parameters, an integer representing the number of characters of the new string and a string, representing the pattern to be filled.

If the integer is greater than the length of the original string, the new string will be left-justified with the optional string parameter taking the remaining space. If the string parameter is not given, the string will be padded with spaces.

To right-justify a string, use the rjust method. This takes in two parameters, an integer representing the number of characters of the new string and a string, representing the pattern to be filled.

If the integer is greater than the length of the original string, the new string will be right-justified with the optional string parameter taking the remaining space. If the string parameter is not given, the string will be padded with spaces.

To center a string, use the <code>center</code> method. This takes in two parameters, an integer representing the width of the new string and a string, which the original string will be padded with. The string will be aligned to the center.

Read Strings online: https://riptutorial.com/ruby/topic/834/strings

# **Chapter 67: Struct**

# **Syntax**

• Structure = Struct.new :attribute

# **Examples**

#### Creating new structures for data

struct defines new classes with the specified attributes and accessor methods.

```
Person = Struct.new :first_name, :last_name
```

You can then instantiate objects and use them:

```
person = Person.new 'John', 'Doe'
# => #<struct Person first_name="John", last_name="Doe">

person.first_name
# => "John"

person.last_name
# => "Doe"
```

## **Customizing a structure class**

```
Person = Struct.new :name do
  def greet(someone)
    "Hello #{someone}! I am #{name}!"
  end
end

Person.new('Alice').greet 'Bob'
# => "Hello Bob! I am Alice!"
```

## **Attribute lookup**

Attributes can be accessed strings and symbols as keys. Numerical indexes also work.

```
Person = Struct.new :name
alice = Person.new 'Alice'

alice['name'] # => "Alice"
alice[:name] # => "Alice"
alice[0] # => "Alice"
```

Read Struct online: https://riptutorial.com/ruby/topic/5016/struct

# **Chapter 68: Symbols**

# **Syntax**

- :symbol
- :'symbol'
- :"symbol"
- "symbol".to\_sym
- %s{symbol}

### Remarks

# Advantages of using symbols over strings:

### 1. A Ruby symbol is an object with O(1) comparison

To compare two strings, we potentially need to look at every character. For two strings of length N, this will require N+1 comparisons

```
def string_compare str1, str2
  if str1.length != str2.length
        return false
end
for i in 0...str1.length
    return false if str1[i] != str2[i]
end
return true
end
string_compare "foobar", "foobar"
```

But since every appearance of :foobar refers to the same object, we can compare symbols by looking at object IDs. We can do this with a single comparison.(O(1))

```
def symbol_compare sym1, sym2
  sym1.object_id == sym2.object_id
end
symbol_compare :foobar, :foobar
```

#### 2. A Ruby symbol is a label in a free-form enumeration

In C++, we can use "enumerations" to represent families of related constants:

```
enum BugStatus { OPEN, CLOSED };
BugStatus original_status = OPEN;
BugStatus current_status = CLOSED;
```

But because Ruby is a dynamic language, we don't worry about declaring a BugStatus type, or keeping track of the legal values. Instead, we represent the enumeration values as symbols:

```
original_status = :open
current_status = :closed
```

#### 3. A Ruby symbol is a constant, unique name

In Ruby, we can change the contents of a string:

```
"foobar"[0] = ?b # "boo"
```

But we can't change the contents of a symbol:

```
:foobar[0] = ?b # Raises an error
```

#### 4. A Ruby symbol is the keyword for a keyword argument

When passing keyword arguments to a Ruby function, we specify the keywords using symbols:

#### 5. A Ruby symbol is an excellent choice for a hash key

Typically, we'll use symbols to represent the keys of a hash table:

```
options = {}
options[:auto_save] = true
options[:show_comments] = false
```

## **Examples**

## **Creating a Symbol**

The most common way to create a symbol object is by prefixing the string identifier with a colon:

```
:a_symbol # => :a_symbol
:a_symbol.class # => Symbol
```

Here are some alternative ways to define a symbol, in combination with a string literal:

```
:"a_symbol"
"a_symbol".to_sym
```

Symbols also have a %s sequence that supports arbitrary delimiters similar to how %q and %Q work for strings:

```
%s(a_symbol)
```

```
%s{a_symbol}
```

The %s is particularly useful to create a symbol from an input that contains white space:

```
%s{a symbol} # => :"a symbol"
```

```
:1 # => syntax error, unexpected tINTEGER, ...
:0.3 # => syntax error, unexpected tFLOAT, ...
```

Symbols may end with a single ? or ! without needing to use a string literal as the symbol's identifier:

```
:hello? # :"hello?" is not necessary.
:world! # :"world!" is not necessary.
```

Note that all of these different methods of creating symbols will return the same object:

```
:symbol.object_id == "symbol".to_sym.object_id
:symbol.object_id == %s{symbol}.object_id
```

Since Ruby 2.0 there is a shortcut for creating an array of symbols from words:

```
%i(numerator denominator) == [:numerator, :denominator]
```

## **Converting a String to Symbol**

Given a string:

```
s = "something"
```

there are several ways to convert it to a symbol:

```
s.to_sym
# => :something
:"#{s}"
# => :something
```

## Converting a Symbol to String

Given a Symbol:

```
s = :something
```

The simplest way to convert it to a string is by using the symbol#to\_s method:

```
s.to_s
# => "something"
```

Another way to do it is by using the <code>symbol#id2name</code> method which is an alias for the <code>symbol#to\_s</code> method. But it's a method that is unique to the <code>symbol</code> class:

```
s.id2name
# => "something"
```

Read Symbols online: https://riptutorial.com/ruby/topic/873/symbols

# **Chapter 69: Thread**

## **Examples**

#### **Basic Thread Semantics**

A new thread separate from the main thread's execution, can be created using Thread.new.

```
thr = Thread.new {
   sleep 1 # 1 second sleep of sub thread
   puts "Whats the big deal"
}
```

This will automatically start the execution of the new thread.

To freeze execution of the main Thread, until the new thread stops, use join:

```
thr.join #=> ... "Whats the big deal"
```

Note that the Thread may have already finished when you call join, in which case execution will continue normally. If a sub-thread is never joined, and the main thread completes, the sub-thread will not execute any remaining code.

### Accessing shared resources

Use a mutex to synchronise access to a variable which is accessed from multiple threads:

```
counter = 0
counter_mutex = Mutex.new

# Start three parallel threads and increment counter
3.times.map do |index|
  Thread.new do
        counter_mutex.synchronize { counter += 1 }
    end
end.each(&:join) # Wait for all threads to finish before killing the process
```

Otherwise, the value of counter currently visible to one thread could be changed by another thread.

Example without Mutex (see e.g. Thread 0, where Before and After differ by more than 1):

```
2.2.0 :224 > counter = 0; 3.times.map { |i| Thread.new { puts "[Thread #{i}] Before:
#{counter}"; counter += 1; puts "[Thread #{i}] After: #{counter}"; } }.each(&:join)
[Thread 2] Before: 0
[Thread 0] Before: 0
[Thread 1] Before: 0
[Thread 1] After: 3
[Thread 2] After: 1
```

#### Example with Mutex:

#### How to kill a thread

You call use Thread.kill of Thread.terminate:

```
thr = Thread.new { ... }
Thread.kill(thr)
```

### **Terminating a Thread**

A thread terminates if it reaches the end of its code block. The best way to terminate a thread early is to convince it to reach the end of its code block. This way, the thread can run cleanup code before dying.

This thread runs a loop while the instance variable continue is true. Set this variable to false, and the thread will die a natural death:

```
require 'thread'
class CounterThread < Thread
 def initialize
   @count = 0
   @continue = true
   super do
     @count += 1 while @continue
     puts "I counted up to #{@count} before I was cruelly stopped."
 end
 def stop
   @continue = false
 end
end
counter = CounterThread.new
sleep 2
counter.stop
```

Read Thread online: https://riptutorial.com/ruby/topic/995/thread

# **Chapter 70: Time**

# **Syntax**

- Time.now
- Time.new([year], [month], [day], [hour], [min], [sec], [utc\_offset])

# **Examples**

#### How to use the strftime method

Converting a time to a string is a pretty common thing to do in Ruby. strftime is the method one would use to convert time to a string.

Here are some examples:

```
Time.now.strftime("%Y-%m-d %H:%M:S") #=> "2016-07-27 08:45:42"
```

This can be simplified even further

```
Time.now.strftime("%F %X") #=> "2016-07-27 08:45:42"
```

## **Creating time objects**

Get current time:

```
Time.now
Time.new # is equivalent if used with no parameters
```

#### Get specific time:

```
Time.new(2010, 3, 10) #10 March 2010 (Midnight)
Time.new(2015, 5, 3, 10, 14) #10:14 AM on 3 May 2015
Time.new(2050, "May", 3, 21, 8, 16, "+10:00") #09:08:16 PM on 3 May 2050
```

To convert a time to epoch you can use the to\_i method:

```
Time.now.to_i # => 1478633386
```

You can also convert back from epoch to Time using the at method:

```
Time.at(1478633386) # => 2016-11-08 17:29:46 -0200
```

Read Time online: https://riptutorial.com/ruby/topic/4346/time

# **Chapter 71: Truthiness**

## **Remarks**

As a rule of thumb, avoid using double-negations in code. Rubocop says that double negations are unnecessarily complex and can often be replaced with something more readable.

#### Instead of writing

```
def user_exists?
   !!user
end
```

#### use

```
def user_exists?
   !user.nil?
end
```

# **Examples**

### All objects may be converted to booleans in Ruby

Use the double negation syntax to check for truthiness of values. All values correspond to a boolean, irrespective of their type.

```
irb(main):001:0> !!1234
=> true
irb(main):002:0> !!"Hello, world!"
(irb):2: warning: string literal in condition
=> true
irb(main):003:0> !!true
=> true
irb(main):005:0> !!{a:'b'}
=> true
```

All values except nil and false are truthy.

```
irb(main):006:0> !!nil
=> false
irb(main):007:0> !!false
=> false
```

#### Truthiness of a value can be used in if-else constructs

You do not need to use double negation in if-else statements.

```
if 'hello'
```

```
puts 'hey!'
else
  puts 'bye!'
end
```

The above code prints 'hey!' on the screen.

Read Truthiness online: https://riptutorial.com/ruby/topic/5852/truthiness

# **Chapter 72: Variable Scope and Visibility**

# **Syntax**

- \$global\_variable
- @@class\_variable
- @instance\_variable
- local\_variable

## Remarks

Class variables are shared in the class hierarchy. This can result in surprising behavior.

```
class A
  @@variable = :x

def self.variable
    @@variable
  end
end

class B < A
  @@variable = :y
end

A.variable # :y</pre>
```

Classes are objects, so instance variables can be used to provide state that is specific to each class.

```
class A
    @variable = :x

def self.variable
    @variable
    end
end

class B < A
    @variable = :y
end

A.variable # :x</pre>
```

# **Examples**

#### **Local Variables**

Local variables (unlike the other variable classes) do not have any prefix

```
local_variable = "local"
p local_variable
# => local
```

Its scope is dependent on where it has been declared, it can not be used outside the "declaration containers" scope. For example, if a local variable is declared in a method, it can only be used inside that method.

```
def some_method
    method_scope_var = "hi there"
    p method_scope_var
end

some_method
# hi there
# => hi there

method_scope_var
# NameError: undefined local variable or method_scope_var'
```

Of course, local variables are not limited to methods, as a rule of thumb you could say that, as soon as you declare a variable inside a do ... end block or wrapped in curly braces {} it will be local and scoped to the block it has been declared in.

```
2.times do |n|
   local_var = n + 1
   p local_var
end
# 1
# 2
# => 2

local_var
# NameError: undefined local variable or method `local_var'
```

However, local variables declared in if or case blocks can be used in the parent-scope:

```
if true
    usable = "yay"
end

p usable
# yay
# => "yay"
```

While local variables can not be used outside of its block of declaration, it will be passed down to blocks:

```
my_variable = "foo"

my_variable.split("").each_with_index do |char, i|
    puts "The character in string '#{my_variable}' at index #{i} is #{char}"
end
# The character in string 'foo' at index 0 is f
```

```
# The character in string 'foo' at index 1 is o
# The character in string 'foo' at index 2 is o
# => ["f", "o", "o"]
```

#### But not to method / class / module definitions

```
my_variable = "foo"

def some_method
    puts "you can't use the local variable in here, see? #{my_variable}"
end

some_method
# NameError: undefined local variable or method `my_variable'
```

The variables used for block arguments are (of course) local to the block, but will overshadow previously defined variables, without overwriting them.

```
overshadowed = "sunlight"

["darkness"].each do |overshadowed|
    p overshadowed
end
# darkness
# => ["darkness"]

p overshadowed
# "sunlight"
# => "sunlight"
```

#### **Class Variables**

Class variables have a class wide scope, they can be declared anywhere in the class. A variable will be considered a class variable when prefixed with <code>@@</code>

```
class Dinosaur
    @@classification = "Like a Reptile, but like a bird"

def self.classification
    @@classification
end

def classification
    @@classification
end

end

dino = Dinosaur.new
dino.classification
# => "Like a Reptile, but like a bird"

Dinosaur.classification
# => "Like a Reptile, but like a bird"
```

Class variables are shared between related classes and can be overwritten from a child class

```
class TRex < Dinosaur
    @@classification = "Big teeth bird!"
end

TRex.classification
# => "Big teeth bird!"

Dinosaur.classification
# => "Big teeth bird!"
```

This behaviour is unwanted most of the time and can be circumvented by using class-level instance variables.

Class variables defined inside a module will not overwrite their including classes class variables:

```
module SomethingStrange
    @@classification = "Something Strange"
end

class DuckDinosaur < Dinosaur
    include SomethingStrange
end

DuckDinosaur.class_variables
# => [:@@classification]
SomethingStrange.class_variables
# => [:@@classification]

DuckDinosaur.classification]

DuckDinosaur.classification
# => "Big teeth bird!"
```

#### **Global Variables**

Global variables have a global scope and hence, can be used everywhere. Their scope is not dependent on where they are defined. A variable will be considered global, when prefixed with a  $\mathfrak{s}$  sign.

```
$i_am_global = "omg"

class Dinosaur
  def instance_method
    p "global vars can be used everywhere. See? #{$i_am_global}, #{$another_global_var}"
  end

def self.class_method
    $another_global_var = "srsly?"
    p "global vars can be used everywhere. See? #{$i_am_global}"
  end
end

Dinosaur.class_method
# "global vars can be used everywhere. See? omg"
# => "global vars can be used everywhere. See? omg"

dinosaur = Dinosaur.new
dinosaur.instance_method
```

```
# "global vars can be used everywhere. See? omg, srsly?"
# => "global vars can be used everywhere. See? omg, srsly?"
```

Since a global variable can be defined everywhere and will be visible everywhere, calling an "undefined" global variable will return nil instead of raising an error.

```
p $undefined_var
# nil
# => nil
```

Although global variables are easy to use its usage is strongly discouraged in favour of constants.

#### **Instance Variables**

Instance variables have an object wide scope, they can be declared anywhere in the object, however an instance variable declared on class level, will only be visible in the class object. A variable will be considered an instance variable when prefixed with @. Instance variables are used to set and get an objects attributes and will return nil if not defined.

```
class Dinosaur
   @base_sound = "rawrr"
   def initialize(sound = nil)
       @sound = sound || self.class.base_sound
   end
   def speak
        @sound
    end
   def try_to_speak
       @base_sound
    end
    def count_and_store_sound_length
       @sound.chars.each_with_index do |char, i|
           @sound_length = i + 1
           p "#{char}: #{sound_length}"
        end
    end
   def sound_length
       @sound_length
   end
   def self.base_sound
       @base_sound
    end
end
dino_1 = Dinosaur.new
dino_2 = Dinosaur.new "grrr"
Dinosaur.base_sound
# => "rawrr"
dino_2.speak
```

```
# => "grrr"
```

The instance variable declared on class level can not be accessed on object level:

```
dino_1.try_to_speak
# => nil
```

However, we used the instance variable <code>@base\_sound</code> to instantiate the sound when no sound is passed to the new method:

```
dino_1.speak
# => "rawwr"
```

Instance variables can be declared anywhere in the object, even inside a block:

```
dino_1.count_and_store_sound_length
# "r: 1"
# "a: 2"
# "w: 3"
# "r: 4"
# "r: 5"
# => ["r", "a", "w", "r", "r"]

dino_1.sound_length
# => 5
```

Instance variables are not shared between instances of the same class

```
dino_2.sound_length
# => nil
```

This can be used to create class level variables, that will not be overwritten by a child-class, since classes are also objects in Ruby.

```
class DuckDuckDinosaur < Dinosaur
    @base_sound = "quack quack"
end

duck_dino = DuckDuckDinosaur.new
duck_dino.speak
# => "quack quack"
DuckDuckDinosaur.base_sound
# => "quack quack"
Dinosaur.base_sound
# => "rawrr"
```

Read Variable Scope and Visibility online: https://riptutorial.com/ruby/topic/4094/variable-scope-and-visibility

# **Credits**

| S.<br>No | Chapters                                | Contributors                                                                                                    |
|----------|-----------------------------------------|----------------------------------------------------------------------------------------------------|
| 1        | Getting started with Ruby Language      | alejosocorro, CalmBit, Community, ctietze, Darpan Chhatravala, David Grayson, DawnPaladin, Eli Sadoff, Jonathan_W, Jonathon Jones, Ken Y-N, knut, Lucas Costa, luissimo, Martin Velez, Mhmd, mnoronha, numbermaniac, peter, prcastro, RamenChef, Simone Carletti, smileart, Steve, Timo Schilling, Tom Lord, Tot Zam, Undo, Vishnu Y S, Wayne Conrad                                                                                                    |
| 2        | Arrays                                  | Ajedi32, alebruck, Andrea Mazzarella, Andrey Deineko, Automatico, br3nt, Community, Dalton, daniero, David Grayson , davidhu2000, DawnPaladin, D-side, Eli Sadoff, Francesco Lupo Renzi, iGbanam, joshaidan, Katsuhiko Yoshida, knut, Lucas Costa, Lukas Baliak, Iwassink, Masa Sakano, meagar, Mhmd, Mike H-R, MrTheWalrus, ndn, Nick Roz, nus, Pablo Torrecilla, Pooyan Khosravi, Richard Hamilton, Sagar Pandya, Saroj Sasmal, Shadoath, squadette, Steve, Tom Lord, Undo, Vasfed |
| 3        | Blocks and Procs and<br>Lambdas         | br3nt, coreyward, Eli Sadoff, engineersmnky, Jasper, Kathryn,<br>Lukas Baliak, Marc-Andre, Matheus Moreira, meagar, Mhmd,<br>nus, Pooyan Khosravi, QPaysTaxes, Simone Carletti                                                                                                    |
| 4        | C Extensions                            | Austin Vern Songer, photoionized                                                                                                    |
| 5        | Casting (type conversion)               | giniouxe, Jon Wood, meagar, Mhmd, Nakilon                                                                                                    |
| 6        | Catching Exceptions with Begin / Rescue | Sean Redmond, stevendaniels                                                                                                    |
| 7        | Classes                                 | br3nt, davidhu2000, Elenian, Eric Bouchut, giniouxe, JoeyB,<br>Jon Wood, Justin Chadwell, Lukas Baliak, Martin Velez,<br>MegaTom, Mhmd, Nick Roz, nus, philomory, Simone Carletti,<br>spencer.sm, stevendaniels, thesecretmaster                                                                                                    |
| 8        | Command Line Apps                       | Eli Sadoff                                                                                                    |
| 9        | Comments                                | giniouxe, Jeremy, Rahul Singh, Robert Harvey                                                                                                    |
| 10       | Comparable                              | giniouxe, ndn, sandstrom, sonna                                                                                                    |
| 11       | Constants                               | Engr. Hasanuzzaman Sumon, mahatmanich, user2367593                                                                                                    |

|    |                                    | alabarrah angalangga bahat dagiana Dagici Dagid Coorsaa                                                                                                    |
|----|------------------------------------|----------------------------------------------------------------------------------------------------|
| 12 | Control Flow                       | alebruck, angelparras, br3nt, daniero, DarKy, David Grayson, dgilperez, Dimitry_N, D-side, Elenian, Francesco Lupo Renzi, giniouxe, JoeyB, jose_castro_arnaud, kannix, Kathryn, Lahiru, mahatmanich, meagar, MegaTom, Michael Gaskill, moertel, mudasobwa, Muhammad Abdullah, ndn, Nick Roz, Pablo Torrecilla, russt, Scudelletti, Simone Carletti, Steve, the Tin Man, theIV, Tom Lord, Vasfed, Ven, vgoff, Yule |
| 13 | DateTime                           | Austin Vern Songer, Redithion                                                                                                    |
| 14 | Debugging                          | DawnPaladin, ogirginc                                                                                                    |
| 15 | Design Patterns and Idioms in Ruby | 4444, alexunger, Ali MasudianPour, Divya Sharma, djaszczurowski, Lucas Costa, user1213904                                                                                                    |
| 16 | Destructuring                      | Austin Vern Songer, Zaz                                                                                                    |
| 17 | Dynamic Evaluation                 | Matheus Moreira, MegaTom, Phrogz, Pooyan Khosravi,<br>Simone Carletti                                                                                                    |
| 18 | Enumerable in Ruby                 | Neha Chopra                                                                                                    |
| 19 | Enumerators                        | errm, Matheus Moreira                                                                                                    |
| 20 | Environment<br>Variables           | Lucas Costa, mnoronha, snonov                                                                                                    |
| 21 | ERB                                | amingilani                                                                                                    |
| 22 | Exceptions                         | David Grayson, Eric Bouchut, hillary.fraley, iturgeon,<br>kamaradclimber, Lomefin, Lucas Costa, Lukas Baliak, Iwassink<br>, Michael Kuhinica, moertel, Muhammad Abdullah, ndn, Robert<br>Columbia, Simone Carletti, Steve, Vasfed, Wayne Conrad                                                                                                    |
| 23 | File and I/O<br>Operations         | Doodad, KARASZI István, Martin Velez, max pleaner, Milo P, mnoronha, Nuno Silva, thesecretmaster                                                                                                    |
| 24 | Gem<br>Creation/Management         | manasouza, thesecretmaster                                                                                                    |
| 25 | Gem Usage                          | Anthony Staunton, Brian, Inanc Gumus, mnoronha, MZaragoza, NateSHolland, Saša Zejnilović, SidOfc, Simone Carletti, thesecretmaster, Tom Lord, user1489580                                                                                                    |
| 26 | Generate a random number           | user1821961                                                                                                    |
| 27 | Getting started with<br>Hanami     | Mauricio Junior                                                                                                    |
|    |                                    |                                                                                                    |

| 28 | Hashes                                    | 4444, Adam Sanderson, Arman Jon Villalobos, Atul Khanduri, Bo Jeanes, br3nt, C dot StrifeVII, Charlie Egan, Charlie Harding, Christoph Petschnig, Christopher Oezbek, Community, danielrsmith, David Grayson, dgilperez, divyum, Felix, G. Allen Morris III, gorn, iltempo, Ivan, Jeweller, jose_castro_arnaud, kabuko, Kathryn, kleaver, Konstantin Gredeskoul, Koraktor, Kris, Lucas Costa, Lukas Baliak, Marc-Andre, Martin Samami, Martin Velez, Matt, MattD, meagar, MegaTom, Mhmd, Michael Kuhinica, moertel, mrlee, MZaragoza, ndn, neontapir, New Alexandria, Nic Nilov, Nick Roz, nus, Old Pro, Owen, peter50216, pjam, PJSCopeland, Pooyan Khosravi, RamenChef, Richard Hamilton, Sid, Simone Carletti, spejamchr, spickermann, Steve, stevendaniels, the Tin Man, Tom Lord, Ven, wirefox, Zaz |
|----|-------------------------------------------|----------------------------------------------------------------------------------------------------|
| 29 | Implicit Receivers and Understanding Self | Andrew                                                                                                    |
| 30 | Inheritance                               | br3nt, Gaelan, Kirti Thorat, Lynn, MegaTom, mlabarca, nus, Pascal Fabig, Pragash, RamenChef, Simone Carletti, thesecretmaster, Vasfed                                                                                                    |
| 31 | Installation                              | Kathryn, Saša Zejnilović                                                                                                    |
| 32 | instance_eval                             | Matheus Moreira                                                                                                    |
| 33 | Introspection                             | Felix, giniouxe, Justin Chadwell, MegaTom, mnoronha, Phrogz                                                                                                    |
| 34 | Introspection in Ruby                     | Engr. Hasanuzzaman Sumon, suhao399                                                                                                    |
| 35 | IRB                                       | David Grayson, Maxim Fedotov, Saša Zejnilović                                                                                                    |
| 36 | Iteration                                 | Charan Kumar Borra, Chris, Eli Sadoff, giniouxe, JCorcuera, Maxim Pontyushenko, MegaTom, ndn, Nick Roz, Ozgur Akyazi, Qstreet, SajithP, Simone Carletti                                                                                                    |
| 37 | JSON with Ruby                            | Alu                                                                                                    |
| 38 | Keyword Arguments                         | giniouxe, mnoronha, Simone Carletti                                                                                                    |
| 39 | Loading Source Files                      | mnoronha, nus                                                                                                    |
| 40 | Message Passing                           | Pooyan Khosravi                                                                                                    |
| 41 | Metaprogramming                           | C dot StrifeVII, giniouxe, Matheus Moreira, MegaTom, meta, Phrogz, Pooyan Khosravi, Simon Soriano, Sourabh Upadhyay                                                                                                    |
| 42 | method_missing                            | Adam Sanderson, Artur Tsuda, mnoronha, Nick Roz, Tom<br>Harrison Jr, Yule                                                                                                    |

| 43 | Methods                                              | Adam Sanderson, Artur Tsuda, br3nt, David Ljung Madison, fairchild, giniouxe, Kathryn, mahatmanich, Nick Podratz, Nick Roz, nus, Redithion, Simone Carletti, Szymon Włochowski, Thomas Gerot, Zaz |
|----|------------------------------------------------------|----------------------------------------------------------------------------------------------------|
| 44 | Modules                                              | giniouxe, Lynn, MegaTom, mrcasals, nus, RamenChef, Vasfed                                                                                                    |
| 45 | Monkey Patching in Ruby                              | Dorian, paradoja, RamenChef                                                                                                    |
| 46 | Multidimensional<br>Arrays                           | Francesco Boffa                                                                                                    |
| 47 | Numbers                                              | alexunger, Eli Sadoff, ndn, Redithion, Richard Hamilton, Simone Carletti, Steve, Tom Lord, wirefox                                                                                                |
| 48 | Operating System or<br>Shell commands                | Roan Fourie                                                                                                    |
| 49 | Operators                                            | ArtOfCode, Jonathan, nus, Phrogz, Tom Harrison Jr                                                                                                    |
| 50 | OptionParser                                         | Kathryn                                                                                                    |
| 51 | Pure RSpec JSON<br>API testing                       | equivalent8, RamenChef                                                                                                    |
| 52 | Queue                                                | Pooyan Khosravi                                                                                                    |
| 53 | Range                                                | DawnPaladin, Rahul Singh, Yonatha Almeida                                                                                                    |
| 54 | rbenv                                                | Kathryn, Vidur                                                                                                    |
| 55 | Recursion in Ruby                                    | jphager2, Kathryn, SajithP                                                                                                    |
| 56 | Refinements                                          | max pleaner, xavdid                                                                                                    |
| 57 | Regular Expressions<br>and Regex Based<br>Operations | Addison, Elenian, giniouxe, Jon Ericson, moertel, mudasobwa, Nick Roz, peter, Redithion, Saša Zejnilović, Scudelletti, Shelvacu                                                                   |
| 58 | Ruby Access<br>Modifiers                             | Neha Chopra                                                                                                    |
| 59 | Ruby Version<br>Manager                              | Alu, giniouxe, Hardik Kanjariya ツ                                                                                                    |
| 60 | Singleton Class                                      | Geoffroy, giniouxe, Matheus Moreira, MegaTom, nus, Pooyan<br>Khosravi                                                                                                    |
| 61 | Special Constants in                                 | giniouxe, mnoronha, Redithion                                                                                                    |

|    | Ruby                          |                                                                                                    |
|----|-------------------------------|----------------------------------------------------------------------------------------------------|
| 62 | Splat operator (*)            | Kathryn                                                                                                    |
| 63 | Strings                       | AJ Gregory, br3nt, Charlie Egan, Community, David Grayson, davidhu2000, Jon Ericson, Julian Kohlman, Kathryn, Lucas Costa, Lukas Baliak, meagar, Muhammad Abdullah, NateW, Nick Roz, Phil Ross, Richard Hamilton, sandstrom, Sid, Simone Carletti, Steve, Vasfed, Velocibadgery, wjordan |
| 64 | Struct                        | Matheus Moreira                                                                                                    |
| 65 | Symbols                       | Artur Tsuda, Arun Kumar M, Nick Podratz, Owen, pjrebsch, Pooyan Khosravi, Simone Carletti, Tom Lord, walid                                                                                                    |
| 66 | Thread                        | Austin Vern Songer, Maxim Fedotov, MegaTom, moertel, Simone Carletti, Surya                                                                                                    |
| 67 | Time                          | giniouxe, Lucas Costa, MegaTom, stevendaniels                                                                                                    |
| 68 | Truthiness                    | giniouxe, Umang Raghuvanshi                                                                                                    |
| 69 | Variable Scope and Visibility | Matheus Moreira, Ninigi, Sandeep Tuniki                                                                                                    |